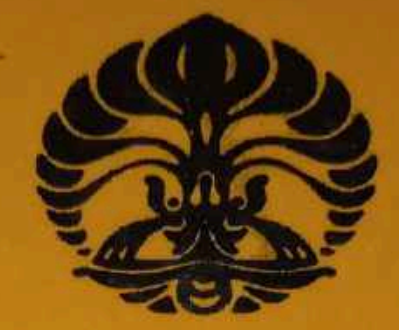

# **BANGKITNYA GERAKAN SOSIAL BARU DAN IMPLIKASINYA TERHADAP BOLIVIA TAHUN 2003-2006** (Studi Kasus Kebijakan Nasionalisasi Bolivia Tahun 2006)

### TESIS

delet

Diajukan untuk memenuhi aksaran memperoleh gelar Magister Sains (Msi) **The ungan Internasional** 

Disusun oleh:

Nama :Emil Radhiansyah<br>NPM : 690508010Y

**PROGRAM PASCA SARJANA** DEPARTEMEN HUBUNGAN INTERNASIONAL FAKULTAS ILMU SOSIAL DAN ILMU POLITIK **UNIVERSITAS INDONESIA JAKARTA** 2007

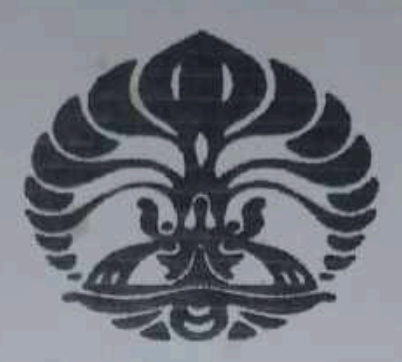

BANGKITNYA GERAKAN SOSIAL BARU DAN IMPLIKASINYA **TERHADAP BOLIVIA TAHUN 2003-2006** (Studi Kasus Kebijakan Nasionalisasi Bolivia Tahun 2006)

#### **TESIS**

Diajukan untuk memenuhi persyaratan memperoleh gelar Magister Sains (Msi) dalam Ilmu Hubungan Internasional

> Disusun oleh: Nama NPM

: Emil Radhiansyah : 690508010Y

PROGRAM PASCA SARJANA **DEPARTEMEN HUBUNGAN INTERNASIONAL** FAKULTAS ILMU SOSIAL DAN ILMU POLITIK **UNIVERSITAS INDONESIA JAKARTA** 2007

**UNIVERSITAS INDONESIA** FAKULTAS ILMU SOSIAL DAN ILMU POLITIK DEPARTEMEN HUBUNGAN INTERNASIONAL PROGRAM PASCASARJANA

Nama: Emil Radhiansyah. NPM : 690508010Y Judul: Bangkitnya Gerakan Sosial Baru Dan Implikasinya Terhadap Bolivia Tahu 2003-2006 (Studi Kasus Kebijakan Nasionalisasi Bolivia Tahun 2006). Data Tebal Tesis : x + 112(30 buku + 24 jumal + 18 Surat Kabar + 7 Website).

## **ABSTRAKSI**

Bolivia merupakan sebuah negara di Amerika Tengah. Secara geography negar ini berada di dataran tinggi Amerika Latin. Walaupun tidak memiliki akses ke daerah pant Bolivia merupakan salah satu penghasil minyak bumi dan gas alam terbesar setela Venezuela di Amerika Latin. Penduduk Mayoritas Bolivia adalah suku indian Aymara da Quecha dan juga keturunan campuran antara indian dan kulit putih (Spanyol). Sebag sebuah negara berkembang, Bolivia memiliki ketergantungan terhadap bantuan finansi dari lembaga-lembaga keuangan internasional dan masuknya investor asing. Namu kebijakan kontroversial dikeluarkan oleh Presiden terpilih pada Desember 2005, Ev Morales. Kebijakan yang dianggap tidak memihak atas jaminan kepemilikan da keamanan berinvestasi terhadap investor asing, mendapat kecaman dan tanggapa negatif dari banyak pihak.

Kebijakan nasionalisasi yang dikeluarkan oleh Evo Morales pada 1 Mei 2006, yar bertepatan dengan hari Buruh Internasional tersebut, dianggap sebagai sebuah ancama terhadap kebebasan berinvestasi di Bolivia, dan merugikan sekitar 20 perusahaan yar bergerak dalam penglolaan dan eksplorasi migas. Kebijakan ini dikeluarkan bukan karer keinginan Evo Morales, tetapi merujuk kepada terjadinya Gerakan Sosial yang telah terja di Bolivia pada periode waktu tahun 2000 sampai dengan 2005. Pemerintahan Boliv terdahulu yang menerapkan kebijakan ekonomi dan politik neoliberal, telah menyebabka terjadinya kecemburuan sosial dan kemiskinan dalam masyarakat Bolivia. Sebagaiman yang disebutkan oleh Amy Chua dalam bukunya World On Fire, bahwa dominasi minorita atas mayoritas penduduk pribumi menyebabkan munculnya konflik. Dikaitkan denga globalisasi dengan paradigma neoliberal, dimana peranan negara dalam pasar haru dikurangi. IMF dan Bank Dunia merupakan lembaga keuangan internasional yar menerapkan kebijakan mengenai Liberalisasi Perdagangan, Deregulasi, serta Privatisa yang merupakan pilar-pilar dalam perekonomian neoliberal.

Kebijakan yang diterapkan oleh pemerintah Bolivia mengikuti saran-saran dari IM serta Amerika Serikat, memang memiliki dampak terhadap pertumbuhan perekonomia

Boilivia, namun pertumbuhan tersebut hanya dirasakan oleh sekelompok kecil saja. Akib dari privatisasi yaitu terjadinya efisiensi biaya perusahaan yang menyebabkan terjadin pemutusan hubungan kerja, terutama pada Badan Usaha Milik Negara yang teli diswastanisasikan kepada investor asing. Sehingga dalam pembagian keuntungan Boliv hanya menerima tidak lebih dari 20 persen saja. Kebijakan penghapusan pertanian kok sebagai bagian dari kepentingan Amerika Serikat mengurangi peredaran kokain ya masuk ke wilayahnya, memaksa pemerintah Bolivia melakukan kebijakan penghapus lahan pertanian koka, yang disertai dengan tindakan kekerasan oleh aparat keaman Bolivia.

Rakyat yang merasa ditindas terutama penduduk pribumi, melakukan perlawan dengan melakukan aksi-aksi demonstrasi menuntut perubahan dalam pemerintahan. a massa yang dikenal dengan Gerakan Sosial tersebut ternyata mampu menek pemerintahan Bolivia, yang terbukti dengan terjadinya beberapa kali perubahan dala kepersidenan. Gerakan Sosial yang terjadi di Bolivia merupakan Gerakan Sosial Ba Dinamakan Baru dikarenakan unsur-unsur gerakan tersebut tidak hanya datang dari ke pekerja, tapi dari berbagai kalangan. Tuntutan yang diajukan bukan berdasarkan a hubungan antara pemilik modal dan pekerja, walaupun tuntutan masih bersifat adar perubahan dalam kebijakan ekonomi namun Gerakan Sosial yang terjadi di Amerika La umumnya dan khususnya Bolivia adalah kembalinya peranan negara didalam pengatu pasar. Oleh karenanya tuntutan untuk melakukan nasionalisasi di Bolivia bukan sebi gerakan yang menolak paradigma neoliberal tetapi lebih kepada pembagian yang hasil-hasil antara investor dan Bolivia. Kemunculan Evo Morales sebagai Presid mambawa warna baru dalam regional Amerika Latin. Bersama dengan Hugo Chav Fidel Castro, dan beberapa negara Amerika Latin lainnya menumbuhkan sebuah kekua ridei Castro, dari beberapa negara Amerika Luki lalinya mendiripangi kematika Ser ti kawasan ini, melalui pembentukan Bank Selatan yang dimaksudkan mengganti beranan IMF dan Bank Dunia, tentunya dengan perumusan strategi yang lebih da Jiterima oleh kondisi negara-negara Amerika Latin. Pembentukan kerjasama ekon hegara-negara Amerika Selatan yang mengedepankan kepada semangat pembangu laripada eksploitasi.

**UNIVERSITAS INDONESIA FAKULTAS ILMU SOSIAL DAN ILMU POLITIK DEPARTEMEN HUBUNGAN INTERNASIONAL** PROGRAM PASCASARJANA

Name: Emil Radhiansyah. NPM : 690508010Y Title : The Rise of New Social Movement and It Implications To Bolivia Year 2003-2006 (Bolivia Nationalization Policy Year 2006 Case Study). Thesis Data:  $x + 112(30$  books + 24 journal + 18 newspapers + 7 Websites).

### **ABSTRACTION**

Bolivia is place in the middle of American Region. Geography of the state is plat at the highland of Latin America. Though the country does not have any access to the se it produces one of the biggest oil and gas after Venezuela in Latin America. The majority indigenous people of Indian Aymara and Quecha and also mixed blood Indian and t white (the Spanish). As one of developing country in the region, it dependable on financ help from International Financial Institutions and foreign investor. But a controversial poli was came from the elected President, Evo Morales, the policy did not have any guarant on the right of ownership and investment security for foreign investor, it also condemn by and had a negative impact from many side.

The nationalization policy by Evo Morales on 1st of May 2006 that came to effect Workers Day, was consider as a threat for the freedom in investing climate in Bolivia, a also suffer to a lose for 20 company which move on the execution and explorations energy mining. The demand of the policy that came in effect was came from the soc movement in Bolivia between year 2000 until 2005. Political and neoliberal Econor policy that was came from the former government of Bolivia, had caused social suspicio and poverty inside the Bolivian. As Amy Chua said in her book World on Fire, the mino domination above majority of the indigenous people has cause a conflict. With globalization impact with neoliberal paradigm and as the state intervention to the man must be reduce. The International Monetary Foundation organization (IMF) and The Wo Bank, as an international monetary institutions, give policy in liberalizing tra deregulations and Privatizations which is as foundations to the neoliberal economy.

The implemented policy by former government of Bolivia, was followed suggestion that suggested from IMF and The United States of America, and had an imp on economic development in Bolivia, that only effected small group of Bolivian society. effect in privatization was in company efficiency that caused jobs lost especially in st enterprises. The privatization of state enterprises to private business in large scale

caused in profit share, which that the Bolivian Government share less than 20 percent

the profit. The coca eradication policy, which was one of the United States pressure politoward Hugo Banzer government to reduce cocaine that circulating in the street of Unite States, had an impact in eradicated the coca land farm followed by the force act by the Bolivian special drug police and the army.

The cocaleros (coca's farmer), indigenous people, students, Workers Unic Teachers Union and many organization and mass reacted to the implemented of t policies and demanded change in government policy and also in the body of governmen self. The improve of mass movement known as the Social Movement was the pressure the Government and change in the government body, as the step down of five president Bolivia. The Bolivian Social Movement also known as the part of New Social Moveme New because the factor of the movement was not only came from workers class, also fro other class, such as students, woman's, professionals, indigenous people and many oth The demand of this movement not only based on relations between workers and capital class, although the demand still in the changing in economy policy. The Soc Movement in America Latin in general and especially in Bolivia is the demand on st intervention in the market that can protect public goods to reach by the people. In the ca of nationalizations in Bolivia, the movement not only a movement against the neolibe paradigm but as a demand in fair economy sharing. The rise of Evo Morales as Presid brought new colors in Latin American region. With Hugo Chavez of Venezuela and Fi Castro of Cuba and other Latin America State, the region is growing a new power. It v directing against United States influences in the region, with the forming of Southern Ba of South America region is also directing against and replacing the IMF and World B: influences, off course with new accepted strategic approachement by the Latin Ameri-Nations. The forming of economy cooperation in Southern America bring a spirit development than exploitation.

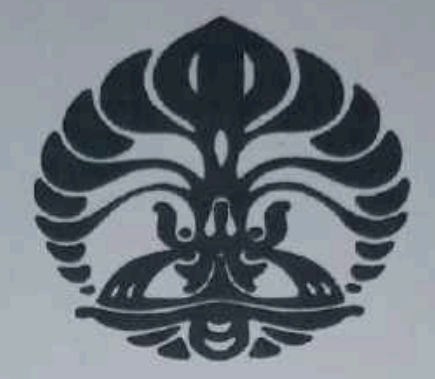

## UNIVERSITAS INDONESIA FAKULTAS ILMU SOSIAL DAN ILMU POLITIK DEPARTEMEN HUBUNGAN INTERNASIONAL PROGRAM PASCA SARJANA

Dengan ini menyatakan bahwa tesis yang saya buat merupakan karya pribadi d mengikuti ketentuan penulisan ilmiah, saya bersedia menerima sanksi bila dikemudi hari ditemukan adanya penjiplakan dalam tesis yang saya buat.

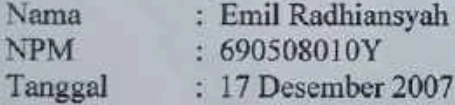

Demikian pernyataan ini dibuat.

Yang membuat pernyataan

Emil Radhiansyah 690508010Y

iii

**UNIVERSITAS INDONESIA** FAKULTAS ILMU SOSIAL DAN ILMU POLITIK DEPARTEMEN ILMU HUBUNGAN INTERNASIONAL PROGRAM PASCA SARJANA

#### **LEMBAR PENGESAHAN TESIS**

: EMIL RADHIANSYAH **NAMA** : 690508010Y **NPM BARU DAN** :BANGKITNYA **GERAKAN SOSIAL JUDUL** IMPLIKASINYA TERHADAP BOLIVIA TAHUN 2003-2006 (STUDI KASUS KEBIJAKAN NASIONALISASI BOLIVIA **TAHUN 2006)** 

Tesis ini telah dipertahankan dihadapan sidang penguji tesis Program Studi Ilmu Politik Kekhususan Ilmu Hubungan Internasional Program Pasca Sarjana Fakultas Ilmu Sosial Dan Ilmu Politik Universitas Indonesia pada tanggal 10 Desember 2007, pukul 16.30 wib dan dinyatakan: LULUS

Panitia Penguji Tesis :

**Ketua Sidang** 

: Zainuddin Djafar, Ph.D

Sekretaris Sidang : Drs. Fredy BL. Tobing, MSI

Penguji Ahli

: Dr. Makmur Keliat

**Pembimbing** 

: Drs. Nur Iman Subono M.Si

iv

#### **KATA PENGANTAR**

Terimakasih kepada Tuhan Yang Maha Esa, atas selesainya penulisan Tesis ini. Diharapkan dengan penulisan tesis ini dapat menambah pengetahuan mahasiswa Hubungan Internasional mengenai dinamika yang terjadi di Amerika Latin, khususnya Bolivia. Pengaruh globalisasi yang dipenuhi paradigma neoliberal juga tidak terlepas peranan Amerika Serikat sebagai sebuah negara adidaya, memiliki dampak terhadap perkembangan Amerika Latin, nasional dan regional. Sejak runtuhnya imperium Uni Soviet pada tahun 1989 dan bersatunya kembali dua negara Jerman di Eropa Barat pada tahun 1991 telah memberikan warna politik internasional tersendiri, yaitu berakhirnya sejarah, dan pemenangnya adalah kapitalisme dan demokrasi liberal.

Bolivia termasuk salah satu negara di Amerika Latin yang menjadi korban dari masuknya globalisasi atau neoliberal yang dijadikan sebagai kebijakan ekonominya pemerintahan Gonzalo Sanchez de Lozada. Globalisasi atau neoliberal masuk ke Bolivia dipaksakan oleh Amerika Serikat (AS) melalui IMF dan Bank Dunia, dengan tujuan hendak menjadikan Bolivia sebagai sentral perdagangan AS untuk kawasan Amerika Latin. Di samping itu, AS melihat Bolivia sebagai negara produsen terbesar kedua setelah Venezuela yang memiliki kekayaan minyak dan gas alam yang sangat dibutuhkan oleh AS untuk kebutuhan industri dan perorangan. Dengan pembagian keuntungan eksplorasi minyak dan gas alam yang sangat merugikan Bolivia yang telah menyebabkan rakyat Bolivia hidup dalam kemiskinan, antara pemerintah Bolivia dan korporasi asing, yakni sekitar 50% dan 30% untuk korporasi asing yang memproduksi 100 juta kubik kaki. Akibatnya, Bolivia termasuk salah satu negara termiskin di dunia. Ditambah lagi, dengan penghapusan lahan koka, privatisasi perusahaan-perusahaan negara lainnya, seperti air minum, telekomunikasi, kereta api, penerbangan, listrik, dan pemotongan anggaran untuk pelayanan publik.

Dapat diketahui akibatnya, adalah timbulnya Gerakan Sosial dalam kehidupar masyarakat Bolivia sejak Gonzalo Sanchez de Lozada hingga Carlos Mesa dari tahur 1990-an sampai 2005. Pemerintahan Bolivia sejak itu jatuh bangun akibat dari aksi-aks kekerasan dan protes yang dilancarkan oleh Gerakan Sosial Baru di Bolivia yang menginginkan adanya perubahan radikal atas perekonomian Bolivia dan pertumbuhar kesejahteraan rakyat Bolivia.

Jakarta, 17 Desember 2007

Emil Radhiansyah

## **UCAPAN TERIMA KASIH**

Atas berkat Rahmat Allah Yang Maha Kuasa pada akhirnya pembuatan dan penyusunan tesis ini dapat selesai tepat pada waktunya. Walaupun menghadapi banyak rintangan yang menghadang, tidak membuat penulis putus semangat untuk menyelesaikannya. Untuk itu melalui lembar ini penulis ingin mengucapkan terima kasih kepada semua pihak yang telah membantu, dan memberikan semangat dan dorongan.

- Penulis ingin mengucapkan terima kasih kepada Ketua Program Pasca Sarjana Departemen Hubungan Internasional Bapak Zainuddin Djafar, Ph.D atas dorongan semangat kepada penulis.
- \* Kepada Bapak Hariyadi yang terus meyakinkan penulis selama proses sidang tesis, bahwa penulis mampu untuk lulus.
- \* Kepada Bapak Drs. Nur Iman Subono M.Si, selaku pembimbing penulis yang telah mau direpotkan selama penulisan tesis, terima kasih pak, terutama atas pinjaman bukunya.
- ❖ Kepada Bapak Pur (perustakaan FISIP Depok), yang telah membantu penulis mencarikan data-data yang berkaitan dengan tema tesis.
- \* Kepada rekan-rekan Kinokuniya Pondok Indah dan Kinokuniya Grand Indonesia yang telah memberikan dukungan selama masa perkuliahan dan penyusunan tesis ini.
- \* Kepada rekan-rekan administrasi Program Pasca Sarjana Hubungan Internasional Universitas Indonesia.
- \* Kepada atasan penulis, Ibu Enita Bulan Fransisca atas pandanganpandangan postifnya dan Bapak Indra Kurniawan atas dukungannya, rekan HRD, Eka Yulianti dan Mira Susyana, rekan Logistik, Dady Suryadi dan Ade Saefullah serta Bapak Lili Sujana atas dorongan spiritualnya.
- \* Kepada teman-teman seperjuangan Pasca Sarjana Hubungan Internasional Universitas Indonesia angkatan 2005, terutama Dody Mantra, yang benarbenar membantu penulis pada detik-detik terakhir pengumpulan tesis.
- \* Kepada Menwa Affandy Kartawinata, terima kasih atas perbaikan-perbaikan atas komputer penulis.
- \* Penulis juga mengucapkan terima kasih kepada keluarga di Jakarta, di Bangka, di Palembang dan di Kalimantan atas dorongannya.
- Terutama kepada keluarga penulis, Papa dan Mama, adik-adik penulis, Romi Chandra, Fredrik Radhian, Shunita Dewi, terima kasih atas segala upaya membangkitkan semangat penulis untuk terus mencari data dan menulis serta menyelesaikan tesis ini.
- \* Kepada yang tercinta Dewi Yanuarita, atas dorongan semangat disaat penulis merasa jatuh, terima kasih atas pengertian dan kesabarannya serta kesetiaan yang diberikan kepada ku.

Akhir kata, penulis mengucapkan terima kasih kepada semua pihak yang tidak dapat penulis sebutkan satu persatu atas bantuan, semangat dan doa yang diberikan kepada penulis, semoga Allah membalas kebaikan anda-anda sekalian.

Jakarta, 24 Desember 2007

Hormat Saya

Emil Radhiansyah

## **DAFTAR ISI**

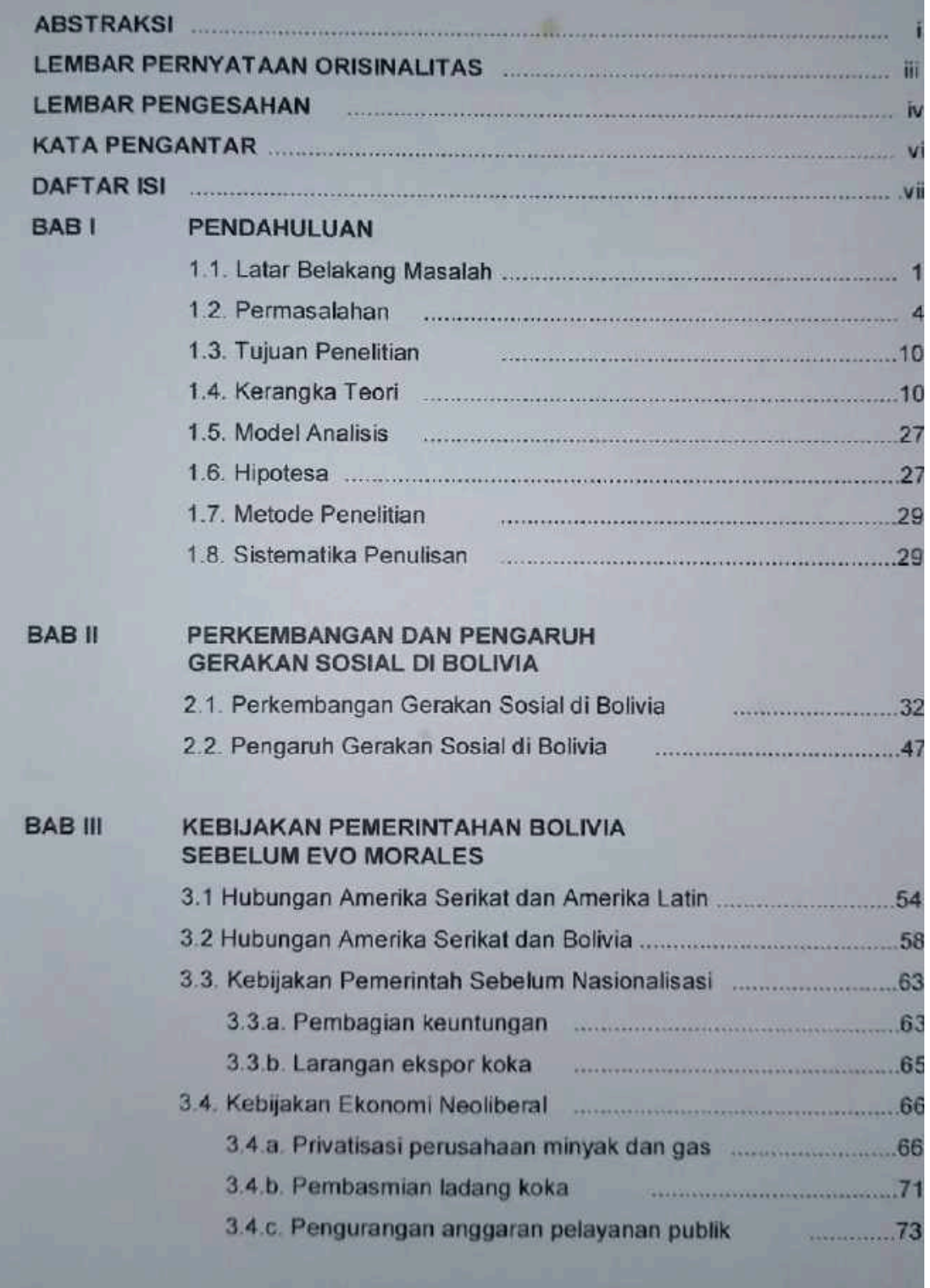

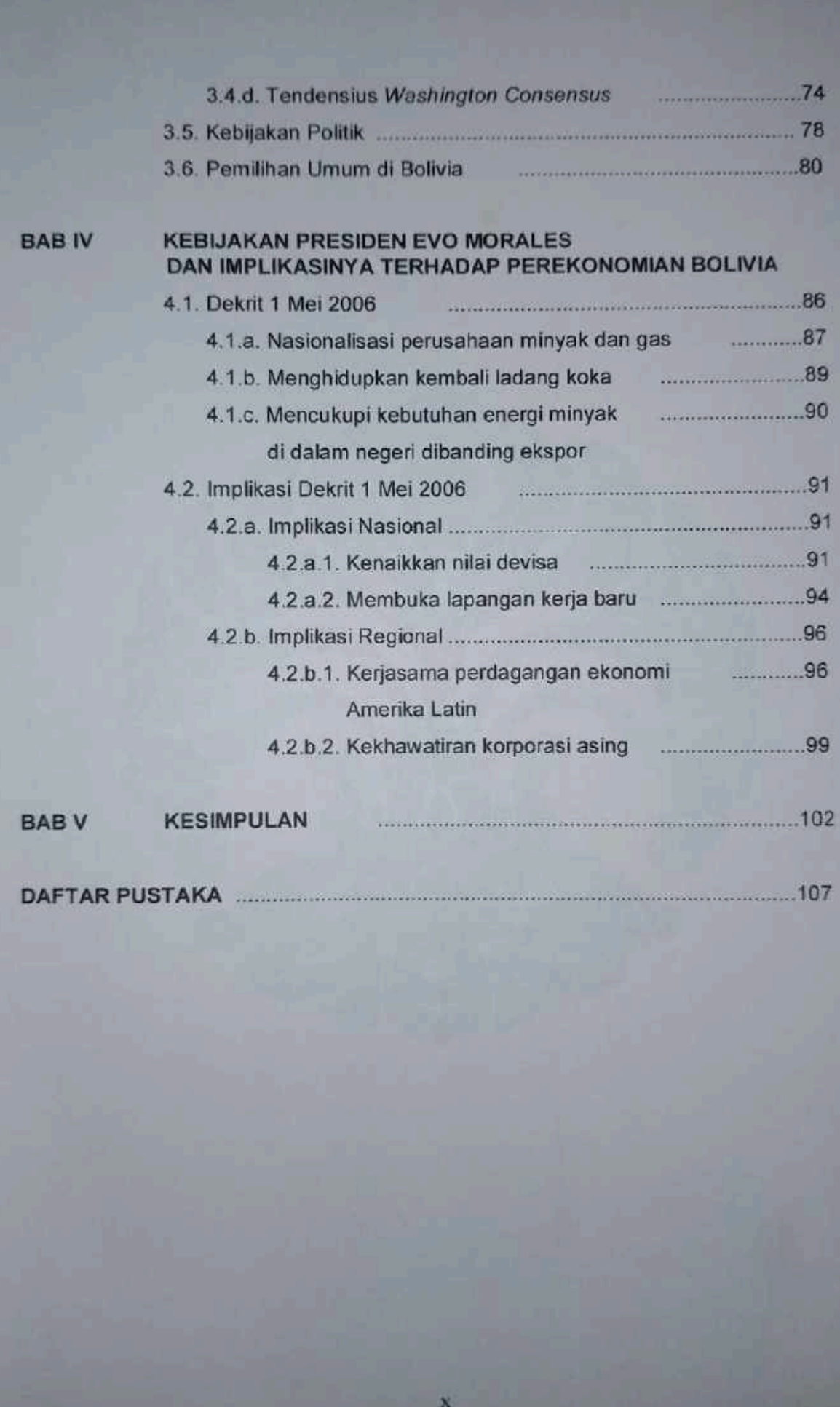

## **BABI** PENDAHULUAN

## 1.1. Latar Belakang Masalah

Pecahnya Uni Soviet (US) pada akhir tahun 1989 dan runtuhnya tembok Berlin pada tahun 1991, menandakan perubahan dalam perimbangan kekuatan dunia internasional, yaitu menguatnya paham liberalisme di negara-negara Barat seperti Amerika Serikat (AS) dan Jerman Barat yang kemudian dalam perkembangannya mempengaruhi hubungan antamegara.

Era 1980 hingga 1990-an memang adalah zaman keemasan ideologi liberal apalagi sesudah keruntuhan Uni Soviet (US) yang seakan membuktikan gagalnya ideologi-ideologi lain selain kapitalisme. "Sejarah sudah berakhir", kata Francis Fukuyama, "dan pemenangnya adalah kapitalisme dan demokrasi liberal" Liberalisme mempercayai pada hubungan yang bersifat nyata (rasionalitas) memilik komitmen kepada adanya kesempatan dan pilihan yang berdasar kepada kebebasan dan kesetaraan, menghargai pada hak-hak manusia, serta demokrasi. Dalam paham ini, kerjasama merupakan inti dalam aspek hubungan antar manusi: termasuk dalam hubungan internasional.<sup>2</sup> Jill Steans dan Lloyd Pettiford (2001 membagi pemikiran liberal kedalam dua kategori, yaitu ekonomi dan politik. Dalan hal ekonomi mereka melihat bahwa hubungan antar manusia dipengaruhi ole asumsi-asumsi ekonomi, permintaan dan penawaran, yang dilakukan dalam ruan lingkup pasar, oleh karenanya pasar diharapkan dapat bergerak bebas tanp adanya intervensi dari negara.

Viotti dan Kauppi melihat hal yang sama dalam hubungan antarnegara, yait adanya saling ketergantungan dalam mencapai kemakmuran perekonomian yan disebabkan oleh tidak meratanya kekuatan masing-masing negara baik dalar

<sup>&</sup>lt;sup>1</sup> Jill Steans & Lloyd Pettiford, International Relations: Perspectives and Themes, Pearson Educatio Limited, 2001, hlm.48.

bentuk modal, teknologi, sumber daya alam maupun sumber daya manusia.<sup>3</sup> Untu mengatasinya negara-negara melakukan kerjasama dalam bidang politik da ekonomi yang bersifat bilateral, regional maupun multilateral, seperti AFTA, NAFTA atau Uni Eropa. Selain itu juga membentuk Badan atau Organisasi Regional da Internasional untuk membantu menjalankan agenda-agenda yang telah disepaka bersama, seperti Bank Dunia (World Bank), Dana Moneter Internasiona (International Monetary Fund/IMF), dan Organisasi Perdagangan Dunia (Won Trade Organization/WTO).

Kecenderungan dominasi paham liberalisme di tingkat internasional yang tandai oleh semakin besarnya peranan sektor swasta, terutama perusahaa multinasional, menyebabkan setiap negara, terutama negara-negara berkembang mengambil kebijakan yang lebih memihak kepada kepentingan para pemilik moda Terlebih lagi dengan berkembangnya liberalisme kepada paradigma neoliberalism yang mendominasi pemikiran institusi finansial internasional seperti Bank Dunia da IMF yang disepakati dalam Washington Consensus (WC). Sebagai akibatnya sektor-sektor publik seperti pendidikan, kesehatan, pengolahan sumber daya alar yang mempengaruhi hajat hidup orang banyak, diambil alih oleh sektor swasta yan lebih berorientasi untuk mendapatkan keuntungan, sehingga tidak semua lapisa masyarakat dapat mengakses fasilitas publik yang seharusnya dijamin oleh negara.

Institusi internasional dan negara-negara kreditor, seperti Amerika Serika menggunakan instrumen kondisionalitas hutang kepada negara-negara berkembar untuk mengimplementasikan kebijakan ekonomi neoliberal. Sementara itu pad tataran realitasnya, implementasi kebijakan tersebut justru memperburuk situa perekonomian nasional di negara-negara berkembang. Implementasi kebijaka ekonomi neoliberal yang ditekankan seperti, liberalisasi pasar yang cenderur bergantung kepada penanaman modal asing dengan tingkat regulasi pemerinta yang terbatas, privatisasi, pengurangan alokasi anggaran pemerintah untuk subsi

<sup>3</sup> Paul R. Viotti & Mark V. Kauppi, International Relations and World Politics: Security, Econom Identity, 2<sup>nd</sup> ed., Prentice Hall, 2001, hlm.299.

 $\overline{2}$ 

sektor publik,<sup>4</sup> memicu tumbuhnya perlawanan dari rakyat dengan menggalang kekuatan dan membentuk berbagai macam organisasi yang bertujuan untuk mengubah atau mempengaruhi kebijakan pemerintah maupun kebijakan dari institusi internasional ke arah yang lebih adil.<sup>5</sup>

Gerakan sosial yang timbul tidak hanya terjadi pada satu tempat saja, akar tetapi menimbulkan dampak pengaruh terhadap wilayah lain. Hal ini terjad dikarenakan arus informasi yang cepat, seperti media massa, baik cetak maupur elektronik ataupun melalui surat elektronik atau internet. Amerika Latin merupakar salah satu kawasan di mana Gerakan Sosial ini terjadi, seperti yang dilakukan Victo Hugo Chavez di Venezuela dan Evo Morales di Bolivia. Pada dasarnya kemuncular Gerakan Sosial Baru terutama di Amerika Latin berlandaskan pada pemikiran sosialisme. Akan tetapi Gerakan Sosial Baru di kawasan tersebut lebih menekankan kepada diakuinya hak-hak warganegara terhadap barang-barang publik. Hal ir disebabkan pengaruh kekuatan organisasi finansial internasional dan negara-negara besar yang menginginkan terbentuknya pasar bebas.

Perubahan dalam bidang ekonomi dan politik yang diakibatkan oleh geraka ini pada suatu negara seringkali juga mempengaruhi stabilitas ekonomi politi kawasan. Presiden terpilih Bolivia, Evo Morales, mengadakan perjanjian kerjasam antara Bolivia, Venezuela dan Kuba dalam Perjanjian Perdagangan Sosialis yan disebut dengan ALBA (Bolivarian Alternative for Latin American and Caribbear sebagai salah satu bentuk tandingan dari FTAA (Free Trade Area of the Americas Timbulnya Gerakan Sosial di negara-negara Amerika Latin yang menerapka kebijakan ekonomi neoliberal, penulis merasa tertarik untuk membahas lebih lanji mengenai pengaruh Gerakan Sosial Baru, terutama di Bolivia. Oleh sebab iti penulis memilih judul tesis ini: Bangkitnya Gerakan Sosial Baru Dan Implikasiny Terhadap Bolivia Tahun 2003-2006.

<sup>&</sup>lt;sup>4</sup> Syamsul Hadi, dkk., Loc.Cit., hlm.20-21. Lihat juga T. May Rudy, Ekonomi Politik Internasiona Peran Domestik hingga Ancaman Globalisasi, Penerbit Nuansa, 2007, hlm.119. <sup>5</sup> Eric Hiariej, Gerakan Anti Kapitalisme Global, dalam, Kritik Globalisasi & Neoliberalisme, Edit

Nanang Pamuji Mugasejati dan Ucu Martanto, FISIPOL UGM, Yogyakarta, April, 2006, hlm.92.

## 1.2 Permasalahan

Bolivia merupakan salah satu negara di tengah Amerika Selatan yang berbatasan dengan Brazil, Chili, Peru, Paraguay dan Argentina, sekaligus merupakan negara tidak berpantai. Sebagaimana dengan negara-negara Amerika Selatan lainnya, Bolivia merupakan salah satu wilayah kekuasaan Spanyol, yang mendapatkan kemerdekaannya pada tahun 1809 setelah melalui perjuangan selama 16 tahun, melalui perang kemerdekaan yang dipimpin oleh Simon Bolivar. Etnis Bolivia terdiri atas bangsa Quechua 30%, Aymara 25%, Mestizo 30% dan Eropa 15%. Populasi penduduk terkonsentrasi di wilayah dataran tinggi altiplano pada ketinggian 3500-4200 meter diatas permukaan laut, serta di lembah kering dengan ketinggian 200-3500 meter. Sumber-sumber penghasilan (devisa negara) Bolivia berasal dari pertanian dan pertambangan. Sektor pertambangan memproduksi 10% dari GNP dan merupakan penghasilan 2/3 dari ekspor Bolivia, seperti Timah dan Gas Alam.<sup>6</sup> Bolivia merupakan salah satu penghasil minyak dan gas alam terbesar setelah Venezuela, negara ini memiliki cadangan gas alam sebesar 54 kubik triliun, sementara menurut Asosiasi Penelitian Energi Cambridge pada akhir tahun 2004 produksi dan ekspor Gas Alam Bolivia mencapai 26,7 triliun Kaki Kubik (Trilion Cubic Feet/Tfc) dan akan bertambah menjadi 48,7 Tfc.<sup>7</sup> Namun, walaupun demikian Bolivia merupakan salah satu negara termiskin, yaitu dengan persentase kemiskinan di Bolivia menunjukkan 70%.<sup>8</sup>

Perkembangan perekonomian Bolivia diwarnai dengan kemajuannya pada sektor pertambangan timah, namun pada awal 1980-an mengalami kemunduran dengan jatuhnya harga timah yang berdampak terhadap sumber penerimaan Bolivia dan sektor pertambangan timah. Tingkat GDP mengalami penurunan antara 1981-1986 yaitu sekitar 9,2% dari 5,99 dollar menjadi 4,79 dollar dan dengan tingkat hutang yang besar, yaitu mencapai 3,8 milyar pada tahun 1982.9 Dengan tingkat hutang yang demikian besar dan terjadinya kemunduran dalam hal perekonomian,

<sup>&</sup>lt;sup>8</sup> Robert P. Gwinn, The New Encyclopedia Britannica, Vol 2, edisi 5, hlm.341-342.

<sup>&</sup>lt;sup>7</sup> Samuel Logan, Bolivia's Energy Nationalization Causes Concern in Brazil and Argentina, diakses dari http://www.pinr.com/report.php?ac=view\_report&report\_id=485, pada 03 October 2006 19.29. <sup>8</sup> "Nasionalisasi untuk Rakyat", Media Indonesia, 19 Mei 2006.

<sup>&</sup>lt;sup>9</sup> Benjamin H. Kohl and Linda C. Farthing, Impasse in Bolivia: Neoliberal Hegemony and Popular Resistance, 2006, hlm.54-55.

pemerintah Bolivia mencoba mengambil jalan dengan memotong pembayaran hutang sebesar 25 persen, yang mengakibatkan kekhawatiran dari pihak kreditor sehingga membekukan aset-aset Boliva di luar negeri. Oleh karenanya sejak tahun 1985 pemerintah Bolivia mengambil langkah-langkah yang menerapkan stabilisasi program makro ekonomi dan reformasi struktural, antara lain dengan mengurangi keterlibatan pemerintah dan memperbesar peranan sektor swasta dalam perekonomian nasionalnya, yang tertuang dalam Dekrit Presiden 21060.<sup>10</sup> Hal ini tentu saja mendapatkan dukungan dari IMF, Bank Dunia serta Bank Pembangunan Inter-Amerika (IADB/Inter-American Development Bank) serta Amerika Serikat, dan menjadikan Bolivia model dari pembangunan ekonomi neoliberal di Amerika Latin. Dampak dari kebijakan tersebut yaitu pemotongan gaji sektor publik, pemecatan terhadap 35 ribu pekerja pertambangan negara, menutup unit bisnis negara yang tidak mendatangkan keuntungan.<sup>11</sup>

Kebijakan pemerintah Bolivia yang lebih populer, berasal dari kebijakan perekonomian yang diterapkan oleh Gonzalo Sanchez de Lozada pada saat terpilihnya sebagai Presiden melalui pemilu tahun 1993, adalah menerapkan kebijakan reformasi ekonomi dan struktual politik, dengan salah satunya adalah Undang-Undang Kapitalisasi.<sup>12</sup> Kebijakan ini lahir atas tekanan dari Bank Dunia dan IMF dengan dukungan Amerika Serikat.<sup>13</sup> Undang undang tersebut berisikan tentang otorisasi penjualan minyak dan gas negara, perusahaan telekomunikasi. perusahaan penerbangan, perusahaan listrik negara, perusahaan kereta api serta perusahaan peleburan bijih besi. Selain penerapan kebijakan ekonomi yang baru oleh Gonzalo Shancez de Lozada, dibawah pemerintahan Hugo Banzer, Bolivia dihadapkan kepada kepentingan Amerika Serikat untuk menutup masuknya kokain yang berasal dari Bolivia yang beredar di Amerika. Dengan bantuan keuangan dan militer dari Amerika Serikat, Bolivia menerapkan kebijakan penghapusan

- <sup>10</sup> Ibid, hlm. 65.
- <sup>11</sup> Ibid, hlm.66.
- <sup>12</sup> Jeffrey Sachs, *The End of Poverty*, Penguin, 2005, hlm 90-108.
- <sup>13</sup> Benjamin H. Kohl and Linda C. Farthing op cit, hlm. 107.

penanaman koka.<sup>14</sup> Kebijakan tersebut menyebabkan sebanyak 50 ribu sampai 60 ribu hektar lahan dihapuskan, menyebabkan sebagian besar penduduk Bolivia yang berprofesi sebagai petani koka kehilangan penghasilan.<sup>15</sup> Selain itu Pemerintahan Hugo Banzer juga melakukan privatisasi terhadap Perusahaan Air Minum Negara yang memberikan hak pengelolaannya kepada Aguas del Tunari , seorang konglomerat yang dipimpin oleh korporasi Bechtel.<sup>16</sup>

Sejak diberlakukannya kebijakan privatisasi, perekonomian **Bolivia** mengalami pertumbuhan, dengan tingkat Penanaman Modal Asing Langsung menjadi 1,7 miliar dollar AS periode 1996-2002, ekspor Bolivia pun meningkat dari hanya 652 juta dollar AS pada tahun 1991 menjadi 1,3 miliar dollar AS pada tahun 2002 17 Walaupun perkonomian meningkat, namun Bolivia masih memiliki ketergantungan terhadap bantuan luar negeri untuk membiayai proyek-proyek pengembangan pembangunannya, dimana pada akhir tahun 2002 utang luar negeri Bolivia mencapai 4,5 miliar dollar AS, dengan 1,6 miliar dollar AS merupakan utang dari beberapa negara dan Bank Pembangunan Multilateral.<sup>18</sup> Utang-utang tersebut berasal dari negara-negara kreditor seperti Amerika Serikat, Jepang, IADB, IMF serta World Bank (Bank Dunia).

Kebijakan Ekonomi Bolivia yang menerapkan sistem ekonomi terbuka yang berorientasi pasar, orientasi terhadap FDI (Foreign Direct Investment), serta kapitalisasi atau privatisasi, kebijakan mata uang mengambang terhadap dollar, serta pencabutan kebijakan proteksionis,<sup>19</sup> menimbulkan dampak-dampak tertentu terhadap pemerintahan dan kebijakan politik dan ekonomi Bolivia di masa mendatang. Dampak positif yang dirasakan adalah, nyatanya pertumbuhan perekonomian sebesar 4% antara tahun 1989 dan 1996 yang ditunjang dengan

<sup>&</sup>lt;sup>14</sup> Gretchen Gordon, The United States, Bolivia and The Political Economy of Coca, Multinational Monitor; Jan/Feb 2006; 27, 1; ABI/INFORM Global, hlm.16.

<sup>&</sup>lt;sup>15</sup> Peter Nichols, Bolivia: Between A Rock and Hard Place, Capital & Class Autumn 2003; 81; Academic Research Library, hlm.10.

<sup>&</sup>lt;sup>16</sup> Amy Chan, dkk., *Bolivian Water Wars: The Creation of Political Opportunity for Adaptive* 

Governance, Natural Resources 331; Environmental Governance, April 30, 2007, hlm.5.

Jeffrey Sachs, Loc. Cit. Lihat juga Benjamin H. Kohl and Linda C. Farthing, Impasse in Bolivia: Neoliberal hegemony and popular reistance, 2006, hlm.121.  $"$ Ibid.

<sup>&</sup>lt;sup>16</sup> Benjamin H. Kohl and Linda C. Farthing Loc Cit hlm.61.

tingkat pertumbuhan ekspor sektor pertanian dan migas, serta turunnya tingkat inflasi dari 20.000 persen manjadi 9 persen.<sup>20</sup> Sebagaimana yang diungkapkan oleh Biglaiser mengenai situasi dan kondisi politik serta ekonomi yang menunjang masuknya investasi asing ke suatu negara:

Despite the wide appeal in accessing the merits of FDI and exploring the effects of political institutions on economic reform, attempts to understand how economic policy influences FDI inflows has received less interest. The literature on FDI determinants is devided into three categories: 1) economic reforms; 2) macroeconomic conditions; and 3) good governmence explanations.

Many studies suggest that specific economic reforms foster FDI interest. Among economic reforms, there are generally five politicies to attract prospective investors; domestic and international capital liberalization, tax and tariff reductions, and privatization.<sup>21</sup>

Biglaiser mengungkapkan bahwa dampak dari institusi politik terhadap reformasi ekonomi, dan bagaimana pengaruhnya terhadap masuknya investasi asing kurang mendapat perhatian. Terdapat beberapa faktor yang dibagi menjadi tiga kategori terhadap masuknya investasi asing, yaitu: 1) perbaikan ekonomi; 2) kondisi makro ekonomi; dan 3) pemerintah yang bersih. Banyak studi yang memberi pengertian bahwa dengan melakukan refromasi secara khusus terhadap perekonomian dapat mempercepat pertumbuhan investasi asing. Dalam melaksanakan reformasi ekonomi terdapat lima kebijakan yang dapat dilakukan untuk menarik masuknya investasi asing yaitu, liberalisasi modal internasional dan domestik, pemotongan terhadap pajak dan bea, dan privatisasi.

Oleh karenanya dalam kebijakan yag dilakuka oleh pemerintah Bolivia terhadap masuknya investasi asing dilakukan hal-hal yang sudah disebutkan diatas. Dampak dari kebijakan tersebut yaitu, terbatasnya gerak masyarakat Bolivia untuk mendapatkan hak-haknya atas barang publik. Hal ini dihadapkan kepada penjualan hak pengelolaan air kepada perusahaan swasta, yang tidak hanya sebatas kepada pengelolaan air pada penampungan dalam kota, bahkan termasuk air tanah (sumur)

 $20$  *Hid* 

<sup>&</sup>lt;sup>21</sup> Glen Biglaiser and Karl DeRouen, Jr., "Economic Reform and Inflows of Foreign Direct Investment in Latin Amerika", Latin American Research Review: 2006; 41, 1; Academic Research Library, p.55.

dan juga air hasil tadahan hujan.<sup>22</sup> Rakyat dikenakan biaya atas air yang mereka dapatkan walaupun berasal langsung dari alam. Dampak lainnya, yaitu terjadinya pemecatan terhadap para pekerja, padahal dengan diterapkannya sistem ekonomi yang baru tersebut diharapkan dapat membuka ruang kerja baru bagi rakyat Bolivia. Seperti yang terjadi pada Perusahaan Perminyakan Nasional Bolivia, YPFB (Yacimientos Petroliferos Fiscales de Bolivia), yang semula pada tahun 1985-an memiliki jumlah 9.150 pekerja, pada tahun 2002 hanya memiliki seperempat dari jumlah tenaga kerja pada tahun 1985 yaitu sekitar 600 pekerja saja. Penjualan unitunit bisnis negara seperti YPFB, tidak membuat Bolivia mendapatkan pemasukan yang besar dari sektor migas, sebab harga jual yang dipakai lebih rendah dari harga jual dalam pasar minyak dan gas di Amerika, yaitu sebesar US\$7.90/MMBtu sedangkan harga jual Bolivia hanya US\$3.15/MMBtu.<sup>23</sup> Kebijakan penghapusan tanaman koka atas desakan Amerika Serikat yang dilakukan oleh pemerintahan dibawah Hugo Banzer, mendatangkan kerugian pada pihak petani koka. Dibawah Dekrit Presiden No 26415 yang melarang penjualan koka di pasar sebagai sebuah produk legal, pemusnahan ladang koka tanpa memberikan penggantian berupa pengalihan pertanian, dan penggunaan cara-cara kekerasan oleh aparat keamanan Bolivia.<sup>24</sup>

Kebijakan pemerintah tersebut menyebabkan rakyat kecewa dan marah, hal ini ditunjukkan dengan adanya unjuk rasa-unjuk rasa baik dalam skala kecil maupun sekala besar oleh rakyat. Pada tahun 2000, pecah protes dari rakyat yang berakhir dengan kekerasan dengan jumlah korban 6 orang dan 170 lainnya terluka parah. Mereka menuntut penghapusan kebijakan privatisasi air dan membatalkan kontrak pengelolaan air oleh Perusahaan Bechtel.<sup>25</sup> Pada tahun 2003 kembali terjadi protes dari rakyat yang didukung oleh kepolisian Bolivia, menyangkut perundang-undangan perpajakan yang diutarakan oleh Gonzalo Sanchez de Lozada. Dalam protes

 $22$  *Ibid.*, hlm. 164.

<sup>&</sup>lt;sup>23</sup> Evo Morales et l'arme du gaz. Le Monde. 25 Januari 2006, Berdasarkan indeks penjualan gas di Bursa Amerika Serikat yaitu pada Mei 2006 adalah US\$5,885/MMBtu, April 2006 sebesar US\$7.90/MMBtu (NYMEX Futures), dan pada Juni 2006 sebesar US\$6.46/MMBtu.

<sup>&</sup>lt;sup>24</sup> Gretchen Gordon, Op Cit, hlm. 15-17. Lihat juga T. Taufiqulhadi, Diplomasi Angka Tiga, Medic Indonesia, 19 Mei 2006 dan The Jakarta Post, Bolivia Threatens to Crush Protesters, 21 September 2000

<sup>&</sup>lt;sup>25</sup> Benjamin H. Kohl and Linda C. Farthing Loc Cit hlm.165.

tersebut terjadi kontak senjata antara Polisi dan Tentara yang mengakibatkan 4 orang tewas termasuk dari pihak sipil. Perundang-undangan tersebut menyatakan bahwa hanya dikenakan terhadap populasi golongan mampu yang hanya mencapai 4% dari jumlah populasi Bolivia. Namun kebijakan tersebut juga termasuk mereka yang berpendapatan rendah yang berprofesi sebagai Guru, Perawat, Polisi diharuskan membayar jumlah yang sama.<sup>26</sup>

Gerakan protes yang berhasil membuat perubahan dalam pemerintahan dan kebijakan Bolivia adalah gerakan protes rakyat terhadap kebijakan minyak dan gas alam dan kunci dalam Gerakan Sosial di negara itu.<sup>27</sup> Gerakan ini menuntut nasionalisasi perminyakan dan gas alam Bolivia. Selain itu dalam konteks Bolivia. program privatisasi terhadap Perusahaan Milik Negara adalah di mana perusahaanperusahaan asing tersebut mendapatkan keuntungan sebesar 50% dan kontrol terhadap manajemen dengan melakukan investasi langsung kepada **BUMN** tersebut daripada mereka harus membayar sejumlah uang kepada Pemerintah, yaitu dengan pembagian hasil 18% untuk pemerintah Bolivia dan 82% untuk perusahaan asing. 28 Terlebih lagi kebijakan pemerintah untuk melakukan pemasangan pipa penyaluran gas dan minyak dari Bolivia ke Brazil melalui Chile mengundang protes dengan diblokadenya La Paz, hal ini disebabkan permasalahan seiarah antara Bolivia dan Chile pada masa lalu yang hingga sekarang masih belum selesai.

Gerakan tersebut didukung oleh 21 organisasi di bawah kepemimpinan Evo Morales, seorang anggota kongres yang dikeluarkan dari parlemen, dan Filemon Escobar, Senator terpilih dari MAS (Movimiento Al Socialismo). Dampak dari protes yang dilakukan dan tekanan yang diberikannya membuat pemerintah melemah dan berakhir kepada pengunduran Gonzalo Sanchez de Lozada pada 17 Oktober 2005. Gerakan yang mendukung nasionalisasi perusahaan gas dan minyak tersebut, pada akhirnya membawa Evo Morales terpilih sebagai Presiden Bolivia, setelah melalui

<sup>&</sup>lt;sup>26</sup> Jim Shultz and Lily Whitshell, Deadly Consequences: How the IMF Provoked Bolivia into Bloody Crisis, Multinational Monitor, May/Jun 2005;26,5/26;ABI / INFORM Global, hlm. 39-41

<sup>&</sup>lt;sup>27</sup> Benjamin H. Kohl and Linda C. Farthing, Loc. Cit., hlm.173.

<sup>&</sup>lt;sup>28</sup> Tiipta Lesmana, Nasionalisme Morales Versus Kapitalis Neo Liberalisme Analis Kritikal dan Relevansinya Dengan Situasi di Indonesia, Jurnal Ilmiah Hubungan Internasional, Vol. 3, No. 7, Januari 2007, hlm.607

pemilihan umum pada Desember 2005. Kemenangan Evo Morales ini tidak membuat terkejut sebagian besar masyarakat dan politisi di Bolivia, hal ini sudah diprediksi sebelumnya, karena pada tahun 2002 pemimpin Gerakan Menuju Sosialisme (partai MAS) ini menduduki posisi kedua dalam pemilihan presiden. Namun membuat keterkejutan bagi investor, yang mewakili perusahaan multinasional yangbergerak dalam pengelolaan sumber daya alam, serta bagi Amerika Serikat. Di bawah kepemimpinan Evo Morales, pemerintah Bolivia memberlakukan nasionalisasi pada 1 Mei 2006 (Dekrit 28701 pada 1 Mei 2006). tentang nasionalisasi yang sebagaimana ditakutkan oleh negara-negara yang telah berinvestasi melalui perusahaan-perusahaan yang ditunjuk. Dikarenakan adanya perubahan yang ditimbulkan oleh gerakan sosial, maka pertanyaan penelitian ini adalah Sejauh Mana Gerakan Sosial Baru Berpengaruh Terhadap Kebijakan Nasionalisasi Bolivia Khususnya pada tahun 2006?

#### 1.2. Tujuan Penelitian

- 1. Tujuan penelitian ini adalah untuk melihat perkembangan gerakan sosial yang digerakkan baik oleh individu maupun organisasi, yang tidak dapat dipandang sebagai suatu kegiatan biasa. Dalam hal ini aktor non negara memiliki posisi yang sederajat dengan aktor-aktor negara lainnya, sehingga dapat membawa perubahan dalam pengambilan kebijakan.
- 2. Selain itu, penelitian ini juga dapat membawa pengetahuan bagi mahasiswa Hubungan Internasional dan menambah wawasan mengenai pertumbuhan gerakan sosial yang terus berkembang khususnya di Amerika Latin.

## 1.3. Kerangka Teori

Studi hubungan internasional telah mengalami perkembangan dalam menganalisis fenomena yang terjadi dalam hubungan antarnegara, sejak berakhirnya Perang Dingin. Peranan negara sebagai aktor yang dominan dalam keputusan mengalami penurunan, seiring dengan pengambilan proses meningkatnya peranan aktor lain baik itu individu maupun lembaga non-pemerintah. Begitu juga dengan isu yang menjadi sorotan masyarakat internasional, bergeser

dari isu-isu yang bersifat kerjasama militer ke arah isu-isu ekonomi dan sosial. Dunia pasca Perang Dingin juga menyaksikan tumbuh dan berkembangnya gerakan sosial dalam masyarakat.

Menurut Charles Tilly.<sup>29</sup> Gerakan Sosial merupakan rentetan perdebatan dan kampanye yang dilakukan secara kolektif oleh rakyat terhadap pihak lain, yang merupakan partisipasi rakyat dalam dunia politik. Tilly<sup>30</sup> juga menyebutkan bahwa terdapat 3 (tiga) elemen dalam pergerakan sosial, yaitu:

1. Campaigns: a sustained, organizes public effort making collective claims on target authorities:

(Kampanye yang merupakan usaha-usaha untuk menggalang dan mendapatkan dukungan publik.)

- 2. Social Movement repertoire: employment of combinations from among the coalitions, public meetings, solemn processions, vigils, rallies, demonstrations, petition drives, statements to and media public, and pamphleteering; (Rangkajan rencana aksi gerakan sosial dengan melakukan koalisi, pertemuan publik, demonstrasi, membuat petisi, membuat pernyataan publik di media serta penyebaran pamflet.)
- 3. WUNC display: participants conserted public representation of Worthiness, Unity, Numbers and Commitments on the part of themselves and/or their constituencies.

(Mendorong partisipasi publik yang menggambarkan Perjuangan, Persatuan, Massa dan Komitmen.)

Sidney Tarrow mendefinisikan pergerakan sosial sebagai tantangan kolektif (kepada elit politik, pemerintah, kelompok-kelompok) oleh sekelompok orang Dengan tujuan serta solidaritas yang sama dan secara terus menerus melakukar interaksi dengan elit-elit politik, lawan politik serta pemerintahan. Bahkan, Tarrow membedakan antara Gerakan Sosial dari partai politik ataupun kelompol

<sup>&</sup>lt;sup>29</sup> Charles Tilly, "Social Movements, 1768-2004", Boulder, CO, Paradigm Publishers, 2004, hlm. Diakses dari http://en.wikipedia.org/wiki/SocialMovement, opened at 04 Desember 2006 at 09.01 am. <sup>30</sup> Ibid.

kepentingan.<sup>31</sup> Menurut Tarrow gerakan sosial bukanlah kelompok kepentingan ataupun partai politik yang memiliki tujuan politis, akan tetapi merupakan gerakan yang timbul secara sadar dan spontan oleh rakyat.

Secara umum tumbuhnya Gerakan Sosial dilatarbelakangi oleh:<sup>32</sup>

- 1. Proses urbanisasi
- 2. Proses industrialisasi
- 3. Pendidikan massa, dan
- 4. Penyebaran gagasan demokrasi dan hak-hak politik seperti kebebasan berbicara dan berorganisasi.

Bolivia sebagai negara yang sedang berkembang di Amerika Latin, bukan sebagai negara pasca industri ataupun negara industri. Tidak benar apa yang dikatakan ahli Sidney Tarrow, bahwa Gerakan Sosial suatu kelompok kepentingan ataupun partai politik yang tidak memiliki tujuan politis, memang benar merupakan gerakan yang timbul secara sadar dan spontan oleh rakyat. Gerakan Sosial yang terjadi di Bolivia adalah suatu gerakan yang memang secara sadar dan spontar dilakukan oleh rakyat Bolivia dan memiliki tujuan politis dan terutama ekonomi Dalam arti bahwa. Gerakan Sosial yang terjadi di Bolivia dalam hal ini dipelopori oleh MAS adalah suatu partai politik tempat Evo Morales berpijak yang memiliki tujuar politis, vaitu menggantikan suatu sistem yang ada di Bolivia yang mana sisten tersebut merugikan dan telah menyebabkan kemiskinan rakyat Bolivia.

Sidney Tarrow, "Power in Movement: Collective Action and Social Movements and Politics' 31 Cambridge University Press, 1994, diakses dari http://en.wikipedia.org/wiki/Social Movement.orgene at 04 Desember 2006 at 09.01 am.

Fadillah Putra, dkk., Gerakan Sosial: Konsep, Strategi, Aktor, Hambatan dan Tantangan Geraka Sosial di Indonesia, dalam buku seri Demokrasi II Program Penguatan Simpul Demokrasi, Juli 200 hlm.6. Proses urbanisasi dari daerah ke kota-kota besar sebagai dampak dari terjadinya prose industrialisasi menyebabkan terjadinya interaksi orang dari berbagai macam latar belakang sosial yar menghasilkan terjadinya pengelompokkan antara buruh dan pemilik modal di mana kelompok buru menuntut hak-hak sosial ekonomi mereka sedangkan pemilik modal biasanya memiliki kekuata dalam melobi kekuasaan politik sehingga menghasilkan kebijakan yang menguntungkan sepiha sementara proses pendidikan massa membawa orang-orang untuk bertemu dan berkumpul baik melal berbagai macam media massa, teknologi (internet, dll) ataupun pendidikan yang diberikan di sekola sekolah maupun perguruan tinggi telah menimbulkan kesadaran pada masyarakat akan hak d kewajibannya sebagai warganegara dan sebagai bagian dari masyarakat internasional, apala didukung dengan penyebaran gagasan demokratik dan hak-hak politik, di mana individu maup kelompok masyarakat memiliki kebebasan untuk menyampaikan pendapatnya.

Neoliberalisme dituding sebagai penyebab terjadinya kemiskinan rakyat Bolivia. Dengan MAS, sebagai penggerak dan Evo Morales sebagai pemimpin, MAS berusaha hendak membebaskan rakyat Bolivia dari eksploitasi yang dilakukan oleh korporasi asing atas kekayaan alam Bolivia, yaitu dengan jalan nasionalisasi sebagian besar perusahaan negara yang diprivatisasi oleh pemerintah Bolivia sebelum terpilihnya Evo Morales sebagai presiden pada pemilihan umum Desember 2005. Di antaranya yang dinasionalisasikan adalah perusahaan minyak dan gas alam, perkebunan koka dihidupkan kembali, telekomunikasi, kereta api, listrik, bijih besi, penerbangan, dan perusahaan air minum negara.

Dengan demikian, bahwa Gerakan Sosial yang terjadi di Bolivia adalah sebagai gerakan sosial yang memiliki tujuan politis dan ekonomi, yaitu bertujuan intuk merubah sistem yang ada dari neoliberal menuju sosialisme dengan nelepaskan diri dari tekanan-tekanan IMF dan Bank Dunia yang digerakkan oleh Amerika Serikat, serta menghentikan eksplorasi dan eksploitasi besar-besaran oleh torporasi asing terhadap kekayaan alam Bolivia. Tujuannya adalah untuk merubah otal seluruh kebijakan politik dan ekonomi Bolivia menuju kesejahteraan rakyat dan tabilitas politik di Bolivia.

Dalam perkembangannya Gerakan Sosial dibedakan menjadi beberapa tipe. nenurut para ahli sosiologis salah satunya adalah tipe Gerakan Sosial Lama dan ierakan Sosial Baru. Menfred Stegger yang membagi gerakan perlawanan tersebut lenjadi dua kelompok, yaitu "kelompok kanan dan kiri".<sup>33</sup> Kelompok kanan<sup>34</sup> adalah ara proteksionis nasionalis yang cenderung menyalahkan globalisasi sebagai enyebab timbulnya berbagai permasalahan sosial, ekonomi dan politik di egaranya. Kelompok ini melihat meningkatnya kekuatan investor global serta ternasionalisme perusahaan-perusahaan multinasional dari negaranya sebagai Idakan yang tidak patriotik dan mengancam hak menentukan nasib sendiri, hingga para proteksionis nasionalis menuntut keutuhan bangsanya dari elemen-

Eric Hiariej., Loc.Cit., hlm.97-98. Ibid., hlm.98. Kelompok kanan dikategorikan pada figur-figur nasionalis seperti Chavez yang rani menentang hegemoni Amerika Serikat di Venezuela.

elemen asing. Sedangkan kelompok kiri,<sup>35</sup> adalah partai-partai politik progresif yang menginginkan terbentuknya kembali kerangka ekonomi dan politik yang berdasarkan distribusi kekayaan yang tidak timpang, kelompok ini menuduh para elit yang menjadi motor penggerak globalisasi telah memaksakan kebijakan-kebijakan neoliberal yang menjadi sumber ketimpangan global, yang berdampak pada timbulnya pengangguran, adanya degradasi sosial serta matinya kesejahteraan sosial.

Menurut Buechler, Gerakan Sosial Lama atau dikenal dengan Gerakan Sosial Tradisional adalah tipe gerakan yang mengikuti paradigma Marxis yang lebih melihat kepada permasalahan ekonomi sehingga melahirkan gerakan buruh.<sup>36</sup> Gerakan Sosial Lama merupakan gerakan sosial di mana para pengikutnya hanya terbatas pada kelas-kelas sosial tertentu, yang orientasinya hanya semata-mata kepada kepentingan materialistik seperti peningkatan standar hidup atau keadilan ekonomi.<sup>37</sup>

Penulis sependapat dengan Buechler bahwa Gerakan Sosial Lama atau tradisional adalah gerakan yang mengikuti paradigma Marxis yang lebih melihat kepada permasalahan ekonomi sehingga melahirkan gerakan buruh. MAS sebuah partai koalisi di mana gerakan buruh, kelompok-kelompok guru, mahasiswa, dll. termasuk di dalam koalisi tersebut yang memiliki kepentingan untuk menghidupkar kembali ladang perkebunan mereka yang dikarenakan adanya tekanan dari Amerika Serikat dengan terpaksa Gonzalo Sanchez de Lozada menghapus 50 ribu hingga 60 ribu hektar lahan koka. Penulis berpendapat bahwa setiap partai politik ataupur gerakan sosial macam apapun tentunya memiliki tujuan politis dan ekonomi. Tujuar politisnya dari MAS adalah mengusung Evo Morales menjadi Presiden Bolivia guna menuju sosialisme rakyat Bolivia yang sejahtera dan makmur dengan jala nasionalisasi, yaitu janji yang ditawarkan oleh Evo Morales saat ia berkampany dalam pemilihan umum Desember 2005.

Ibid. Kelompok kiri menurut Stegger dikategorikan kepada organisasi non pemerintah seper internasional forum on globalization, global exchange, focus on global South.

<sup>&</sup>lt;sup>36</sup> http://en.wikipedia.org/wiki/SocialMovement, diakses pada tanggal 4 Desember 2006 pukul 09.01 WIB.

<sup>&</sup>lt;sup>37</sup> Victor Silaen, Gerakan Sosial di Tingkat Lokal Dalam Upaya Menghadapi Dampak Transforma Global, Jurnal Studi Amerika, Vol. X, No. 2, Juli-Desember 2005, hlm.25.

Sementara Gerakan Sosial Baru merupakan bentuk gerakan protes masyarakat yang beranggotakan kelompok-kelompok lokal tertentu yang saling berjejaring dan tidak terkait dengan massa dari satu partai politik atau suatu perserikatan serta yang memiliki prinsip dan cara tersendiri dalam melakukan aksiaksi protesnya.<sup>38</sup> Gerakan Sosial Baru tumbuh dan berkembang di negara-negara maju yang telah memasuki perekonomian pasca industrialis, seperti Amerika Serikat dan Eropa Barat.<sup>39</sup> Tujuan dari gerakan ini bersifat non material dan lebih menekankan kepada perubahan gaya hidup dan kebudayaan daripada mendorong perubahan-perubahan spesifik dalam kebijakan publik maupun perubahan ekonomi. Rajendra Singh menyatakan beberapa pendapat mengenai karakteristik dari Gerakan Sosial Baru seperti yang dikutip oleh Sunarko.<sup>40</sup>

- 1. Gerakan Sosial Baru menaruh konsepsi ideologis mereka pada asumsi bahwa masyarakat sipil tengah meluruh; ruang sosialnya mengalami penciutan dan aspek masyarakat sipil tengah digerogoti oleh kemampuan kontrol negara.
- 2. Gerakan Sosial Baru mengesampingkan istilah perjuangan kelas.
- 3. Gerakan Sosial Baru mengabaikan model organisasi serikat buruh dan model politik kepartaian, di mana gerakan ini secara umum merespons tanggapan dari masyarakat sipil.
- 4. Struktur Gerakan Sosial Baru didefinisikan oleh pluralitas cita-cita, tujuan, kehendak, orientasi dan oleh heterogenitas basis sosial.

Sementara itu. Gerakan Sosial Baru berorientasi kepada terciptanya tatanan vang lebih berkeadilan sosial, tentu saja untuk mewujudkan hal tersebut diperlukan adanya suatu perubahan yang dapat memuaskan semua komponen. Oleh sebab itu, Gerakan Sosial Baru selalu menentang status quo, anti sistem serta menyerukan dan memadukan tuntutan akan perubahan tatanan sosial, politik dan ekonomi.<sup>41</sup>

Perdebatan mengenai Gerakan Sosial telah berlangsung lama di Eropa Barat dan Amerika Utara. Di Eropa dikenal dengan istilah New Social Movement (Gerakan Sosial Baru), <sup>42</sup> sedangkan di Amerika dikenal dengan sebutan Resource

<sup>&</sup>lt;sup>58</sup> Fadillah Putra, dkk., Op.Cit., hlm.63.

<sup>&</sup>lt;sup>19</sup> Ibid., hlm.64.

<sup>&</sup>lt;sup>10</sup> Ibid., hlm.65-67.

<sup>&</sup>lt;sup>11</sup> Ibid., hlm.78.

Mary Anne Winslow, "New Social Movement", diakses dari http://ezinearticles.com/?New- $\frac{1}{2}$ SocialMovement&id=320658, padu tanggal 9 Pebruari 2007, pukul 09.06 pm wib.

Mobilization (Mobilisasi Sumber). Gerakan Sosial Baru menekankan kepada ekspresi gerakan sosial dan menempatkannya secara ekslusif dalam ranah masyarakat sebagai bentuk perlawanan terhadap negara, sedangkan Resource Mobilization menekankan kepada bentuk politik alami gerakan sosial baru dan mengartikannya sebagai bentuk konflik terhadap pengalokasian hasil-hasil barang dan jasa dalam politik pasar.<sup>43</sup>

Di Eropa perdebatan mengenai Gerakan Sosial difokuskan kepada Mengapa gerakan yang tidak berdasarkan kelas tertentu muncul.<sup>44</sup> Gerakan tersebut berdasarkan kepada aksi kolektif, dan tidak hanya melahirkan bentuk-bentuk negosiasi serta perhitungan strategis untuk mencapai kekuasaan politik, juga melibatkan isu nilai-nilai dan identitas sosial. Perjuangan gerakan ini seringkali merupakan perjuangan dalam ruang publik daripada dalam lingkungan politik. Pada dasarnya pendekatan pada Gerakan Sosial Baru berusaha menjelaskan keterkaitan antara gerakan sosial dengan kegagalan sistem demokrasi dalam masyarakat pasca industrialis, untuk menjamin kebebasan individu dan kesetaraan. Dalam hal ini negara telah berubah menjadi kekuasaan yang otoriter dan menitik beratkan kepada kekuatan pasar. 45

Bagi Tourine, <sup>46</sup> pasar dan penguasaan komunikasi dan media sebagai bentuk kuasa negara atas teknologi, dan mega korporasi ekonomi merupakan bentuk-bentuk pengurangan terhadap kebebasan. Tourine melihat bangkitnya Gerakan Sosial Baru tumbuh dari masyarakat pasca industri,<sup>47</sup> yang tumbuh secara terstruktur dengan membawa budaya baru serta bentuk perjuangan baru dalam konflik sosial. Masyarakat merupakan sebuah sistem hirarki di mana terdapat

<sup>&</sup>lt;sup>43</sup> Eduardo Canel, "New Social Movement Theory and Resource Mobilization Theory: The Need for Integration", diperoleh dari http://www.idre.ca/en/ev-54446-201-1-1-DOTOPIC.html, pada tanggal 27 Februari 2007, pukul 23.32 wib.

<sup>&</sup>lt;sup>44</sup> Pasuk Phongpaichit, "Theories of Social Movements And their Relevance for Thailand", diakses dari http://pioneer.netserv.chula.ac.th/-ppasuk/theorysocmovt.doct, pada tanggal 8 Maret 2007, pukul 16.52 wib.

<sup>&</sup>lt;sup>45</sup> Ibid.

<sup>&</sup>lt;sup>46</sup> Ibid.

<sup>&</sup>lt;sup>47</sup> Tourine, "The Voice and the Eye: an analysis of Social Movements", Cambridge University Press, 1981, hlm.61. Dilihat dari Eduardo Canel, "New Social Movement Theory and Resource Mobilization Theory: The Need for Integration", diperoleh dari http://www.idre.ca/en/ev-54446-201-1 DOTOPIC html. pada tanggal 27 Februari 2007, pukul 11.32 am wib.

hubungan sosial yang di dalamnya terdapat norma-norma dan nilai sehingga membentuk budaya. Oleh karenanya dalam hubungan tersebut akan selalu terdapat bentuk-bentuk aksi dan konflik. Lebih lanjut lagi ia membagi konflik yang terjadi dalam beberapa tipologi masyarakat modern. <sup>48</sup> vaitu:

- 1. Masyarakat komersial: konflik yang terjadi dalam masyarakat ini melibatkan perjuangan masyarakat untuk mendapatkan kebebasan sipil dan hak politik.
- 2. Masyarakat industrial: konflik utama dalam bentuk ini adalah antara pemilik modal dan buruh.
- 3. Masyarakat pasca industri: konflik utama dalam bentuk ini tidak lagi untk mendapatkan hak-hak politik tetapi lebih kepada simbol-simbol hasil produksi (production of symbolic goods).

Sedangkan bagi Habermas,<sup>49</sup> perkembangan struktur negara (pemerintahan) dan ekonomi pasar yang merupakan sebuah mekanisme pengendalian terhadap masyarakat (system integration), menyebabkan kolonialisasi terhadap ruang lingkup publik dan individu (social integration), yang disebutnya dengan Lifeworld. Lebih anjut lagi, Gerakan Sosial dipandang sebagai sebuah reaksi pembelaan terhadap uang lingkup publik dan individu daripada sistem negara yang berlaku dan ekonom pasar. Habermas menyebutnya sebagai sebuah krisis terhadap legitimasi Sementara Offe berusaha menjelaskan kebangkitan Gerakan Sosial Baru, sebaga hasil dari hubungan baru yang terbentuk antara masyarakat dan negara dalan tonteks kehidupan masyarakat kapitalis. Offe memandang negara sebagai sebual aring kendali (steering mechanism), yang perkembangannya adalah untu nengamankan proses tersebut, menimbulkan ketidakseimbangan dalam mekanism asar dan terus meningkat.<sup>50</sup> Hal ini disebabkan oleh pemberian kepercayaan da egara kepada kaum pemilik modal (kaum borjuis) untuk mengelola sister

Eduardo Canel., Op.Cit. Masyarakat komersial adalah masyarakat yang terbudaya untuk ten erubah dan memiliki tipe untuk melakukan investasi dalam hal pendistribusian barang dan hak-ha iasyarakat industrial adalah masyarakat terbudaya untuk melakukan produksi dan memiliki benti ivestasi yang merubah alat-alat produksi dan struktur organisasi pekerjaan, dan masyarakat pas idustri merupakan bentuk masyarakat yang melakukan penanaman modal pada level manajem roduksi, dan dominasi kelas masyarakat berdasarkan kepada monopoli proses dan ketersediaan da an mengontrol kehidupan berorganisasi dan alat-alat produksi.

Pasuk Phongpaichit., Loc.Cit.

Eduardo Canel., Op.Cit.

perekonomian, sehingga negara menciptakan aturan-aturan untuk mempermudah berjalannya sistem tersebut tanpa mengindahkan norma-norma dan nilai sosial publik yang telah terbentuk. Tujuan utama dari gerakan sosial tersebut adalah mobilisasi aktor-aktor dan subyek gerakan, yang merupakan tindakan kolektif menentang pelanggaran politik dan kekuasaan ekonomi, serta berusaha mengubah institusi negara dan pasar untuk menciptakan kehidupan masyarakat yang lebih baik.<sup>51</sup> Gerakan Sosial Baru merupakan sebuah gerakan dengan sistem organisasi diskontinuitas. Pola organisasi gerakan ini lebih cenderung kepada ikatan emosional dari partisipator.

Perdebatan mengenai Gerakan Sosial Baru yang tumbuh di Amerika disebut dengan Resource Mobilization, hal ini disebabkan karena kesuksesan sebuah gerakan tergantung kepada sumber-sumber yang digunakan. Teori ini tidak hanya mempertanyakan kenapa gerakan tersebut dapat tumbuh dan berkembang, tetapi juga kepada bagaimana gerakan tersebut diorganisir dan mengapa beberapa diantara mereka dapat bertahan dan berhasil.<sup>52</sup> Sumber-sumber gerakan sosial pada Resource Mobilization terletak kepada setiap individu yang bergabung. dikarenakan adanya keuntungan yang diperoleh mereka, seperti mendapatkan koneksi pada organisasi lain atau jaringan-jaringan gerakan lain. Teori ini menekankan kepada keseluruhan strategi untuk membuat gerakan sosial yang sedang berjalan berhasil, serta mendesak perubahan kebijakan pemerintah. Fokus dari kajian Resource Mobilization terletak pada proses kontekstual seperti manajemen pengambilan keputusan, dinamisasi organisasi serta perubahan politik yang menghasilkan potensi akhir organisasi. Terdapat 2 (dua) pendekatan dalam kajian ini, yaitu:53

1. Model Interaksi Politik (Political Interactive Model), yang menekankan mode politik untuk mengevaluasi proses tumbuhnya Gerakan Sosial yang disebabkan oleh kesempatan munculnya tindakan aksi kolektif, perana jaringan dan hubungan horisontal antara kelompok.

<sup>&</sup>lt;sup>51</sup> Pasuk Phongpaichit., Op.Cit.  $12$  *Ibid.* 

<sup>&</sup>lt;sup>53</sup> Eduardo Canel., Op.Cit.

2. Model Penggolongan Organisasi (Organizational Entrepreneurial Model), yang memfokuskan kepada dinamisasi organisasi, kepemimpinan dan manajemen sumber. Model ini menggunakan teori ekonomi dan organisasi untuk mempelajari Gerakan Sosial.

Menurut teori ini, sumber-sumber dari Gerakan Sosial berasal dari kemakmuran dan kelompok masyarakat yang memiliki pengaruh kekuasaan, yang menghasilkan sumber-sumber dana, komunikasi dan intelektualitas. Selain itu, negara pun turut serta memfasilitasi munculnya gerakan sosial melalui agenagennya dengan menyediakan sumber-sumber kepada organisasi rumpun bawah seperti dana, sumber daya manusia, fasilitas negara, melalui program pembangunan masyarakat. Oleh karenanya dinamisasi organisasi terletak pada bagaimana kelompok mempergunakan sumber daya yang didapatkan untuk mencapai tujuan akhir kelompok.

Dalam teori ini terdapat 4 (empat) syarat dalam proses mobilisasi, yaitu bentuk organisasi, kepemimpinan dalam organisasi, kesempatan politik serta sifat institusi politik. Organisasi merupakan hal yang penting dikarenakan hal ini menunjang keterkaitan kelompok terhadap jaringan untuk memperkuat aksi kolektif yang akan dilakukan. Hal ini juga dapat memperkuat sistem komunikasi dan mempercepat sampainya informasi. Terbentuknya organisasi yang kuat juga perlu ditunjang dengan hadirnya kepemimpinan yang kuat, hal ini dikarenakan seorang pemimpin memberikan identifikasi kelompok dan tujuan, menentukan strategi yang memfasilitasi mobilisasi sumber daya untuk turut serta dalam aksi kolektif. Selain memiliki jaringan yang kuat serta kepemimpinan yang baik, kesempatan sebuah gerakan sosial untuk terlibat dalam ruang politik ditentukan oleh kondisi sistem politik negara. Oleh karenanya sebuah gerakan sosial harus berjuang untuk mendapatkan tempat tersebut, yaitu dengan mengidentifikasi dan mencoba memperluas kesempatan untuk terlibat. Hal ini dapat dilakukan dengan membuat strategi. memperluas aliansi politik dengan kelompok atau organisasi gerakan sosial lain.

Bagi Tilly, usaha organisasi Gerakan Sosial untuk memasuki wilayah politik, bukanlah sebuah usaha untuk menentang sistem politik yang telah ada. Hal ini disebabkan keanggotaan dalam organisasi tersebut berasal dari kelompok yang

terintegrasi dan sekaligus merupakan anggota atau bagian dari telah pemerintahan.<sup>54</sup> Yang hendak dilakukan oleh kelompok ini adalah akses untuk turut serta mempengaruhi pembuatan keputusan. Sementara Ash-Garner dan Zald<sup>55</sup> menduga bahwa kemunculan dan sifat Gerakan Sosial ditentukan oleh kondisi bentuk luasnya sektor publik (lingkat tenaga kerja dan atau bentuk pemberian pinjaman, dan program-program sosial), tingkat sentralisasi dan struktur pemerintahan, serta sifat partai politik.

Terdapat 2 (dua) cara sektor publik dapat mempengaruhi Gerakan Sosial. yaitu pertama, besarnya sumber daya publik yang dikuasai oleh pemerintah, yang kemudian dapat digunakan untuk bekerjasama, menetralisir atau bahkan menghentikan Gerakan Sosial. Kedua, besarnya sektor publik menentukan potensi politisasi isu dan legitimasi bagi berbagai tindakan Gerakan Sosial. Dari segi sentralisasi pemerintahan, menurut Ash-Garner dan Zald, bahwa semakin desentralisasi sistem pemerintahan maka Gerakan Sosial dapat bergerak secara efektif menekan pemerintah untuk memenuhi permintaan mereka. Dengan fokus utama kepada tercapainya tujuan politik dengan basis organisasi dan kepemimpinan yang kuat serta mengikuti dan mengambil kesempatan politis yang ada, maka organisasi Gerakan Sosial yang berbasiskan kepada Resource Mobilization bersifat kontinuitas.

Kajian mengenai kebangkitan Gerakan Sosial tidak hanya terjadi di Amerika dan Eropa saja, namun juga di Amerika Latin. Pasuk Phongpaichit<sup>66</sup> menjelaskan bahwa Gerakan Sosial yang muncul pertama kali pada tahun 1960-an di Amerika Latin memiliki beberapa karakteristik, yaitu:

- 1. Gerakan Sosial merupakan gerakan urban sebagai hasil proses urbanisasi vang cepat selama perkembangan peindustrian, kapitalisasi agrikultur dan menyebabkan perpindahan dari desa ke kota. Gerakan ini meminta akses terhadap fasilitas publik seperti tanah dan air, dan terlahir sebagai akibat pengaruh kebijakan pemerintah yang bersifat represif dan penindasan organisasi tradisional seperti partai politik dan serikat perdagangan.
- $34$  *Ibid.*
- <sup>55</sup> Ibid.

20

<sup>&</sup>lt;sup>36</sup> Pasuk Phongpaichit., Op.Cit.

- 2. Serikat Kerja Perdagangan dan pergerakan agraria tidak hilang, tetapi bermunculan aktor sosial baru seperti wanita, guru, mahasiswa, kelompok etnis, bahkan kelompok-kelompok pembela lingkungan.
- 3. Pergerakan tersebut merupakan perjuangan untuk mendapatkan keadilan.
- 4. Gerakan Sosial terlibat dalam kompetisi dalam mendapatkan kuasa mengontrol alat politik.

Lebih lanjut lagi, ia menjelaskan bahwa terdapat perbedaan Gerakan Sosial yang terjadi di Amerika Latin dengan yang terdapat di Amerika Utara dan Eropa, vaitu:

- 1. Bahwa Gerakan Sosial yang terjadi terkonsentrasi pada usaha untuk mendapatkan akses dan menguasai sumber-sumber daya.
- 2. Bahwa Gerakan Sosial yang terjadi seringkali merupakan sebuah gerakan untuk menegakkan hak-hak masyarakat.
- 3. Bahwa perjuangan dari sebuah organisasi gerakan sosial tidak hanya di tingkat masyarakat saja tapi juga di tingkat politik.
- 4. Gerakan Sosial yang terjadi masih berdasarkan kepada perjuangan kelas dan jelas merupakan gerakan politik.

Oleh karena itu, perjuangan Gerakan Sosial di Amerika Latin lebih kepada aspek-aspek ekonomi, penegakan demokrasi serta dipenuhinya hak-hak sipil. Vamun, pada permulaan tahun 90-an terdapat perkembangan dalam teori mengenai Pergerakan Sosial di Amerika Latin, pertama yaitu lebih kepada tingginya gerakan sosial urban. Kedua, mengedepankan pengembangan ekonomi politik, yang melihat vahwa kebangkitan demokrasi oleh negara, terkait dengan meluasnya jurang lemisah antara kaya dan miskin, yang memiliki kuasa dan yang tidak.

Gerakan Sosial yang terjadi di Bolivia merupakan suatu bentuk sikap protes ari rakyat yang tidak menyetujui kebijakan yang diambil oleh pemimpin mereka. ebijakan ekonomi pemerintah yang lebih berorientasi kepada pasar bebas, dan ebijakan yang berdasarkan desakan negara kreditor, serta dikuasainya sektor konomi oleh investor-investor asing terutama pada bidang pengelolaan air minum,

pertambangan minyak dan gas alam menimbulkan perlawanan dari rakyat.<sup>57</sup> Dalam hal ini pergerakan tersebut dilakukan oleh organisasi-organisasi kerakyatan seperti Konfederasi Pekerja Bolivia (COB/Confederacion Obrera Boliviana), Indigenous Pachakuti Movement (MIP), MAS (Movimiento Al Socialismo). Masyarakat pribumi (Indigenous People) dan petani koka lebih mendominasi dalam keanggotaan organisasi tersebut, hal ini dikarenakan merekalah yang lebih besar terkena dampak dari kebijakan pemerintah.

Sebagaimana yang diungkapkan oleh Robert Barr (2005) bahwa ketidakpuasan yang terjadi di Bolivia disebabkan oleh 3 (tiga) hal yaitu kegelisahan masyarakat, hasil pemilu, dan sikap ketidak percayaan publik.<sup>58</sup> Masyarakat gelisah akan hidup mereka yang berada pada ketidakpastian sebagai akibat kebijakan negara yang tidak memihak mereka, jalan lain yang ditempuh agar suara mereka didengar yaitu melalui perwakilan mereka yang duduk di Kongres, namun sikap anggota Kongres tidak seperti yang diharapkan dikarenakan hubungan keterikatan mereka dengan pemimpin politik. Cara lain yaitu dengan membentuk kekuatan baru dengan kata lain membentuk sebuah organisasi kepentingan yang dapat berkompetisi dengan partai-partai lama, namun usaha ini kandas dikarenakan koalisi antar partai lama yang kuat yang memandang partai baru sebagai ancaman terhadap kedudukan anggota mereka dalam Kongres. Cara lain yang ditempuh agar suara mereka diperhatikan adalah dengan melakukan protes berupa longmarch, blokade jalanan hingga blokade terhadap wilayah tertentu, walaupun pada akhirnya aksi tersebut mendapatkan perlawanan balik dari aparat keamanan maupun dari kelompok-kelompok pendukung pemerintahan.

Pergerakan sosial dikaitkan dengan globalisasi terjadi sebagai akibat dari ketidakpuasan yang dialami oleh rakyat terhadap peraturan ataupun kebijakan yang Jiambil oleh pemerintah yang dikarenakan interaksi dengan perkembangan yang erjadi pada dunia internasional.<sup>59</sup> Hal ini dikarenakan hampir semua pemerintah

Robert R. Barr, Bolivia: Another Uncompleted Revolution, Latin American Politics and Society all 2005: 47, 3; Academic Research Library, hlm.69.

Fadillah Putra., Loc Cit., hlm.73. Gerakan sosial dipicu oleh berkuasanya rezim pasar dan lemahnya egara
menerima globalisasi dan mulai melakukan penyesuaian kebijakan, Undang-Undang Dalam Negeri yang disesuaikan dengan kebijakan yang disepakati dalam aturan global menyangkut soal investasi, hambatan perdagangan, pertanian dan pertanahan, pajak, hak paten, di mana kebijakan ini tidak sepenuhnya berpihak kepada kaum miskin atau yang terpinggirkan hak-haknya sehingga menimbulkan bentuk-bentuk perlawanan, baik di tingkat internasional, nasional maupun lokal.<sup>60</sup>

Seperti yang telah disebutkan pada paragraf sebelumnya, bahwa terjadinya Gerakan Sosial bukannya tanpa sebab akan tetapi dikarenakan berkuasanya rezim pasar atau lemahnya kontrol negara. Berkuasanya rezim pasar dikarenakan adanya paham di dunia internasional mengenai liberalisme. Pandangan ini menganggap bahwa dunia tetap memegang peranan dalam dunia internasional, namun kedudukannya tidaklah mutlak sebab aktor-aktor lain seperti Perusahaan Multinasional, Organisasi Non Pemerintah (NGO/Non Government Organization) juga memiliki peran yang penting. Asumsi pandangan liberal adalah bahwa pasar dilihat sebagai alat yang efisien dalam mengatur hasil-hasil produksi dan pertukaran yang dilakukan oleh manusia, peranan pasar seperti sebuah "invisible hand"<sup>61</sup> yang membimbing dan mengkoordinasikan aktivitas ekonomi.<sup>82</sup>

Liberalisme terbagi menjadi 2 (dua) pandangan yang berbeda, yaitu yang melihat bahwa kebebasan individu harus diperluas kedalam realitas ekonomi, di mana masyarakat dibebaskan untuk memperjualbelikan tenaga kerja mereka sebagaimana barang dan jasa dalam sebuah pasar bebas dengan peraturan yang seminimal mungkin.<sup>63</sup> Serta yang melihat liberal sebagai panduan dalam kebebasan berpolitik dan kesetaraan yang diterapkan kedalam sebuah konsentrasi kesejahteraan dan kekuatan ekonomi, pandangan tersebut melihat bahwa perlunya peranan negara dalam membentuk aturan perekonomian, dalam hal menyediakan

<sup>&</sup>lt;sup>0</sup> Victor Silaen., Loc.Cit., hlm.24.

Jill Steans & Llyod Pettiford., Loc.Cit., hlm.46.

http://en.wikipedia.org/wiki/TheWealth of Nations, pada tanggal 11 Desember 2006, pukul 1737

Ibid., hlm.47. That is people must be free to buy and sell their labour and skills as well as goods and vib. ervices in a free market which subjected to minimal regulation.

kebutuhan dasar manusia dan mempersempit keistimewaan yang didapatkan oleh perorangan maupun kelompok dengan memperluas kesempatan dalam berusaha.<sup>84</sup>

Dalam perkembangannya pandangan terhadap liberalisme lebih dipengaruhi oleh pandangan neoliberalis, yang berpengaruh terhadap kebijakan yang dikeluarkan oleh institusi neoliberal seperti World Bank, Lembaga Moneter Internasional (International Monetary Fund/IMF) yang penerapannya dalam pembangunan lebih banyak dipakai di negara-negara berkembang. Dominasi paradigma neoliberal dalam institusi finansial internasional tersebut tercermin dari kondisionalitas pinjaman yang dirumuskan berlandaskan asumsi-asumsi dasar neoliberalisme. 65 Bahkan IMF merupakan salah satu lembaga yang meyakini imperatif implementasi kebijakan neoliberalisme dalam setiap reformasi ekonomi negara-negara berkembang yang disepakati oleh beberapa institusi lainnya, seperti Bank Dunia dan Departemen Keuangan AS, dalam wujud Konsensus Washington (Washington Consensus). 66 Dalam setiap kebijakannya institusi tersebut mengedepankan program pembangunannya yang terkenal dengan Structural Adjustment Programme (SAP). Program tersebut dijalankan dengan 10 (sepuluh) ketentuan, yang menurut John Williamson, hal tersebut dapat menolong Amerika Latin keluar dari krisis ekonomi yang menimpa negara mereka, yaitu:<sup>67</sup>

- (1) pengurangan pengeluaran publik, khususnya militer dan administrasi publik;
- (2) liberalisasi keuangan dengan suku bunga yang ditentukan pasar;
- (3) liberalisasi perdagangan disertai penghapusan izin impor dan pengurangan tarif:
- (4) mendorong investasi langsung asing:
- (5) privatisasi BUMN;
- (6) deregulasi ekonomi;
- (7) nilai tukar yang kompetitif untuk pertumbuhan;
- (8) menjamin disiplin fiskal dan mengendalikan defisit anggaran;

<sup>&</sup>lt;sup>64</sup> Ibid.

<sup>&</sup>lt;sup>65</sup> Richard Peet, Unholy Trinity: The IMF, World Bank and WTO, Zed book, Malaysia, 2003, hlm. 57. <sup>66</sup> Syamsul Hadi, dkk., Op.Cit., hlm. 13.

<sup>&</sup>lt;sup>67</sup> Colin Parkins, "A Post Washington Consensus", diakses dari

www.cseweb.greennet.org.uk/downloads/parkins.pdf, pada tanggal 11 April 2007, pukul 04.58 am wi

- (9) reformasi pajak; dan
- (10) perlindungan hak cipta.

Selain itu, menurut Jill Steans dan Llyod Pettiford bahwa:

"... as well as generating much needed foreign currency to service foreign debt, export-led growth strategies are held to encourage economic competitiveness, dynamism and growth will eventually "trickle down" to a sectors of society. At the same time, developing countries are encouraged to cut back on welfare spending by state, effectively privatizing the provision of health and education services. It is argued that ultimately this will make economies more efficient. In short term however 'spend less' means sacking government employees, not buying medicines, not building schools and slashing welfare budgets. Meanwhile 'earn more' can lead to wage reduction chopping down forest, selling off assets to foreign firms at cut price rates and so on"  $68$ 

("... sebagaimana dibutuhkannya mata uang asing untuk membayar hutan luar negeri, pertumbuhan ekspor dipacu untuk meningkatkan kompetis ekonomi, pertumbuhan dinamis yang pada akhirnya menghasilkan "akiba turunan" terhadap semua sektor masyarakat. Di waktu bersamaan, negar berkembang dipaksa untuk memotong anggaran pengeluarannya, denga mengefektifkan privatisasi sektor kesehatan dan pendidikan. Pendapat ir akan membawa perekonomian lebih efisien. Dalam jangka waktu yang singka negara tidak direpotkan untuk memperhatikan besarnya jumlah pegawa pemerintahan, tidak membeli obat-obatan, tidak membangun gedung sekola dan anggaran kesejahteraan lainnya. Sementara di lain pihak negara dapa meningkatkan tingkat upah, penebangan hutan, menjual aset kepad lembaga hukum asing dan sebagainya".)

Paham neoliberal dengan kebijakan SAP tidak hanya diterapkan ole tanisasi seperti World Bank dan IMF saja, tetapi juga diadopsi oleh negara-negar ng menginginkan pertumbuhan ekonomi seperti Bolivia, yang merupakan bagia i kebijakan perekonomian nasional mereka. Gonzalo Sanchez de Lozada pad sa kepemimpinannya melakukan shock therapy terhadap perekonomian Bolivi igan menerapkan program privatisasi terhadap beberapa sektor publik seper igelolaan sumber daya alam minyak dan gas, yang pada waktu itu perusahaa sional minyak dan gas YPFB (Yacimientos Petroliferos Fiscales de Bolivia

ill Steans & Llyod Pettiford., Op. Cit., hlm. 50.

diprivatisasi pada akhir tahun 1990,<sup>69</sup> pengelolaan air minum, telekomunikasi, perusahaan penerbangan dan perusahaan kereta api. Kebijakan Gonzalo Sanchez de Lozada tersebut merupakan bukti nyata dari implementasi salah satu dari tiga pilar utama neoliberalisme dalam bentuk privatisasi perusahaan negara. Kebijakan privatisasi merupakan sebuah pilar utama Konsensus Washington atau neoliberalisme yang selalu terkandung di dalam setiap butir kondisionalitas yang ditekankan IMF kepada negara-negara berkembang. Dua pilar lainnya, dalam wujud kebijakan fiskal ketat (fiscal austerity) dan liberalisasi perdagangan, juga menjadi wajah dominan dalam setiap program bantuan IMF di negara berkembang,<sup>70</sup>

Alasan fundamental perlunya kebijakan privatisasi karena pengelolaan oleh sektor swasta memungkinkan efisiensi alokasi sumber daya guna memaksimalkan laba, dibandingkan dengan pemerintah yang dalam tindakannya cenderung diwarnai motif kepentingan politik dan hal lain yang dinilai tidak efisien. Donald Featherson mendefinisikan, privatisasi adalah proses pengalihan fungsi, tanggung jawab, dan penguasaan pemerintah atas aset-aset tertentu kepada sektor swasta.<sup>71</sup>

Menurut Katherine Fierlbeck, bahwa demokrasi merupakan dasar yang secara langsung mendukung terciptanya kondisi kondusif terhadap pasar.<sup>72</sup> Di Bolivia, neoliberal dan demokrasi berjalan bergandengan tangan satu sama lain. namun tidak disukai oleh rakyat Bolivia disebabkan sumber malapetaka bagi rakyat Bolivia. Lebih lagi, kebijakan privatisasi yang dikondisionalitaskan IMF di Bolivia. telah membuka peluang bagi penguasaan aset-aset strategis nasional, terutama di sektor migas, air minum, penerbangan dan listrik, oleh para pemodal asing. Dalam kondisi yang lemah secara finansial, sektor swasta domestik tidak dapat kebijakan privatisasi perusahaan-perusahaan negara yang memanfaatkan diimplementasikan pemerintah. Sebagai akibatnya, perusahaan-perusahaan negara yang diprivatisasi akan cenderung lebih didominasi oleh investor asing yang kuat

<sup>&</sup>lt;sup>69</sup> Carin Zissis, Bolivia's Nationalization of Oil and Gas, diakses dari

www.efr.org/publication/10682/boliviasnationalization of oil and gas himl, pada tanggal 3 September

<sup>&</sup>lt;sup>20</sup> Joseph Stiglitz, Globalization and Its Discontents, Penguin Books, 2002, hlm. 53.

<sup>&</sup>lt;sup>71</sup> Syamsul Hadi, dkk., Loc. Cit., hlm.38-39.

 $n$  Ibid., hlm.40.

secara finansial.<sup>73</sup> Selain itu, dominasi kepemilikan asing terhadap aset-ase strategis nasional suatu negara telah menyebabkan terjadinya arus modal da teknologi yang sangat cepat sehingga menciptakan sebuah struktur ekonomi yan bersifat oligopolistik yang berujung pada terjadinya eskploitasi besar-besara terhadap sektor ekonomi strategis suatu negara.<sup>74</sup>

## 1.4. Model Analisis

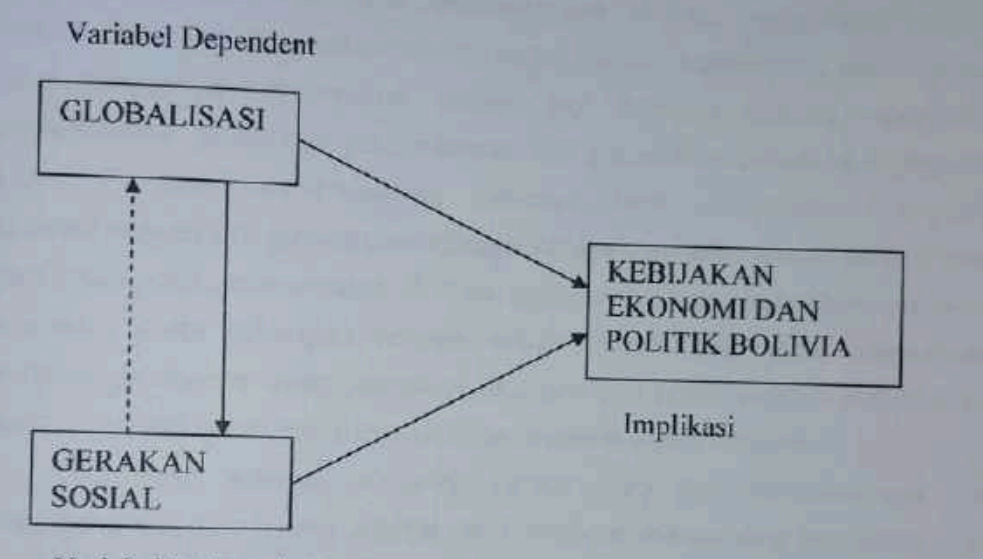

Variabel Independent

## 1.5. Hipotesa

Globalisasi menurut Giddens (1990) adalah 'the intensivication of world-wide social relations which link distant localities in such a way that local happenings are shaped by events occurring many miles away and vice versa' (proses globalisasi ditandai oleh intensifikasi hubungan antar wilayah, di mana peristiwa yang terjadi di

<sup>&</sup>lt;sup>33</sup> Robert Gilpin, Global Political Economy: Understanding the International Economic Order, Princeton University Press, New Jersey, 2001, hal. 337-338. <sup>14</sup> Ibid

luar sana akan mempengaruhi kondisi dalam negeri suatu tempat).<sup>75</sup> Globalisasi menurut Wallerstein (1974), sebagai 'proses integrasi yang tiada akhir' tidak hanya terjadi dalam domain ekonomi, melainkan juga dalam domain budaya dan identitas, atau sebagai suatu proses telah bergerak bebas melewati, keluar-masuk menerjang batas-batas fisik dan imajiner suatu negara-bangsa (nation-state).<sup>78</sup> Sementara itu, menurut Rodolfo C. Severino, terdapat lima ciri yang menandai proses globalisasi.<sup>77</sup> Pertama, pergerakan bebas barang dan jasa. Kedua, pergerakan bebas arus modal melintasi batas-batas tradisional negara-bangsa. Ketiga, penggunaan teknologi informasi. Keempat, pergerakan tenaga kerja. Kelima, konvergensi nilai-nilai pada tingkat masyarakat internasional. Terlebih lagi, menurut seorang hyperglobalis Kenichi Ohmae, globalisasi yang ditandai oleh pergerakan bebas "4 l", investasi, industri, informasi dan konsumen individual, telah menyebabkan terjadinya degradasi relevansi negara-bangsa sebagai entitas atau aktor utama yang dominan dalam hubungan internasional. 78 Sehingga, globalisasi dan Gerakan Sosial merupakan suatu hubungan simetris sebab akibat yang dapat menimbulkan perubahan-perubahan setiap kebijakan ekonomi dan politik yang terjadi di Bolivia sebelum ataupun sesudahnya Evo Morales terpilih menjadi Presiden.

Globalisasi sebenarnya suatu bentuk baru dari neoliberalisme yang berkembang dan diikuti oleh adanya perubahan-perubahan atas liberalisme klasik yang timbul sebagai akibat dari sistem kapitalisme-imperialisme yang mendunia. Sehingga, dapat dikatakan pula bahwa globalisasi sebagai bentuk perubahan dari sistem kapitalisme dan liberalisme klasik yang dimanfaatkan oleh Amerika Serikat dan negara-negara Eropa Barat dalam sistem perdagangan internasional antarnegara untuk mengeksploitasi sehingga telah banyak melemahkan negaranegara yang berkembang menjadi negara-negara miskin yang ketergantungan dan tidak berdaya atas tekanan-tekanan yang dilakukan oleh IMF dan Bank Dunia.

<sup>&</sup>lt;sup>25</sup> Firmanzah, Globalisasi. Sebuah Proses Dialektika Sistemik, Penerbit Yayasan Sad Satria Bhakti, Cetakan pertama, Maret 2007, hlm.21-22.

 $^{16}$  Ibid., hlm.22.

<sup>&</sup>lt;sup>77</sup> CSIS, Towards an ASEAN Strategy of Globalization, CSIS, Jakarta, 2001, hlm. 10-14.

<sup>&</sup>lt;sup>78</sup> Kenichi Ohmae, Hancurnya Negara-Bangsa: Bangkitnya Negara Kawasan dan Geliat Regional di Dunia tak Berbatas, Penerbit Qalam, Yogyakarta, 2002, hlm. 3-7.

# 1.6. Metode Penelitian

Para Peneliti dapat memilih berjenis-jenis metode dalam melaksanakar penelitiannya. Dalam penyusunan tesis ini penulis menggunakan metode deskriptif. Metode deskriptif adalah suatu metode dalam meneliti status sekelompok manusia. suatu objek, suatu set kondisi, suatu sistem pemikiran atau suatu kelas peristiwa pada masa sekarang. Tujuan dari penelitian deskriptif ini adalah untuk membuat gambaran atau lukisan secara sistematis, faktual dan akurat mengenai fakta-fakta, sifat-sifat serta hubungan antar fenomena yang diselidiki.<sup>79</sup> Sedangkan menurut Whitney (1960), metode deskriptif adalah pencarian fakta dengan interpretasi yang

Kemudian penulis pun menggunakan metode analisis, yaitu metode yang memfokuskan kepada sistem analisa yang dipakai untuk menghubungkan faktafakta yang aktual dan akurat yang saling berkaitan satu sama lain dan menganalisanya setiap hubungan-hubungan peristiwa yang terjadi antar fenomena tersebut.

# 1.7. Sistematika Penulisan

Pada bagian ini penulis mengelompokkan dalam bab per bab untuk pembahasan tesis ini, meliputi:

- Bab I : merupakan bab pendahuluan yang didalamnya mengulas mengenai Latar Belakang Masalah, Permasalahan Tujuan Penelitian, Kerangka Teori, Model Analisis, Hipotesa, Metode Penelitian, serta Sistematika Penulisan.
- Bab II: merupakan kajian Perkembangan Dan Pengaruh Gerakan Sosial di Bolivia, dalam bab ini membahas mengenai Perkembangan Gerakan Sosial di Bolivia yang diakibatkan kebijakan pemerintah Bolivia terdahulu. Kebijakan tersebut merupakan pengejawantahan dari sistem globalisasi yang terjadi di dalam Dunia Internasional, yang menggunakan paradigma neolibealisme. dalam hal ini diwakili oleh Dana moneter Internasional (IMF) dan Bank Dunia (World Bank) serta kepentingan Amerika Serikat. Dalam bab ini lebih

<sup>&</sup>lt;sup>26</sup> Moh. Nasir, Metode Penelitian, Cetakan Ke-3, Jakarta: Ghalia Indonesia, 1988, hlm.63. so Ibid.

difokuskan kepada mengapa Gerakan Sosial di Bolivia muncul, siapa saja aktornya dan tuntutan apa yang diminta oleh rakyat Bolivia. Selain itu juga dibahas mengenai pengaruh yang ditimbulkan sebagai akibat munculnya Gerakan Sosial yang timbul di Bolivia, yang antara lain naiknya Evo kandidat Presiden, serta terjadinya pergantian pemerintahan.

- gab III: dalam bab ini dibahas mengenai Kebijakan Pemerintah Bolivia sebelum naiknya Evo Morales sebagai Presiden. Dalam bab ini juga dibahas mengenai pengaruh Amerika Serikat terhadap kawasan Amerika Latin. terutama berkaitan dengan agenda tersembunyi Amerika Serikat seperti yang diutarakan oleh Noam Chomsky. Keterlibatan Amerika terhadap Amerika Latin dengan Doktrin-Doktrin yang dikeluarkan antara lain Doktrin Monroe serta Diplomasi Dollar, turut juga mempengaruhi kebijakan yang dibuat oleh Pemerintahan Bolivia. Paz Estenzoro adalah Presiden yang pertama kali menerima paradigma neoliberal, hal ini mengubah pandangan ekonomi dan politik Bolivia pada masa pemerintahan selanjutnya seperti Hugo Banzer, Gonzalo Sanchez de lozada, Jose Quiroga, Carlos Mesa. Kebijakan yang dilakukan antara lain dengan melakukan liberalisasi ekonomi Bolivia, Privatisasi terhadap Badan Usaha Milik Negara yang menyangkut hajat hidup orang banyak dan juga dibahas mengenai kerjasama yang dilakukan oleh Bolivia dikawasan Amerika Latin.
- Bab IV: Dalam bab ini dibahas mengenai naiknya Evo Morales sebagai Presiden Bolivia, serta membahas juga janji-janji yang diberikan olehnya pada masa kampanye sebelum Pemilu pada bulan Desember 2005. Bab ini juga implikasi dari kebijakan kontroversial yang membahas mengenai dikeluarkan oleh Evo mengenai Nasionalisasi, yang dianggap merugikan investor asing baik swasta maupun yang diwakili oleh negara nasional masing-masing perusahaan multinasional. Selain itu juga kebijakan Evo Morales terhadap perkembangan di Amerika Latin antara lain dengan bergabung dengan Organisasi Negara-Negara Amerika Selatan dan Karibia (MERCOSUR), pembentukan Bank Selatan yang diharapkan

menjadi tandingan dan dapat menghilangkan pengaruh IMF di kawasan<br>Amerika Latin,

- Bab V : Bab ini berisikan kesimpulan dari pembahasan yang telah dilakukan pada bab-bab sebelumnya, dan saran-saran atau perkembangan yang dapat dilihat dari Amerika Latin Khususnya Bolivia, dalam perkembangan<br>Indonesia.
- Daftar Pustaka, berisikan buku-buku, maupun Jurnal-Jurnal Ilmiah, Surat Kabar serta website yang mendukung penulisan tesis ini.

**BABIL** 

## PERKEMBANGAN DAN PENGARUH **GERAKAN SOSIAL DI BOLIVIA**

# 2.1. Perkembangan Gerakan Sosial Di Bolivia

Menurut Tarrow dalam bab sebelumnya, gerakan sosial bukanlah kelomp kepentingan (interest group) ataupun partai politik yang memiliki tujuan politis, ak tetapi merupakan gerakan yang timbul secara sadar dan spontan oleh raky Secara umum tumbuhnya gerakan sosial ini dilatarbelakangi oleh:

- a. Proses urbanisasi:
- b. Proses industrialisasi:
- c. Pendidikan massa; dan
- d. Penyebaran gagasan demokrasi dan hak-hak politik sep kebebasan berbicara dan berorganisasi.

Dalam perkembangannya, Gerakan Sosial dibedakan menjadi beberapa ti menurut ahli Sosiologis salah satunya adalah tipe Gerakan Sosial Lama Gerakan Sosial Baru. Manfred Stegger yang membagi gerakan perlawanan terse menjadi dua kelompok, yaitu "kelompok kanan dan kiri". Kelompok kanan, ada para proteksionis nasionalis yang cenderung menyalahkan globalisasi seba penyebab timbulnya berbagai permasalahan sosial, ekonomi, dan politik negaranya. Kelompok ini melihat meningkatnya kekuatan investor global se internasionalisme perusahaan-perusahaan multinasional dari negaranya seba tindakan yang tidak patriotik dan mengancam hak menentukan nasib send sehingga para proteksionis nasionalis menuntut keutuhan bangsanya dari elem elemen asing. Sedangkan kelompok kiri, adalah partai-partai politik progresif ya menginginkan terbentuknya kembali kerangka ekonomi dan politik yang berdasari distribusi kekayaan yang tidak timpang, kelompok ini menuduh para elite ya menjadi motor penggerak globalisasi telah memaksakan kebijakan-kebijal neoliberal yang menjadi sumber ketimpangan global yang berdampak pa

timbulnya pengangguran, adanya degradasi sosial serta menurunnya kesejahteraan

Buechler mendefinisikan Gerakan Sosial Lama atau dikenal dengan Gerakan Sosial Tradisional adalah tipe gerakan yang mengikuti paradigma Marxis yang lebih melihat kepada permasalahan ekonomi sehingga melahirkan gerakan buruh. Gerakan Sosial Lama dapat dikatakan pula sebagai Gerakan Kaum Buruh. Gerakan Sosial Lama ini merupakan gerakan sosial di mana para pengikutnya hanya terbatas pada kelas-kelas sosial tertentu (seperti kelas kaum buruh), yang orientasinya hanya semata-mata kepada kepentingan materialistik seperti peningkatan standar hidup atau keadilan ekonomi.

Penulis pun sudah menjelaskan di atas sebelumnya, bahwa pergerakan sosial dikaitkan dengan globalisasi terjadi sebagai akibat dari ketidakpuasan yang dialami oleh rakyat terhadap peraturan ataupun kebijakan yang diambil oleh pemerintah yang dikarenakan interaksi dengan perkembangan yang terjadi pada dunia internasional.

Sementara Gerakan Sosial Baru merupakan bentuk gerakan protes masyarakat yang beranggotakan kelompok-kelompok lokal tertentu yang saling berjejaring dan tidak terkait dengan massa dari satu partai politik atau suatu perserikatan, serta yang memiliki prinsip dan cara tersendiri dalam melakukan aksiaksi protesnya. Gerakan Sosial Baru ini tumbuh dan berkembang di negara-negara rang industrinya maju telah memasuki perekonomian pasca industri, seperti Amerika Serikat dan Eropa Barat.

Tujuan dari gerakan ini bersifat non material dan lebih menekankan kepada lerubahan gaya hidup dan kebudayaan daripada mendorong perubahan-perubahan pesifik dalam kebijakan publik maupun perubahan ekonomi. Sebelumnya telah ijelaskan bahwa, Rajendra Singh menyatakan beberapa pendapat mengenal arakteristik dari Gerakan Sosial Baru seperti yang dikutip oleh Suharko:

1. Gerakan Sosial Baru menaruh konsepsi ideologis mereka pada asums bahwa masyarakat sipil tengah meluruh, ruang sosialnya mengalami penciutan dan aspek masyarakat sipil tengah digerogoti oleh kemampuan kontrol negara.

- 
- 2. Gerakan Sosial Baru mengesampingkan istilah perjuangan kelas. 3. Gerakan Sosial Baru mengabaikan model organisasi serikat buruh dan model politik kepartaian, di mana gerakan ini secara umum merespon tanggapan dari masyarakat sipil.
- 4. Struktur Gerakan Sosial Baru didefinisikan oleh pluralitas cita-cita, tujuan, kehendak, orientasi dan oleh heterogenitas basis sosial.

Dan, Gerakan Sosial Baru ini berorientasi kepada terciptanya tatanan yang lebih berkeadilan sosial, tentu saja untuk mewujudkan hal tersebut diperlukan adanya sebuah perubahan yang dapat memuaskan semua komponen. Oleh sebab itu, Gerakan Sosial Baru selalu menentang status quo, anti sistem serta menyerukan dan memadukan tuntutan akan perubahan tatanan sosial, politik, dan ekonomi.

Sudah dijelaskan sebelumnya di atas, menurut Pasuk Phongpaichit, bahwa gerakan sosial pertama kali terjadi di Amerika Latin pada tahun 1960-an memiliki beberapa karakteristik, yaitu:

- 1. Gerakan Sosial merupakan gerakan urban sebagai hasil proses urbanisasi yang cepat selama perkembangan perindustrian, kapitalisasi agrikultur dan menyebabkan perpindahan dari desa ke kota. Gerakan ini meminta akses terhadap fasilitas publik seperti tanah dan air, dan terlahir sebagai akibat pengaruh kebijakan pemerintah yang bersifat represif dan penindasan organisasi tradisional seperti partai politik dan serikat perdagangan.
- 2. Serikat Kerja Perdagangan dan pergerakan agraria tidak hilang, tetapi bermunculan aktor sosial baru seperti wanita, guru, mahasiswa, kelompok etnis, bahkan kelompok-kelompok pembela lingkungan.
- 3. Pergerakan tersebut merupakan perjuangan untuk mendapatkan keadilan.
- 4. Gerakan Sosial terlibat dalam kompetisi dalam mendapatkan kuasa mengontrol alat politik.

Lebih lanjut lagi, ia menjelaskan bahwa terdapat perbedaan Gerakan Sosial ang terjadi di Amerika Latin dengan yang terdapat di Amerika Utara dan Eropa, itu:

- 1. Bahwa Gerakan Sosial yang terjadi terkonsentrasi pada usaha untuk mendapatkan akses dan menguasai sumber-sumber daya.
- 2. Bahwa Gerakan Sosial yang terjadi seringkali merupakan sebuah gerakan untuk menegakkan hak-hak masyarakat.
- 3. Bahwa perjuangan dari sebuah organisasi gerakan sosial tidak hanya di tingkat masyarakat saja tapi juga di tingkat politik.
- 4. Gerakan Sosial yang terjadi masih berdasarkan kepada perjuangan kelas dan jelas merupakan gerakan politik.

Oleh karena itu, perjuangan Gerakan Sosial di Amerika Latin lebih kepada bek-aspek ekonomi, penegakkan demokrasi serta dipenuhinya hak-hak sipil. mun, pada permulaan tahun 90-an terdapat perkembangan dalam teori mengenai rgerakan Sosial di Amerika Latin, pertama yaitu lebih kepada tingginya gerakan ial urban. Kedua, mengedepankan pengembangan ekonomi politik, yang melihat wa kebangkitan demokrasi oleh negara, terkait dengan meluasnya jurang nisah antara kaya dan miskin, yang memiliki kuasa dan yang tidak.

Gerakan Sosial Baru yang lahir di Bolivia sejak tahun 2000-an, ditandai gan adanya kebijakan ekonomi yang berpijak kepada neoliberalisme yang rapkan sejak Presiden Gonzalo Sanchez de Lozada dan presiden-presiden udahnya sebelum Evo Morales terpilih sebagai Presiden Bolivia, yaitu kebijakan atisasi terutama perusahaan migas, kehutanan, air, dan telekomunikasi. Dalam unya Benjamin H. Kohl<sup>81</sup> menyebutkan bahwa antara akhir tahun 1999 dan tahun 3, Bolivia mengalami perubahan perekonomian dan krisis politik, sebagaimana lya dengan membuka diri terhadap paradigma neoliberal. Terdapat empat faktor ijakan ekonomi yang menyebabkan kegagalan ekonomi Bolivia yaitu

1. Kegagalan dua pemerintah sebelumnya dalam membangun lapangan kerja dan menciptakan pertumbuhan ekonomi secara signifikan.

d., hlm. 149.

- 2. Program penghapusan pertanian koka secara agresif di wilayah
- 3. Jatuhnya perekonomian Argentina, yang menyebabkan hilangnya lapangan
- 4. Penghapusan pendapatan pekerja yang disebabkan kebijakan pemerintah melakukan privatisasi Badan Usaha Milik Negara.

Dengan adanya kebijakan ekonomi neoliberal, tidak membawa pengaruh positif kepada rakyat Bolivia, bahkan menjadi miskin. Penerapan kebijakan di Bolivia, sebenamya berkaitan erat dengan upaya Pemerintah Amerika Serikat untuk menjadikan Bolivia sebagai salah satu batu loncatan bagi AS dalam memperluas pengaruh militer di kawasan Amerika Latin ini.

Mengapa AS menerapkan kebijakan tersebut di Bolivia? Posisi Amerika Latin menjadi sentral bagi AS. Pertama adalah perdagangan, di mana Amerika Latin merupakan satu-satunya kawasan yang memberikan surplus perdagangan kepada AS yang semakin sulit diberikan oleh Asia dan Eropa. Jika tidak karena surplus perdagangan dan jasa di Amerika Latin, maka neraca perdagangan AS yang negatif akan menempatkan dollarnya dalam bahaya hingga tidak menutup kemungkinan akan memperparah krisis finansialnya. Kedua, adalah margin keuntungan yang di atas rata-rata, tidak hanya berasal dari perbankan dan keuangan, namun juga dalam hal politik, upah murah, energi dan perdagangan. Antara tahun 1990-2000,<sup>82</sup> lebih dari 900 miliar dolar ditransfer ke AS dalam bentuk pembayaran bunga, royalti, laba. Jan uang ilegal oleh elit-elit politik lokal yang korup. Negara-negara di Amerika Latin, seperti Meksiko, Venezuela, Ekuador, dan Bolivia adalah sumber-sumber utama lagi impor energi untuk kelanjutan ekonomi AS khususnya di masa-masa ketika lerang dan perlawanan rakyat yang meningkat di Timur Tengah dan Asia Selatan.

Di akhir tahun 1990-an kapitalisme liberal tampil penuh kemenangan di atas uing-puing kebangkrutan rezim-rezim komunis yang terjadi satu dekade lebih awal. rancis Fukuyama (1992) menjelaskan perkembangan ini sebagai the end of history. egagalan komunisme menunjukkan bahwa tak satupun sistem altematif yang

Hempri Suyatna., Loc.Cit., hlm.61.

progresif selain kapitalisme liberal yang cukup feasible.<sup>83</sup> Krisis hutang warisar resesi ekonomi terbesar kedua di awal 1980-an memberikan keistimewaan yan diperlukan Dana Moneter Internasional dan Bank Dunia untuk menekan pemerintah pemerintah di negara-negara berkembang agar menerima program penyesuaia

Sementara di Bolivia dengan adanya resesi ekonomi dengan tingkat infla mencapai 26000 persen, membuat pemerintah melakukan perubahan dalar kebijakan ekonomi dengan menerapkan kebijakan ekonomi neoliberal. Cita-cit yang hendak diwujudkan oleh neoliberalisme adalah kesamaan antara sesam individu, distribusi sumber daya yang seimbang dan perwujudan maksimalisa laba.<sup>85</sup> Privatisasi atas perusahaan milik negara sebagai bagian dari kebijaka tersebut menyebabkan sebagian besar pekerja tambang kehilangan pekerjaan da beralih menjadi petani koka dan membawa serta pengalaman berorganisasi merek yang mana para mantan pekerja tambang tersebut sebelumnya merupakan anggo dari Konfederasi Pekerja Bolivia (COB). Dalam hal ini timbulnya Gerakan Sosial Bolivia beranjak dari ketidakpuasan rakyat terhadap kebijakan ekonomi pemerinta Bolivia.

Disebabkan karena kebijakan ekonomi neoliberal yang diterapkan sej pemerintahan Gonzalo Sanchez de Lozado pada tahun 1993, menyebabkan adan privatisasi di beberapa perusahaan negara, seperti perusahaan minyak dan g alam, air minum yang dikuasai oleh korporasi asing Bechtel, listrik, kehutana telekomunikasi. Akibatnya, menimbulkan kemiskinan rakyat Bolivia. Oleh sebab i muncul aksi-aksi kekerasan yang dilakukan oleh berbagai elemen kelomp masyarakat Bolivia, seperti gerakan buruh, gerakan tani, dan dari masyarakat ad Dari mulai aksi unjuk rasa, blokade jalan hingga aksi kekerasan yang dilakukan ol rakyat Bolivia agar pemerintah Bolivia lebih memperhatikan kepentingan rak ketimbang kepentingan korporasi asing. Akibatnya, kemiskinan dan kesenjang

<sup>&</sup>lt;sup>83</sup> Purwo Santoso dan I Gusti Ngurah Putra (Editor Seri), Kritik Globalisasi Dan Neoliberalisa Penerbit Fakultas Ilmu Sosial dan Ilmu Politik Universitas Gajah Mada, Cetakan Pertama, April 20 hlm.88.

<sup>&</sup>lt;sup>ts</sup> <sup>101d.</sup>, hlm.89.<br><sup>15</sup> Hempri Suyatna, *Evo Morales: Presiden Bolivia Menantang Arogansi Amerika*, PT Mizan Publi Cetakan I, Juni 2007, hlm.37.

masyarakat terus melebar. Kesejahteraan penduduk asli sangat tertinggal ja dengan para penduduk kulit putih yang menguasai pemerintahan dan perekonomi Sejak kebijakan neoliberal diterapkan, tingkat pengangguran naik tiga kali lip demikian juga dengan tingkat kematian bayi.<sup>86</sup>

Gerakan protes rakyat terhadap kebijakan pemerintah pertama kali pec pada tahun 2000 mengenai privatisasi air minum. Hal ini dikarenakan hanya ena puluh persen masyarakat Bolivia dan hanya sebelas persen komunitas pertani mendapatkan akses terhadap air bersih dan untuk irigasi.<sup>87</sup> Sementara pemerint dibawah Undang-Undang 2029 memberikan keistimewaan yaitu pengelolaan air kota-kota besar di Boliva selama empat puluh tahun. Selain itu tidak ada atu khusus mengenai pelayanan air bersih terhadap wilayah pedesaan, menceg dibuatnya sumur-sumur dan biaya penggunaan air yang mahal. Konsorsium Agu Del Tunari yang merupakan salah perusahaan yang disubsidi oleh Amerika Seri menyatakan kesanggupannya untuk mengelola air di wilayah Bolivia terutama Cochabamba. Protes masyarakat Bolivia tersebut berlangsung secara berantai o berakhir dengan pecahnya kekerasan yang menyebabkan 175 orang terluka. A tersebut didukung oleh masyarakat baik yang berasal dari wilayah urban, ka maupun miskin, hal ini dikarenakan kesamaan nasib yang akan menimpa men bila dilaksanakannya peraturan dan perjanjian yang telah diatur oleh pemerintah.

Perkembangan gerakan sosial di Bolivia juga diwarnai dengan pecah protes yang dilakukan oleh para petani koka. Protes tersebut berkaitan deng Dekrit yang dikeluarkan oleh Presiden Hugo Banzer pada tahun 1998 menge penghapusan ladang koka, yang merupakan agenda dari Amerika Serikat un membasmi perdagangan heroin dan kokain di wilayah Amerika Latin. Di bay peraturan tersebut lebih dari 50 ribu hingga 60 ribu hektar ladang koka dihapus dan hanya diizinkan menanam koka dengan luas ladang 12 ribu hektar. Den demikian sebagian besar petani koka kehilangan mata pencaharian mereka, kan daun koka merupakan komoditi pasar yang mendatangkan penghasilan yang be Perlawanan terhadap pemerintah dilakukan oleh petani koka yang dulu

 $\frac{w}{w}$  *lbid*, hlm.65-66.<br>Amy Chan., *Loc.Cit.*, hlm.3.

merupakan anggota dari organisasi pekerja pertambangan Bolivia, mereka membentuk kesatuan aksi yang dikenal dengan cocaleros, dengan ketua terpilih Evo Morales.<sup>88</sup> Protes yang dilakukan tersebut dilakukan dengan blokade terhadap jalanjalan ke Ibu Kota Bolivia, La Paz, diikuti dengan konflik berdarah antara aparat keamanan dan protestor. Protes tersebut didukung oleh COB, persatuan guru-guru dan Persatuan Petani Bolivia CUTB (Confederation of Campesino Workers Unions of Bolivial Confedericion Sindical Unica de Trabajadores Campesinos de Bolivia).

Kebijakan pemerintah mengenai pengenaan pajak terhadap rakyat juga menjadi salah satu pemicu terjadinya gerakan protes rakyat. Dibawah tekanan IMF agar Bolivia bisa mempertahankan tingkat defisit anggaran GDP sampai dengan 5,5 persen yang berarti pemotongan anggaran untuk Pemerintah Bolivia sebesar 250 miliar dolar Amerika, dan bila tidak bisa dipertahankan, maka IMF akan menolak memberikan bantuan jangka panjang terhadap Bolivia. 89 Dengan tingkat ketergantungan finansial yang tinggi terhadap bantuan negara donor maupun lembaga keuangan Internasional, Pemerintah Bolivia (Gonzalo Sanchez de Lozada) mengambil jalan tengah dengan menaikkan tarif pajak terhadap investor asing. Namun kebijakan tersebut dibatalkan dengan alasan bahwa hal tersebut dapat membawa dampak negatif terhadap iklim investasi asing di Bolivia. Tarif pajak tidak hanya dikenakan kepada masyarakat kelas menengah dan atas saja tetapi juga terhadap masyarakat kelas bawah. Protes tersebut didukung oleh kelompok masyarakat lain yang secara serentak turun kejalan setelah adanya penembakar terhadap warga sipil tak bersalah dan berkembang dengan pecahnya bentrokar berdarah antara warga sipil dibantu kepolisian Bolivia dengan militer. 90

Gerakan Sosial yang paling membawa dampak perubahan dalam kehidupar politik maupun perekonomian Bolivia adalah gerakan menuntut dikeluarkannya kebijakan nasionalisasi terhadap korporasi asing yang menguasai pengelolaar minyak dan gas. Bolivia merupakan negara Amerika Latin paling miskin tapi puny. cadangan gas alam terbesar kedua setelah Venezuela di Amerika Latin. menuru

<sup>&</sup>lt;sup>89</sup> Jeffery R. Webber, "Left-Indigenous Struggles In Bolivia: Searching for Revolutionary Democracy

Monthly Review; Sep 2005;57;4; Academic Research Library, hlm.38.

<sup>&</sup>lt;sup>30</sup> Jim Shultz dan Lily Whitesell, Loc. Cit., hlm. 42.

badan energi Bolivia jumlahnya mencapai 48,7 triliun kubik. Sebagian besar ga Bolivia diekspor ke Brasil dan Argentina. Sejak lebih dari 10 tahun lalu perusahaa asing menginvestasikan sekitar 3 miliar dollar AS, kebanyakan dalam eksplorasi.<sup>91</sup>

Sekitar 20 korporasi asing yang bergerak di pertambangan migas, antara lai Repsol YPF (Spanyol), Petrobas (Brasil), Total (Perancis), Exxon (AS), British Ga (Inggris), dan Royal Dutch Shell (Belanda). Cadangan gas alam Bolivia ditaksir leb dari 50 triliun kaki kubik senilai lebih dari 70 miliar dolar AS. Belum lagi kekayaa alam seperti minyak, barang-barang mineral (perak, seng, timah, dan tembaga) da kekayaan hutan.<sup>92</sup> Petrobas, perusahaan asing asal Brasil adalah perusahaan asin terbesar yang mengeksplorasi sumber daya alam minyak dan gas di Bolivi: Perusahaan ini menguasai 53 instansi dan mengontrol kurang lebih 14% da perusahaan gas di Bolivia<sup>93</sup>

Lihat Tabel 1 di bawah ini, mengenai daftar perusahaan minyak asing yan mengeksplorasi sumber daya minyak dan gas Bolivia.

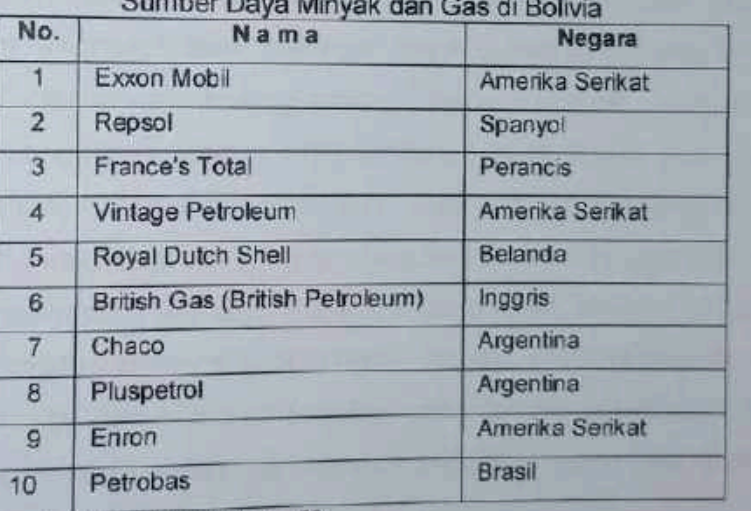

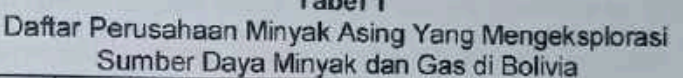

Sumber: Hempri Suyatna, hlm.59.

Budhi Wuryanto dan Wanda Djatmiko, Evo Morales: Presiden Pemberani Presiden Rakya Penerbit Delokomotif, Cetakan Pertama, Mei 2007, hlm.27.

Ibid., hlm.29.

<sup>&</sup>lt;sup>91</sup> Hempri Suyatna., Op.Cit., hlm.59.

Pada masa pemerintahan Presiden Gozalo Sanchez de Lozada dan Jorge Quiroga, Bolivia telah menandatangi 76 kontrak yang menguntungkan 12 perusahaan transnasional termasuk Enron, Shell, dan British Petroleum. Perusahaan-perusahaan tersebut membeli langsung minyak di sumur minyak di bawah nilai pasar dan kemudian menjualnya kembali pada rakyat Bolivia 12 kali harga aslinya.<sup>94</sup> Saat ini, kurang lebih 70% warga Bolvia hidup miskin.<sup>95</sup> Diharapkan dengan adanya privatisasi terhadap pengelolaan sumber daya alam Bolivia, maka akan tercipta lapangan kerja baru, sehingga dapat menyerap tenaga kerja. Namun yang terjadi adalah kebalikannya, yaitu terjadinya pengurangan tenaga kerja besarbesaran terhadap bekas perusahaan minyak negara YPFB. Perjanjian pembagian keuntungan antara pemerintah dan korporasi asing semakin bergeser dari 51:49. menjadi hanya 82:18.96

Diawali dengan keputusan untuk mengekspor gas alam ke Amerika Serikat melalui Chili, membuat rakyat Bolivia merasa dikhianati oleh pmerintahnya sendiri. Hal ini melihat sejarah peperangan masa lalu Bolivia yang kehilangan wilayahnya di Chili. Kebijakan pemerintah yang tidak memihak rakyat dengan meneruskan penerapan ekonomi neoliberal, tidak membuat rakyat keluar dari jurang kemiskinan. terlebih dengan ditutupnya ladang-ladang koka. Rakyat merasa untuk mengembalikan kebanggaaan mereka atas kekayaan alam Bolivia dan merupakan salah satu celah untuk keluar dari kemiskinan yaitu dengan mengajukan tuntutan nasionalisasi, perubahan kebijakan yang berdasarkan kepada kesejahteraan rakvat. pengunduran diri pemimpin yang tidak mampu mewujudkan aspirasi rakyat. Protes dilakukan oleh kelompok-kelompok kepentingan, massa, serta kelompok minoritas. Strategi yang digunakan dalam protes tersebut yaitu dengan melakukan mobilisasi massa dan longmarch serta melakukan blokade terhadap istana kepresidenan dan gedung kongres.

Dilihat dari gencarnya protes yang dilakukan oleh rakyat Bolivia, serta tuntutan yang diajukan, terlihat bahwa gerakan sosial yang terjadi bukan hanya

<sup>&</sup>lt;sup>54</sup> Ibid., hlm.60.

<sup>&</sup>lt;sup>95</sup> Ibid., hlm.58.

<sup>&</sup>lt;sup>26</sup> Gretchen Gordon, "Bolivia And The Political Economy of Natural Gas", Multinational Monitor, Jan/Feb 2006;27;1;ABI/INFORM Global, hlm.19.

didasarkan kepada adanya kesamaaan nasib yang menimpa mereka, namu terdapat kekuatan-kekuatan yang mengarahkan bagaimana kelompok masyarak ini bertindak. Dengan kata lain peranan organisasi-organisasi kemasyarakatan, ser elemen-elemen politik masyarakat memiliki andil. Terjadinya hal ini dikarenaka proses pemahaman politik masyarakat Bolivia telah berlangsung. Adalah pa mantan pekerja tambang yang membawa pemahaman tersebut setelah terjadiny proses privatisasi terhadap pertambangan timah Bolivia, yang menyebabkan merel kehilangan pekerjaan dengan alasan efisiensi pengeluaran perusahaan.

Konfederasi Buruh Tambang Bolivia atau lebih dikenal dengan Persatua Pekerja Bolivia (COB) merupakan salah satu kekuatan lama sebagai penggera gerakan sosial. Pada masa-masa sebelum diberlakukankannya kebijakan ekonor baru oleh Presiden Paz Estensorro 1985, COB bersama dengan partai politik MN membentuk pemerintahan sipil Bolivia yang berdasarkan demokrasi. Bahkan setela masa keemasannya COB tetap merupakan salah satu kekuatan yan dipertimbangkan oleh organisasi lain, hal ini terlihat pada setiap konflik antara rakya dan pemerintah, kekuatan COB selalu hadir untuk memperkuat gerakan sosial yan tengah berlangsung. Konfederasi Masyarakat Pribumi merupakan salah satu da kekuatan gerakan sosial Bolivia yang tidak dapat disepelekan. Sebagian besa rakyat Bolivia merupakan warga pribumi Aymara dan Quecha. Gerakan merek terkait akan pembagian tanah pertanian yang adil, karena sebagian besar da mereka merupakan petani (campesino) yang juga merupakan anggota da Konfederasi Persatuan Pekerja Tani Bolivia (CSUTCB). Mereka merupakan bagiar penting dari gerakan sosial yang terjadi di Bolivia dikarenakan merekalah yang paling terkena dampak dari kebijakan neoliberal pemerintah, seperti kebijakan mengenai air, reformasi agraria, penghapusan ladang koka, kebijakan penebangar hutan yang merupakan tanah adat.

Kekuatan lainnya adalah gerakan petani koka yang dikenal dengar Cocaleros dengan konsentrasinya di wilayah Cochabamba dan Chapare, terbentul akibat kebijakan keras Hugo Banzer mengenai pengapusan ladang Koka. Sebaga Penyumbang perekonomian yang besar terutama di Cochabamba, dengan jumlah Petani koka mancapai 200 ribu yang menggantungkan kehidupannya kepada hasi

daun koka. Cocaleros sebagaimana gerakan masyarakat pribumi (Indignous People Movement) juga merupakan salah satu organisasi yang paling sering terlibat aksi aksi demonstrasi dan konflik berdarah dengan pemerintah

Dalam perkembangan gerakan sosial di Bolivia, Evo Morales dikenal sebaga seorang tokoh gerakan yang aktif dalam menyuarakan berbagai macam ketidal adilan yang dialami oleh rakyat Bolivia terutama masyarakat pribumi. Ia merupakan salah satu tokoh pribumi Indian yang mendapatkan kesempatan mengenyam kan politik sebagai anggota Kongres terpilih Bolivia pada tahun 1997.<sup>97</sup> Karir politiknyi dimulai dengan dipercayakannya ia sebagai pemimpin sebuah federasi petani kok di kawasan tropis Chapare dan mengatur perlawanan yang keras terhada kampanye pembasmian koka yang didanai Amerika Serikat.

Dia hampir saja mendapatkan jabatan presiden pada tahun 2002 da berhasil memimpin protes besar-besaran yang mampu mengusir Presiden Gonzal Sanchez de Lozada pada tahun berikutnya. Pada bulan Juni 2005. Morale memimpin protes terhadap kontrol yang dilakukan pihak asing terhadap sumber ga alam. Protes tersebut dilakukan dengan memblokade ibukota La Paz dan pada akhirnya memaksa Presiden Carlos Mesa mengundurkan diri dari jabatar kepresidenan<sup>98</sup>

Keterlibatan Evo Morales dengan MAS terjadi setelah ja mengadakan persetujuan paradoksial dengan pemimpin MAS-U, David Anez Pedraza, seorang pebisnis yang berpengaruh dan mantan anggota militer yang dikenal dengar oposisinya terhadap Gerakan Pribumi. Berbekal hal tersebut di atas, Evo Morale berpartisipasi dalam pemilihan lokal pada tanggal 5 Desember 1999.99

Ketika Evo memperkuat basis politiknya, pemerintahan ADN (Accion Democratica Nacionalista), yang dipimpin oleh Banzer dan kemudian Quiroga memperluas kampanye pemberantasan daun koka, seperti yang dilontarkan dengar

<sup>&</sup>lt;sup>77</sup> Robert E. Quirk, dkk., Poros Setan (Kisah Empat Presiden Revolusioner: Fidel Castro, M. Ahmadinejad, Evo Morales, Hugo Chaves), Penerbit PRISMASOPHIE, Cetakan II, Februari 2007 hlm.150.

 $Ibid.$ 

Ibid., hlm.120.

lantang dalam "Dignity Plan", yang dimulai pada bulan April 1988 di bawah

Pasca kekalahan dalam Pemilu tahun 2002, Morales masih berada di barisan terdepan aksi-aksi demonstrasi membela hak-hak rakyat. Salah satu aksi demo yang cukup besar terjadi pada awal Oktober 2003 saat Morales menjadi kunci demonstrasi nasionalisasi sektor energi yang penuh dengan kekerasan. Demonstrasi ini dipicu karena kondisi Bolivia yang tidak menentu seperti resesi ekonomi, situasi fiskal yang tinggi, dan meluasnya korupsi dalam pemerintahan. Demonstrasi tersebut menyebabkan jatuhnya korban kurang lebih 80 orang penduduk sipil meninggal dunia. Selain itu, demonstrasi ini juga berhasil memaksa Presiden Gonzalo Sanchez de Lozada mengundurkan diri pada 17 Oktober 2003.

Tahun 1985, Evo diangkat menjadi sekretaris jenderal serikat petani koka dan pada tahun 1988, ia diangkat sebagai sekretaris eksekutif bagi Federasi Tropis.<sup>101</sup> Ini sudah menjadi ketentuan ketika pemerintahan MNR (Movimiento Nacionalista Revolucionario) konservatif melaksanakan Kongres untuk menyetuju Hukum 1008, Hukum Koka (Law of the Coca) dan Rezim Substansi Terkontro (Controlled Substances Regime), yang menganggap reduksi dan substitus pertanian berkualitas secara perlahan akan menghasilkan panen yang berlimpah (melebihi cara pengolahan tradisional), dengan menanam pertanian alternatif namun tidak memberikan kompensasi atas ladang koka yang dimusnahkan.

Aktivitas Evo Morales berawal dari petani koka, di mana dia banyak member perhatian kepada para petani koka. Sejak 1996, Evo telah dipercayakan sebaga presiden Komite Pengkoordinasian Enam Federasi Daerah Tropis Cochabamba Segala aktivitas serikat pekerja di bawah kepemimpinan Evo tidak dipandang menguntungkan oleh partai-partai yang berkuasa. Ketika mereka yang ditekan oleh Washington, mencoba untuk membasmi daun koka, petani koka demi bagiar mereka selalu melobi untuk mempertahankan hak mereka untuk menanam tanaman tersebut.

 $\overset{108}{\underset{101}{\text{in}}} \overset{15id}{\underset{16id}{\text{in}}} \underset{1}{\text{him}.121}.$ 

Selama karir politiknya Evo Morales pemah merasakan dipenjara dan disiksa. sebagai akibat tindakannya yang menentang kebijakan pemerintah. Bahkan pada tahun 1989, ketika ia menghadiri pemakaman kepada rekannya yang menjadi korban kekerasan aparat keamanan dikarenakan kepemilikan ladang koka, ia tertangkap oleh UMOPAR (the Unidad Movil Policial para Areas Rurales) yang melakukan tindakan kekerasan terhadap para petani koka. Tindakan tersebut bertujuan untuk menimbulkan rasa takut para petani koka untuk tidak melanjutkan

Untuk memperkuat tuntutan mereka, para petani koka, dengan Evo yang memimpin longmarch itu, berjalan sepanjang 600 kilometer yang memisahkan Cochabamba dari La Paz. Yang diserang pertama kali adalah para opsir penegak hukum, dan para petani koka berhasil memperdayai mereka dan bergerak di sekitar pos pengawasan mereka.

Kemudian Evo menjelaskan pandangannya di luar Bolivia. Dalam sekejap saja dia bisa memperoleh bantuan dari luar negeri, khususnya dari Eropa. Ke sanalah dia bepergian, bersama dengan para petani koka yang lain dari daerah Tropis Cochabamba, Yunga, Peru, dan Kolombia. Mereka mengkampanyekan untuk mempertahankan daun koka, melawan para politisi anti obat-obatan yang tidak membedakan antara koka dengan kokain.

Pada tanggal 27 Maret 1995, karena telah melakukan pengkhianatan terhadap pemerintah dan terus melakukan ketidakadilan, organisasi petani "penjajah" (petani yang menggarap lahan orang lain), dan penduduk asli bersatu mendirikan Majelis untuk Kedaulatan Orang Banyak/ASP (Assembly for the Sovereignity of The Common People) dan Kendaraan Politik untuk Kedaulatan Orang Banyak/IPSP (The Political Tool for the Sovereignity of The Common People) yang tujuannya tidak hanya agar bisa mengambil kekuasaan secara lokal, tapi juga untuk mengambil kekuasaan secara nasional.

Penolakan Pengadilan Pemilihan Nasional (National Electoral Court) dan komunitas politik untuk mengakui mereka baik akronim maupun entitas legalnya membuat ASP-IPSP mencari sebuah solusi yang menemui jalan buntu. Akhirnya mereka setuju untuk berpartisipasi dalam pemilihan umum untuk menggolkar

kandidat dari United Left (IU), sebuah koalisi partai-partai kiri yang dipimpin oleh partai Komunis Bolivia (PCB). Dalam ujicoba pemilihan pertama, pemilihan wilayah kota pada 3 Desember 1995, IU berhasil mendapatkan 10 suara untuk pemilihan walikota dan 49 dewan kota, semuanya di departemen Cochabamba.

Dalam pemilihan nasional pada tanggal 1 Juni 1997, IU memenangkan 4 kursi dalam parlemen, di luar 130 kursi yang ada. Morales, yang mencapai tonggak pertama dalam karir politiknya yang brilian, menjadi salah satu kandidat IU yang berhasil mendapatkan kursi, dengan mewakili provinsi Chapare dan Carrasco. Dia mendapatkannya dengan suara mayoritas, yakni sebanyak 70%, persentase tertinggi yang diperoleh dari 68 kandidat yang terpilih melalui sistem mayoritas sederhana di negara itu. "Tahun 1997, meskipun sulit untuk dipercaya, saya berhasil menjadi anggota parlemen yang mendapatkan suara paling banyak di Bolivia. Akhirnya, saya adalah seorang MP! Sebuah mimpi yang telah saya kejar dalam waktu yang lama, tapi pada saat yang sama, saya mempunyai komitmen sosial dan politik dengan tanggung jawab yang sangat besar".<sup>102</sup>

Dari kursinya di Parlemen, Morales mengumumkan telah terjadi "militerisasi" konflik dan "pembunuhan besar-besaran" yang dilakukan Chapare. Selain itu, dia juga menyerukan untuk membela hak-hak kaum petani dan menentang cara-cara militer terhadap para petani yang mempertahankan pemberantasan semak-semak koka dan perintah untuk menembak para pemprotes. Tindakan ini mendapatkan peringatan keras dari penguasa tertinggi.

Morales, yang jauh dari bentuk ketenangan atau netralitas secara politis, membutuhkan secercah cahaya. Dia menjadi wakil orang-orang yang secara tidak adil dianiaya dan melihat popularitasnya tumbuh berkembang. Pada 5 Maret 2002, Morales mengajukan keberatan di hadapan Pengadilan Konstitusional atas Pelanggaran hak-haknya untuk mempertahankan diri, atas anggapan rasa tidak bersalah, dan demi kebebasan parlementer. Pada hari yang sama, dia meletakkan Jabatan dari Konfederasi Produsen Koka Cochabamba dan kemudian dia disahkan <sup>oleh</sup> wakil dari enam federasi kawasan tropis sebagai kandidat presiden MAS untuk Pemilihan presiden pada 30 Juli. Kelompok itu bersama-sama di La Paz mengelukan

 $\frac{1}{2}$  Ibid., hlm.120.

Morales dengan nyanyian "Kausachum cocal" (Hidup kokal) dan "Hualnuchum yanguis!" (Hancurlah Amerikal), dan menaikkan wipala, bendera yang bergambar tanda-tanda petak yang bermacam-macam warnanya yang melambangkan budaya Adean, di samping bendera Bolivia dengan tiga warna satandar.

# 2.2. Pengaruh Gerakan Sosial di Bolivia

Pemilihan Umum yang diadakan di Bolivia pada tahun-tahun sebelumnya berdasarkan asas demokrasi, ternyata tidak membuat kehidupan rakyat Bolivia menjadi lebih baik. Hubungan klientalis yang terjadi dalam perpolitikan Bolivia menyebabkan hanya golongan dan kelompok tertentu yang menikmati hasil dari kebijakan yang diterapkan pemerintah. Tercatat Gonzalo Sanchez de Lozada terpilih dua kali sebagai Presiden, yaitu periode 1993-1997 dan 2002-2003. Hugo Banzer sebagai Presiden Bolivia (1997-2001), Jorge Quiroga (2001-2002), Carlos Mesa (2003-2005), dan Eduardo Rodriguez (2005-2006). Presiden-presiden di atas lebih banyak menyuarakan kepentingan-kepentingan kapitalis dibandingkan kepentingan rakyat Bolivia. Mereka menjalankan reformasi ekonomi yang tidak sesuai dengar keadaan di Bolivia.<sup>103</sup>

Gerakan Sosial yang gencar dilakukan, terlebih lagi dengan kebijakan privatisasi air bersih dan Coca Eradication pada masa Pemerintahan Hugo Banzer yang melanjutkan kebijakan dari pemimpin sebelumnya, diikuti dengan kebijakar menaikkan pajak penghasilan terhadap rakyat dan kebijakan mengenai pengelolar minyak dan gas alam. Hal tersebut menyebabkan seringkalinya terjadi pergantian dalam lembaga kepresidenan. Presiden Gonzalo Sanchez dalam masa kepemimpinannya yang kedua, menyatakan mundur dan mengasingkan diri ke Amerika Serikat setelah pernyataannya. Kongres Bolivia kemudian menetapkan Wakil Presiden Carlos Diego Mesa Gisbert sebagai Presiden. Carlos Mes. menerima tanggung jawab untuk melaksanakan referendum berkaitan denga ekspor gas alam di Bolivia. Referendum dilaksanakan pada 18 Juli 2003 104 olel <sup>wakil</sup> rakyat di Kongres dan akhirnya melakukan pencabutan atas pembebana

<sup>18</sup><sub>16</sub> Hempri Suyatna, Op. Cit., hlm.65. Thid., hlm.100.

pajak ekspor sebesar 51%. Meskipun demikian, berbagai kebijakan yang dilakuk palen.<br>Carlos Mesa dalam memperbaiki perekonomian Bolivia, tetap belum memuask warga Bolivia karena mereka menganggap bahwa di belakang Carlos Mesa ada kepentingan AS yang selama ini membuat mereka menderita.

Berbagai aksi unjuk rasa terus dilakukan oleh warga Bolivia un tercapainya keadilan sosial. Setelah didemonstrasi oleh warga, dia menawari pengunduran dirinya kepada Kongres pada 7 Maret 2005, namun anggota Kong menolak tawaran tersebut sehari kemudian. Keputusan Kongres tersebut sema menambah ketidakpuasan masyarakat sehingga mereka masih terus ger membuat gelombang demonstrasi. Mereka menuntut nasionalisasi atas perusah minyak bumi dan gas, pemecatan Carlos Mesa, dan membubarkan Parlemen.

Akibat berbagai tekanan yang dilakukan oleh berbagai elemen masyara akhirnya Presiden Carlos Mesa terpaksa mengundurkan diri pada 6 Juni 2005. ini pengunduran dirinya diterima oleh Kongres dan disahkan pada 10 Juni 20 Ketidakpuasan dan kegelisahan di kalangan rakyat yang kian meningkat mendor Kongres Bolivia untuk menetapkan Eduardo Rodriguez sebagai Presiden semen pada 9 Juni 2005 dan memutuskan mempercepat Pemilu dari yang seharus tahun 2007 menjadi Desember 2005. Sebelum ditetapkan sebagai Pres sementara, Eduardo Rodriguez adalah Ketua Mahkamah Agung Bolivia. Ia d diterima oleh demonstran karena dinilai tidak berambisi dengan jabatan seb Presiden. "Saya hanya mau menjadi Presiden jika itu legal dan membuat Bo tenang", kata Eduardo Rodriguez pada waktu itu.<sup>105</sup>

Globalisasi juga tidak cukup diterima sebagai pasar yang kian mengg atau dunia yang makin menyempit. Sebaliknya globalisasi berkenaan dengan u pemerintah dan pemilik kapital membentuk kembali tatanan ekonomi-politik d pasca resesi Fordisme (Hoogvelt 2001), yang tengah mendapat tantangan s dari gerakan-gerakan perlawanan yang menolak tunduk pada orde dunia dipaksakan dari atas dan dilakukan secara sepihak.<sup>108</sup>

<sup>105</sup> Ibid., hlm.107.

<sup>&</sup>lt;sup>101</sup> Purwo Santoso dan I Gusti Ngurah Putra., Lac. Cit., hlm.86.

Sebagai akibat dari tumbuhnya ketidakpuasan dan kerusuhan yang mewabah, dan pengunduran diri Presiden Carlos Mesa karena banyaknya tekanan, Kongres dan Presiden Eduardo Rodriguez Veltze pun memutuskan untuk mempercepat pemilihan umum tahun 2007 menjadi Desember 2005. Dua pemberontakan populer melambungkan kepemimpinan Morales sebagai faktor kundi. khususnya setelah hampir setahun lamanya partisipasi tidak resmi sebagai sekutu

Ketidak percayaan masyarakat terhadap pemerintahan, membuat mereka mencari tokoh yang dapat memperjuangkan suara rakyat, terutama masyarakat pribumi. Evo Morales merupakan tokoh yang telah lama berkecimpung dalam Gerakan Sosial Bolivia dan mendapat kepercayaan rakyat. Ia yag berasal dari golongan petani koka dengan cepat mendapatkan tempat dalam masyarakat, Saat bersama-sama para petani merayakan ulang tahun kesepuluh pendirian MAS pada Maret 2005, Morales menyatakan bahwa "MAS siap untuk menguasai Bolivia", dan tengah "mengkonsolidasikan posisinya sebagai kekuatan politik (utama) di negara itu". Dia berkata bahwa "masalahnya bukan memenangkan pemilihan belaka, tapi mengetahui bagaimana menguasai negara".

Perang Gas atau sering juga disebut dengan Gas War di Bolivia, dengan kerusuhan yang melanda Bolivia pada tingkat yang membahayakan, membuat Presiden Carlos Mesa mengundurkan diri. Walaupun sempat ditolak oleh kongres. namun pada akhirnya Eduardo Rodriguez ditunjuk oleh Kongres Bolivia untuk melanjutkan pemerintahan **Bolivia**  $d$ an mengeluarkan pernyataan untuk mempercepat pemilu yang sekiranya baru akan diadakan pada tahun 2007. kesempatan ini tidak disia-siakan oleh Evo Morales dengan Partainya untuk mengajukan diri sebagai kandidat Presiden. Digelarnya Pemilu pada 5 Desember 2005 membuktikan bahwa dukungan terhadapnya sangatlah kuat walaupun mendapatkan persaingan yang kuat dari lawan politiknya Quiseppe yang juga merupaka warga pribumi dan juga sama-sama memperjuangkan kepentingan <sup>pribumi</sup> dan anti sistem. Dibalik sukses dan terpilihnya Evo Morales, adalah Manuel Rocha, Duta Besar Amerika Serikat untuk Bolivia, yang turut memiliki peran serta <sup>dalam</sup> hal itu. Pernyataan-pernyataannya di depan publik Bolivia yang mengecam

Evo Morales hanya semakin menarik simpati terhadap perjuangan Evo di partainya. Dalam hal ini terlihat adanya campur tangan asing dalam politik dala negeri Bolivia. Dalam kampanyenya Evo Morales menyatakan akan memperbaha kebijakan perekonomian Bolivia, salah satu janjinya adalah akan menasionalisa perusahaan-perusahaan asing yang mengelola hasil-hasil alam Bolivia, yang realisasiklannya pada 1 Mei 2006 melalui Dekrit Presiden.

memperdebatkan **Morales** pembentukan mentransformasikan negara. Dia juga mengajukan penciptaan sebuah huku hidrokarbon baru untuk menjamin 50 persen penghasilan bagi Bolivia, meskipi MAS juga menunjukkan minat dalam menyelesaikan nasionalisasi gas dan indus minyak. Morales telah mengambil dasar yang tengah-tengah dengan mendukur nasionalisasi perusahaan gas alam, tapi mendukung kerjasama luar negeri dala industri.

Morales mengacu pada Area Perdagangan Bebas Bangsa-Bangsa Amerika yang dikendalikan oleh AS sebagai sebuah "persetujuan untuk melegalisa kolonisasi Amerika", dan mendukung pernyataan yang dikemukakan oleh Preside Venezuela Hugo Chavez untuk membentuk sebuah "Poros Kebaikan" (Axis of Good di antaranya Bolivia, Cuba, dan Venezuela, yang berseberangan dengan "Poro Kejahatan" (Axis of Evil) yang disuarakan oleh Washington dan sekutu-sekutunya.

Morales juga mengekspresikan kekagumannya terhadap aktivis rakya Guatemala dan juga peraih Hadiah Nobel Perdamaian Rigoberta Menchu. Morale seorang pemimpin yang lahir dari rakyat jelata, dibesarkan di tengah-tengal rakyatnya yang sengsara akibat kebijakan ekonomi neoliberal, dan untuk melayar fakyat sehingga ia tahu benar bahkan sampai-sampai denyut jantung rakyatnya mai berhenti juga ia tahu. Ia seorang pemimpin MAS dengan dukungan yang sangat kua dari para petani koka. Ayahnya seorang petani koka dan ia juga petani koka Morales tahu betul bahwa mata pencaharian penduduk pribumi Bolivia, Indian hidupnya dari ladang koka. Morales merasakan kemiskinan rakyat Bolivia yang sudah sangat parah. Ia seorang pemimpin yang banyak memikirkan nasib rakyatnya Banyak pemikirannya dan kebijakan-kebijakannya yang lebih memihak kepada <sup>rakyat</sup>. Tidak bisa dipungkiri bahwa ia seorang pemimpin yang dilahirkan oleh rakyat

dan dibesarkan oleh rakyat di tengah-tengah rakyatnya yang sedang berjuang untuk membela hak-haknya yang oleh pemimpinnya diabaikan. Pada Maret 2006, Presiden Evo Morales mengumumkan di Santa Cruz

tentang peningkatan upah minimum sebesar 50%. Sebelumnya upah minimum di sana adalah 440 boliviano (45 euro), yang kemudian dinaikkan menjadi 660 boliviano (67 euro). Morales lebih dulu menyatakan bahwa upah minimum itu harus dinaikkan 100%. Namun, 6 dari 10 pekerja menjadi bagian dari ekonomi informal, sehingga batasan tersebut berpengaruh terhadap kenaikkan (upah minimum itu).

Selanjutnya pada 1 Mei 2006, Presiden Evo Morales menandatangani sebuah dekrit yang menyatakan bahwa semua cadangan gas alam dinasionalisasi: "Negara memperoleh kembali kepemilikan dan juga kontrol secara total dan absolut" terhadap hidrokarbon (Bolivia mempunyai sumber daya gas terbesar kedua di Amerika Latin setelah Venezuela, yakni sekitar 48,7 triliun kubik).

Kemudian Morales mengemukakan soal 10 (sepuluh) platform ketika ia berkampanye dalam pemilihan umum 2005. Ke-10 program kerja sebagai pedoman Itu dipaparkan Morales dalam wawancara ekslusifnya dengan seorang wartawan Amerika bernama Amy Goodman hanya 2 (dua) hari setelah ia berpidato di sidang Majelis Umum PBB tanggal 26 September 2006, yakni meliputi:

- 1. Melakukan nasionalisasi usaha di sektor gas alam dan minyak, tanpa harus mengusir perusahaan-perusahaan asing yang selama ini mengeksplorasinya. Kekayaan alam Bolivia harus diperuntukkan bagi kesejahteraan rakyat Bolivia sendiri.
- 2. Melakukan penghematan di semua sektor pengeluaran.
- 3. Memulihkan hak-hak dasar rakyat pribumi.
- 4. Membuat sebuah konstitusi baru dengan membentuk Konstituante yang berwibawa (powerful).
- 5. Mengadakan referendum tentang pemberian otonomi lebih luas kepada daerah/provinsi.
- 6. Memberantas korupsi, dimulai dari pemerintah sendiri.
- 7. Seluruh rakyat khususnya kaum pribumi, akan memperoleh dokumen resr tentang identitas mereka dari pemerintah. Selama ratusan tahun, kau pribumi umumnya tidak mempunyai dokumen mengenai asal-usul mereka.
- 8. Memberikan layanan cuma-cuma di bidang kesehatan dan pendidika kepada seluruh rakyat, terutama mereka yang tidak mampu.
- 9. Mengusut dan menghukum para perwira yang terlibat dalam penyelundupa 41 peluru kendali ex. RRC ke Amerika Serikat.
- 10. Mengembalikan "martabat' daun coca: bahwa coca sesungguhnya bukanla drug, tetapi bermanfaat bagi umat manusia.

Tumbuhnya Gerakan Sosial di Bolivia tidak hanya didasarkan kepad kebijakan yang lebih mementingkan kepentingan negara besar seperti Amerik Serikat, ataupun atas desakan Lembaga Internasional seperti IMF dan Bank Dunia Kecemburuan sosial diakibatkan domianasi minoritas terhadap mayorita: merupakan sebuah hal yang tidak dapat dipisahkan dari kancah politik dan ekonom Bolivia. Pendistribusian kesejahteraan sebagai bagian dari tujuan globalisasi yang berdasarkan kepada pasar dan integrasi pasar nasional kepada pasar dunia ternyata hanya menyentuh kepada sebagian kecil masyarakat yaitu kelompok minoritas Mestizo di Bolivia.<sup>107</sup> Tidak hanya itu, dalam bidang politik, keanggotaan wakil rakyat Bolivia di Kongres diwakili oleh kelompok minoritas tersebut dengan mengandalkan sistem klientalisme. Implikasinya kepada kehidupan politik adalah adanya status quo dalam sistem kepartaian yang menguasai kongres dan juga pelaksanaan kebijakan politik dan ekonomi oleh Presiden terpilih. Etnisitas telah menjadi perhatian dalam masyarakat Bolivia.

Melihat perkembangan Gerakan Sosial yang terjadi di Bolivia maupun di negara lain di wilayah Amerika Latin, seperti Venezuela, Brazil, Argentina dana beberapa negara lain, terdapat kesamaan dalam beberapa hal. Seperti tuntutan yang diajukan oleh demonstran, atau oleh organisasi yang berperan dalam Gerakan tersebut adalah distribusi kesejahteraan serta pengembalian barang publik di bawah kendali negara dan bukannya diserahkan kepada pasar, Ideologi yang dibawa dalam

<sup>&</sup>lt;sup>tin</sup> Amy Chua," World On Fire; How Exporting Free Market Democracy Breeds Ethnic Hatred and Global Instability", First Anchor Books, USA, January 2004, hlm.55.

Gerakan Sosial tersebut adalah sosialisme. Adanya kesepakatan para pemimpin negara-negara tersebut menolak pengaruh hegemoni Amerika Serikat dengan mengedepankan kerjasama regional yang tidak berdasarkan kepada eksploitasi namun kepada kerjasama untuk saling melengkapi kekurangan nasional masingmasing negara anggota. Hal ini menimbulkan padangan mengenai bangkitnya sosialisme baru dalam konteks Gerakan Sosial yang tidak berasal dari Gerakan Buruh, namun berasal dari seluruh lapisan masyarakat. Gerakan ini menentang dominasi kaum elit minoritas pemilik modal yang menguasai sumber-sumber kekayaan negara. Terpilihnya pemimpin-pemimpin yang berasal dari golongan ini telah menimbulkan ancaman terhadap hegemoni neoliberalisme yang tidak memperhitungkan dampak yang lebih luas dalam kehidupan sosial. Laporan perekonomian yang hanya melihat kepada perkembangan semu di atas kertas tanpa melihat adanya penurunan standar hidup rakyat kelas bawah yang mengarah kepada kemiskinan.

### **Bab III**

# **KEBIJAKAN PEMERINTAH BOLIVIA SEBELUM PRESIDEN EVO MORALES**

Sebelum membahas lebih lanjut mengenai kebijakan yang diambil oleh pemerintahan Bolivia sebelum pemerintahan Evo Morales. Perlu juga untuk diketahui bahwa yang terjadi di Bolivia merupakan implikasi dari hal-hal yang terjad di wilayah Amerika Latin terutama pengaruh Amerika Serikat sebagai sebuah negara adi dava di Utara Amerika Latin.

## 3.1. Hubungan Amerika Serikat dan Amerika Latin

Sebagai sebuah negara dengan hegemoni yang besar, bagi Amerika Serikat, wilayah Amerika Latin memiliki nilai-nilai strategis. Hal ini dihubungkan kepada

- 1. Letak geography wilayah Amaerika Latin.
- 2. Pengaruh Amerika Latin bagi posisi Amerika Serikat di Dunia Internasional.
- 3. Hasil-hasil sumber daya alam strategis yang dimiliki oleh negaranegara Amerika Latin.
- 4. Ikatan tradisional dan keterikatan terhadap wilayah inii.
- 5. Tingginya tingkat investasi dan perdagangan terhadap wilayah ini.
- 6. Pengaruh Brazil dan Mexico di Amerika Latin
- 7. Nilai-nilai kemanusiaan.<sup>108</sup>

Dari poin-poin tersebut dapat dilihat kepentingan Amerika Serikat terdiri atas 1) Kepentingan Keamanan, 2) Kepentingan Politik, 3) Kepentingan Ekonomi. 109 Hubungan Amerika Serikat dan Amerika Latin telah terjalin sejak lama, hal ini terlihat pada dukungan Amerika Serikat terhadap perjuangan kemerdekaan Amerika Latin yang dilakukan oleh Simon Bolivar. Pada masa itu kekuatan Eropa terutama Spanyol merupakan ancaman terhadap Amerika Serikat. Kepentingan Keamanan Amerika Serikat terhadap wilayah Amerika Latin tidak hanya terlihat pada masa sejarah namun juga Pada masa Perang Dingin. Amerika Serikat melakukan kebijakan Containment Policy (politik pembendungan komunisme) sebagai bentuk

<sup>&</sup>lt;sup>108</sup> Harold Molineu,"U.S Policy Toward Latin America; From Regionalism to Globalism", Westview Press, San Francisco, 1990, hlm.9-10.

Ibid.hlm.10.

tuk menghalangi berkembangnya komunisme di dunia, kebijakan ini dilakukan carenakan adanya krisis Kuba yang merupakan sekutu dekat Uni Soviet. Amerika arikat khawatir dengan status nuklir yang dikirim Uni Soviet ke Kuba sebagai intuk ancaman terhadap keamanan Amerika Serikat. Selain itu keberhasilan Fidel astro untuk berkuasa melalui gerakan militer di Kuba terhadap pemerintahan yang o Amerika merupakan ancaman baik ideologis dan militer terhadap wilayah merika Serikat, hal ini dikarenakan kekhawatiran terhadap berpengaruhnya ide-ide Spill Over) yang dibawa oleh Castro terhadap negara-negara di kawasan Amerika atin. Oleh sebab itu Amerika Serikat memberikan bantuan ekonomi dan militer epada negara-negara Amerika Latin lainnya melalui Doktrin Monroe.

Dari segi politik, Amerika Serikat memainkan peranannya dalam menjaga tabilitas negara-negara Amerika Latin. Berkaitan dengan Perang Dingin, peranan merika Serikat terhadap wilayah ini adalah membentuk negara-negara di Amerika atin menjadi demokratis degan menumbangkan penguasa-penguasa diktator yang tebanyakan berasal dari militer dan memiliki kedekatan dengan penguasa atau negara-negara komunis. Kepentingan Amerika Serikat yaitu membendung pengaruh Komunisme. Oleh karenanya nilai-nilai demokrasi perlu diperluas dan ditanamkan kepada negara-negara Amerika Latin. Keterlibatan Amerika Serikat tidak begitu tampak namun bisa dilihat dari bantuan yang diberikan kepada kudeta yang terjadi di Chili pada tahun 1973, penjatuhan Presiden Jacobo Arbenz di Guatemala<sup>110</sup>

Dari segi Kepentingan Ekonomi, Amerika Serikat selain menawarkan ide-ide pembentukan sebuah blok perdagangan Amerika dengan mengajukan sebuah Plagam Ekonomi Amerika (Economic Charter of The Americas) juga melakukan Dollar Diplomacy (Diplomasi Dollar), diharapkan kebijakan yang yang bertujuan untuk menciptakan sebuah bentuk perdagangan antar negara Amerika Latin dengan Amerika Serikat sebagai patron, dan sekaligus sebagai bentuk untuk melindungi dan mempromosikan unit-unit bisnis Amerika di Latin Amerika. Oleh karenanya Amerika Serikat selain mengajukan Economic Charter of The America's juga mengajukan

Myles Frechette, Rethinking Latin America: A New Approach In US Foreign Policy, Harvard International Review; Summer 2006; 28,2; ABVINFORM Global, hlm.28.

untuk membentuk sebuah kawasan perdagangan dibawah NAFTA (North Amen Free Trade Agreement) dan FTAA (Free Trade Agreement on Americas).<sup>111</sup> Sem itu dilakukan Amerika Serikat untuk mendapatkan akses terhadap sumber-sumb daya alam yang dimiliki oleh negara-negara Amerika Latin seperti, minyak, G Alam, tembaga, timah dan perak. Pada masa Perang Dingin, kepentingan ekono bagi Amerika Serikat bukanlah fokus utama.

Namun setelah usai Perang Dingin, Amerika Serikat merupakan agen yar aktif mempromosikan globalisasi melalui pemikiran-pemikiran neoliberal yang tuangkan dalam bentuk organisasi keuangan internasional seperti IMF dan Bar Dunia. Kedua lemabaga ini merupakan kepanjangan tangan dari kepeninga nasional yang hendak dicapai oleh Amerika Serikat. Noam Chomsky<sup>112</sup> menyataka bahwa kepentingan Amerika Serikat di Amerika Latin hanya bersifat incidental yan bukan merupakan tujuan sebenarnya. Tujuan utamanya adalah menghilangka dominasi belahan bumi barat tidak meluas sampai ke Karibia. Melalui lembaga lembaga Finansial Internasional seperti Dana Moneter Internasional dan Bank Duni yang merupakan lembaga pengejawantahan pengaruh ekonomi Amerika Serika memberikan bantuan keuangan serta pengaturan strategi perekonomian nasiona negara-negara Amerika Latin melalui kebijakan Deregulasi Perekonomian Liberalisasi Perdagangan, serta Privatisasi. Negara-negara tersebut antara lair Brazil, Mexico, Bolivia, Venezuela dan lainnya. Tujuan lain dari kebijakan ini adalah untuk menghilangkan ataupun menghapuskan nasionalisme ekonomi dalam bentuk apapun di wilayah ini. Prinsip Amerika dalam kebijakan ini adalah pandangan bahwa yang berhak terhadap keuntungan dari pembangunan Amerika Latin adalah investor-investor dari Amerika Serikat, Amerika Latin hanyalah sebagai penyedia asa.

Namun dalam prakteknya pertumbuhan perekonomian yang diharapkan oleh Amerika Latin hanya bersifat semu. Keuntungan yang didapat hanya dirasakan oleh Investor-investor Amerika Serikat dan bukannya penduduk dari negara-negara

<sup>&</sup>lt;sup>111</sup> Dmitrii Belov & Ekatrina Starostina, Integration in Latin America, International Affairs, 2006; 52, <sup>3</sup> Academic Research Library, hlm 62-63.

Noam Chomsky, "Profit Over People, Neoliberalism and Global Order", Seven Stories Press, New York, 1999, hlm. 19-25.

Amerika Latin. Seperti yang dirasakan oleh Bolivia, sebagai sebuah negara yang berada di tengah Amerika Latin, dan juga menerapkan kebijakan yang disarankar

oleh IMF dan World Bank dengan membuka pasar pengolahan sumber daya alamnya terhadap investor asing yang diwakili oleh perusahaan Transnasional palam pembagian hasil bolivia hanya mendapatkan 18% sedangkan perusahaan Transnasional mendapatkan bagian 82% dari keuntungan. Bantuan finansial yang diberikan juga merupakan semacam perangkap ekonomi yang menciptakan ketergantungan terhadap IMF dan Bnak Dunia dan bahkan terhadap Amerika Serikat yang merupakan penyumbang finansial terbesar. Selain kebijakan ekonomi, Amerika Serikat juga berkepentingan terhadap stabilitas regional Amerika, terutama terhadap tumbuhnya kartel-kartel perdangan obat bius di Amerika Latin yang memasok perdangan obat bius di Amerika Serikat.<sup>113</sup> Tindakan yang diambil adalah memberikan bantuan militer dengan mengirimkan pasukan serta operasi militer di wilayah Amerika Latin. Columbia merupakan salah satu negara yang mendapatkan perhatian Amerika Serikat. Operasi-operasi yang bersifat rahasia dan legal dilakukan di wilayah negara ini.

Pasca peristiwa September Kelabu di Amerika Serikat, sebagai akibat serangan teroris terhadap gedung WTC. Kebijakan Amerika Serikat berubah dengan melakukan aliansi dengan negara-negara barat lain dan negara di Timur Tengah untuk melakukan serangan balasan terhadap teroris yang dinilai telah memiliki jaringan-jaringan internasional, antara lain Al Qaeda. Dengan menyebut negaranegara yang mendukung tumbuhnya dan disamakan dengan teroris seperti Korea Utara, Irak, Iran sebagai Axis of Evil, dan dukungan koalisi Inggris, Spanyol, Autralia, New Zealand, serta Jepang, Amerika Serikat melancarkan Emptive Strike terhadap Afghanistan yang dikuasai oleh rezim Taliban. Selain itu juga melakukan Preemptive Strike terhadap Irak. Kebijakan Amerika Serikat yang lebih terfokus kepada Timur Tengah, sebenamya bukanlah hal yang baru, sebab krisis Irak pada tahun 1990-an, permasalahan Palestina-Israel, naiknya Jepang sebagai kekuatan ekonomi baru

" Myles Frechette, Op. Cit. hlm. 31.

telah melemahkan kewaspadaannya dan perhatiannya terhadap perkembangan Amerika Latin.<sup>114</sup>

Naiknya Hugo Chavez sebagai Presiden Venezuela melalui praktik Geraka Sosial turut menumbuhkan perlawanan terhadap praktik-praktik kebijaka neoliberalisme di negara-negara Amerika Latin lainnya, antara lain Brazil, Bolivi dan Argentina. Salah satu hal yang dilakukan oleh negara-negara dikawasan ir adalah dengan membentuk kerjasama ekonomi bagi Amerika Latin dan karibia yan dinamakan MERCOSUR (Southern Cone Common Market), ALBA (Bolivaria Alternative for Latin America) serta membentuk lembaga sentral perbankan bag Amerika Selatan yang dinamakan Bank Selatan (South Bank).<sup>115</sup> Pendirian lembaga ini dimulai dari inisiatif Presiden Venezuela dan Argentina, Hugo Chavez dan Nesto Kirchner pada tahun 2006. Diharapkan dengan berdirinya lembaga ini dapa menandingi pengaruh IMF di kawasan Amerika Selatan, yang dirasakan hanya berdampak negatif yaitu menyebabkan kemiskinan, kelaparan dan kekerasan bag rakvat Amerika Latin.

## 3.2 Hubungan Amerika Serikat dan Bolivia

Amerika Serikat yang memandang Amerika Latin dari tiga dari tiga perspekti kepentingan antara lain, Kepentingan Keamanan, Kepentingan Politik dan Kepentingan Ekonomi. Ketiga hal tersebut mendorong Amerika Serikat mengambi langkah-langkah diplomatik dengan mengeluarkan kebijakan Doktrin Monroe Gerakan PAN AMERIKA, Kebijakan Bertetangga Yang Baik sampai dengan kebijakan untuk membentuk Kerjasama Perdagangan Bebas Amerika yang didasarkan kepada Globalisasi. Dampak dari kebijakan yang dikeluarkan oleh Amerika Serikat terhadap Amerika Latin yaitu adanya dinamisasi konflik dan kerjasama baik antar negara-negara di Amerika Latin, kewaspadaan terhadap agenda Amerika Serikat sendiri ataupun dengan kekuatan ekstemal wilayah ini.

Bolivia merupakan salah satu negara di Amerika Latin, tepatnya di Amerika Tengah yang merasakan dampak dari kebijakan-kebijakan tersebut. Sebagaimana

<sup>&</sup>lt;sup>134</sup> Carloz Lozada, Forget Latin America: It's Barely on Washington's Radar, Commonweal; Feb 14,

<sup>2003; 130, 3,</sup> Academic Research Library, hlm. 7.<br><sup>10</sup> KOMPAS, Selasa 11 Desember 2007.
negara-negara di Amerika Latin lainnya, Amerika Serikat melihat Bolivia sebagai nalaman belakang' yang harus diatur. Selain itu kepentingan Amerika Serikat di naiem.<br>Bolivia juga didasarkan kepada kebijakan keamanan energi nasional terutama bagi perindustrian dan perseorangan di Amerika Serikat, dalam hal ini Bolivia merupakan produsen gas alam terbesar kedua setelah Venezuela untuk kawasan Amerika Latin. yang dikelola oleh konsorsium minyak dan gas alam. Adanya keinginan Amerika serikat untuk mempertahankan hubungannya dengan negara-negara di Amerika selatan dikarenakan surplus perdagangan yang diperoleh.

Secara ideologis, Amerika Serikat memberikan prioritas utama kepada kawasan Amerika Latin untuk membendung pengaruh komunisme dunia, karena kawasan Amerika Latin sebagai tetangga terdekat AS sehingga AS beranggapan bahwa kawasan Amerika Latin harus terhindar dari pengaruh komunisme, komunis Kuba khususnya. Lihat Tabel 5 Pemerintahan Bolivia yang menjadi sekutu AS untuk membendung pengaruh komunisme. Bolivia menurut AS dapat dijadikan contoh model perdagangan liberal dengan negara-negara lain di Amerika Latin. Dengan demikian, AS dapat mempertahankan paham liberalisme yang memiliki sifat sebagai kolonialisme dan imperialisme dunia

Intervensi Amerika Serikat terhadap Bolivia telah terjadi sejak Perang Dunia II. Pada masa itu hasil tambang Bolivia berupa perak merupakan sumber utama dalam perindustrian Amerika Serikat. Pada masa Perang Dingin, konflik antara Komunisme-Sosialisme dan demokrasi liberal, kawasan Amerika Selatan menjadi tidak stabil. Hal ini disebabkan pengaruh Kuba yang dekat dengan Uni Soviet, lerutarna keberhasilan Castro mengambil alih kepemimpinan, membuat khawatir Amerika Serikat. Terlebih lagi dengan adanya keinginan untuk menjadikan Sosialisme sebagai bagian dari kehidupan Amerika Latin, dengan adanya Perlawanan terhadap pemerintahan di kawasan Amerika Latin yang dipimpin oleh Emesto Che Guevara.

Keinginan untuk menstabilkan wilayah tersebut Amerika Serikat memberikan bantuan militer untuk menstabilkan wilayah kersenjata komunis. Sebagai<br>bantuan militer untuk mengatasi gerakan perlawanan bersenjata komunis. Sebagai bagian dari Amerika Selatan pengaruh Che Guevara turut dirasakan di Bolivia.<br>bahka bahkan Evo Morales merupakan salah satu simpatisan dan pejuang pada masa itu.

Untuk mengatasinya pemerintahan Amerika Serikat memberikan bantuan ekonomi agar perekonomian Bolivia tidak menjadi kolaps dan memberikan peluang meluasnya pengaruh komunisme. Pada tahun 1960 pemasukan Bolivia yang berasal dari bantuan Amerika Serikat mencapai 30 persen selelah adanya revolusi nasional pada 1952.<sup>116</sup> Bantuan yang diberikan oleh Amerika kepada Bolivia ditujukan untuk dilakukannya modernisasi struktur kenegaraan serta jaminan perlindungan terhadap kepentingan nasional Amerika di Bolivia, sehingga pada tahun 1980 tercipta sebuah pemerintahan demokratis yang dapat menekan gerakan radikal Bolivia yang berasal dari tahun 1952, sekaligus menciptakan kondisi yang stabil bagi pertumbuhan perdagangan. Hal ini berkaitan dengan diterapkannya kebijakan perekonomian neoliberal di Bolivia pada masa pemeritahan Presiden Paz Estenssoro pada tahun 1989

Situasi perekonomian yang tidak menguntungkan bagi pertumbuhan pertambangan perak bolivia yang bergantung kepada harga pasaran di dunia, serta adanya krisis ekonomi Argentina, serta ketergantungan Bolivia terhadap bantuan finansial serta eksplorasi terhadap pertambangan minyak dan gas bumi. Oleh karenanya tidak ada pilihan bagi pemerintahan Bolivia untuk meminta bantuan finansial dan menerima kondisi yang ditawarkan oleh Amerika Serikat, agar Bolivia menerima strategi perekonomian yang diatur oleh IMF dan Bank Dunia melalui Structural Adjustment Programme (SAP). Bahkan pada masa pemerintahan mengirimkan penasehat Serikat pernah Presiden Eisenhower, Amerika perekonomian untuk membantu pemerintah Bolivia menstabilkan problem perekonomian di negara tersebut. George Jackson Eder, merupakan penasihat keuangan yang memberikan saran untuk dilaksanakan oleh pemerintah Bolivia agar melakukan penurunan tingkat inflasi, memberlakukan sistem tukar mata uang yang diatur oleh negara, pengurangan subsidi negara, serta menetapkan kontrol terhadap harga dan gaji.<sup>117</sup>

Kebijakan yang diterapkan oleh Paz Estenssoro merupakan pilar bagi kebijakan yang dilakukan oleh Presiden-Presiden Bolivia sesudahnya terkecuali Evo

<sup>&</sup>lt;sup>116</sup> Peter Nichols, Bolivia:Between A Rock Place and Hard Place, Capital & Class; Autumn 2003; 81; Academic Research Library, hlm.10.<br><sup>117</sup> Harold molineu," U.S Policy Toward Latin America", hlm.241.

Morales. Kepentingan Amerika terhadap Bolivia juga tercermin dari kebijakan yang diberlakukan oleh penerus-penerus Estensorro, Shancez de Lozada yang terpilih dua kali sebagai Presiden Bolivia menanamkan dasar-dasar yang kuat mengenai privatisasi Badan Usaha Milik Negara. Hugo Banzer yang tidak bisa menolak Kepentingan Keamanan Amerika Serikat mengenai perdagangan kokain, menerapkan kebijakan "Zero Coca" terhadap lahan-lahan pertanian koka. Penanaman daun koka sebagai komoditas ekspor negara-negara Amerika Latin seperti Kplolombia,, Peru dan Bolivia, dikarenakan kebijakan untuk menstabilkan harga kopi di itngkat international gagal dilakukan dikarenakan kebijaka Amerika Serikat pada tahun 1989.<sup>118</sup> Petani kopi yang dihadapkan pada situasi yang sulit dengan turunnya harga dan ketidakpastian akan penjualan kopi, beralih kepada penanaman koka. Hasil ekspor koka yang diubah menjadi kokain bernilai antara 2 milyar sampai dengan 4 milyar dollar A.S. Dengan penghasilan sebesar itu, para pemilik ladang mempu membentuk tentara-tentara sewaan untuk menjaga dan melindungi ladang koka mereka, serta mampu untuk melakukan suap terhadap pejabat maupun aparat keamanan. Atas desakan Amerika Serikat, pemerintah Kolombia, Boliviadan Peru menerapkan kebijaan yang didukung oleh pemerintah Amerika Serikat. Atas dasar kebijakan inilah terjadi protes rakyat Bolivia yang merasa dirugikan, dengan privatisasi terjadi pemutusan hubungan kerja terhadap ribuan tenaga kerja pertambangan, pengahapusan ladang koka menyebabkan para petani koka kehilangan mata pencahariannya serta adanya tindakan kekerasan yang dilakukan oleh aparat keamanan.

 $^{111}$  Ibid, hlm.93.

| No.            | Pemerintah                | Kebijakan                                                          |                      |
|----------------|---------------------------|--------------------------------------------------------------------|----------------------|
| 1.             | Gonzalo Sanchez de Lozada | Neoliberal, privatisasi<br>Demokrasi liberal                       | Periode<br>1993-1997 |
| 2 <sup>1</sup> | Hugo Banzer               | Neoliberal, privatisasi<br>Demokrasi liberal                       | 1997-2001            |
| 3.             | Jorge Quiroga             | Neoliberal, privatisasi<br>Demokrasi liberal                       | 2001-2002            |
| 4.             | Gonzalo Sanchez de Lozada | Neoliberal, privatisasi<br>Demokrasi liberal                       | 2002-2003            |
| 5.             | Carlos Mesa               | Neoliberal, privatisasi<br>Demokrasi liberal                       | 2003-2005            |
| 6.             | Eduardo Rodriguez         | Neoliberal, demokrasi liberal,<br>Privatisasi, dan pemilu Des 2005 | 2005-2006            |

Tabel<sub>2</sub> Pemerintahan Bolivia da

Sumber: Hempri Suyatna, hlm.65.

Gerakan Sosial di Bolivia telah berhasil mengangkat Evo Morales sebagai Presiden Bolivia dalam kemenangannya pada pemilu 17 Desember 2005. Beberapa bulan kemudian yakni pada 1 Mei 2006 sejak Evo Morales menjadi Presiden, Evo Morales berhasil mengeluarkan Dekrit 1 Mei 2006 yang berisikan mengenai kebijakan nasionalisasi ekonomi terhadap beberapa perusahaan milik negara yang sebelumnya dikelola kepemilikannya oleh korporasi asing (lihat Tabel 1).

Evo Morales pun merubah kebijakan politik luar negeri Bolivia yang semula berkiblat ke Amerika Serikat, sekarang justru menjadi anti Amerika Serikat. Mengapa demikian? Karena Evo Morales menuding bahwa privatisasi perusahaanperusahaan negara atas desakan IMF dan Bank Dunia yang dikendalikan oleh Amerika Serikat disebut sebagai neo imperialisme. Evo Morales menganggap bahwa globalisasi yang dipropagandakan oleh Amerika Serikat dan sekutunya sesungguhnya adalah neo imperialisme yang berlandaskan kebijakan ekonomi neoliberal yang diterapkan oleh pemerintah Bolivia. Neoliberal sebagai hegemoni imperialisme Amerika Serikat sebagai penyebab kemiskinan rakyat Bolivia. Oleh sebab itu, Evo Morales menerapkan kebijakan politik luar negeri Bolivia sebagai negara yang anti Amerika Serikat, anti imperialisme.

Bahkan, bersama-sama dengan pemimpin Venezuela Hugo Chavez dan Pemimpin Kuba Fidel Castro, Evo Morales telah melakukan kerjasama dengan membentuk perdagangan ekonomi Amerika Latin yang dinamakan ALBA (Bolivarian

Alternative for Latin America and Carribean) sebagai tandingan atas FTAA yang dibentuk Amerika Serikat. Kemudian, Evo Morales pun bersama-sama dengan Hugo Chavez dan Fidel Castro menempatkan dirinya sebagai poros kebaikan (Axis of Good) untuk menandingi poros kejahatan (Axis of Evil) yang disebut Amerika Serikat untuk negara Irak, Iran, dan Korea Utara yang anti imperialisme Amerika Serikat.

#### 3.3. Kebijakan Pemerintah Sebelum Nasionalisasi

#### 3.3.a. Pembagian Keuntungan

Seperti telah dijelaskan di atas bahwa Gerakan Sosial di Bolivia dilahirkan oleh adanya privatisasi yang dilakukan pemerintahan Gonzalo Sanchez de Lozada terhadap perusahaan-perusahaan negara, seperti perusahaan minyak dan gas alam, kehutanan, air minum, telekomunikasi, penerbangan, listrik, dan pemotongan anggaran untuk publik. Ditambah lag dengan penghapusan ladang koka berkisar 50 ribu dan 60 ribu hektar lahan sehingga menambah jumlah pengangguran sebagai akibat tidak adanya perkerjaan bagi para petani koka dan juga peralihan kerja bagi petani koka itu sendiri. Tekanan-tekanan dan campur tangan yang dilakukan oleh IMF dan Bank Dunia telah merubah perekonomian Bolivia yang cenderung ke arah neoliberal. Kebijakan ekonomi neoliberal inilah yang dipakai oleh pemerintahan Gonzalo Sanchez de Lozada sehingga tidak populer dan tidal disukai di hati rakyat Bolivia. Telah menyebabkan rakyat Bolivia menjad miskin.

Featherson mendefinisikan privatisasi 119 adalah proses Donald pengalihan fungsi, tanggung jawab, dan penguasaan pemerintah atas aset aset tertentu kepada sektor swasta. Ada tiga bentuk privatisasi yang dijabarkannya:

- 1. Contracting out, yakni ketika pemerintah menyerahkan tuga: pelayanan negara dalam mengelola sumber-sumber publik kepada
- 2. Asset transfer, yang dilakukan dengan mendivestasi aset-ase pemerintah yang berhubungan dengan pelayanan publik. Tujuannya

<sup>16</sup> Syamsul Hadi, Op.Cit., hlm.39

adalah untuk mengalihkan aset-aset pemerintah kepada pihak swasta sebagai sarana memperoleh keuntungan. Tetapi privatisasi ini dibatasi hanya pada aset-aset yang tidak mengganggu jalannya fungsi pemerintahan, serta hanya bila pelayanan publik tersebut dipandang akan lebih memadai jika ditangani oleh swasta.

3. Managed competition. Bentuk privatisasi ini relatif baru. Dalam proses privatisasi ini, entitas publik dimungkinkan saling berkompetisi dengan sektor swasta untuk terlibat dalam pelayanan publik. Entitas publik dan sektor swasta dimungkinkan mengajukan proposal untuk saling berkompetisi dalam memperoleh peluang memenangkan aset pemerintah atas pelayanan publik. Proposal ini mensyaratkan spesifikasi lengkap program yang diajukan, struktur evaluasi formal program termasuk metodologi evaluasi anggaran.

Namun, kenyataan yang terjadi saat diberlakukannya privatisasi terhadap aset-aset negara Bolivia, tidak sesuai dengan harapan rakyat Bolivia yang mendambakan terwujudnya kesejahteraan ekonomi mereka di negeri sendiri. Pembagian keuntungan antara pemerintah Bolivia dan korporasi asing kepada 50% dan 30% untuk negara dari perusahaan negara minyak dan gas alam yang memproduksi hasil 100 juta kubik kaki sebelum adanya nasionalisasi.

Pemerintah Bolivia tidak mampu menghadapi tekanan-tekanan yang dilancarkan oleh IMF dan Bank Dunia maupun yang datangnya dari korporasi-korporasi asing yang mengelola aset-aset negara Bolivia yang sangat merugikan rakyat Bolivia. Keterpurukan perekonomian Bolivia merupakan perwujudan dari implementasi tiga pilar neoliberalisme yang diusung IMF melalui kondisionalitas pinjaman. Privatisasi sebagai pilar yang pertama ditekankan oleh IMF kepada pemerintah Bolivia dengan dalih efisiensi dan untuk menutup defisit APBN pada kenyataannya justru membuka peluang bagi terjadinya praktik korupsi. Ironisnya, peningkatan pendapatan pemerintah sebagai hasil dari penjualan perusahaanperusahaan negara justru tidak dirasakan manfaatnya oleh publik. Hal ini terjadi disebabkan oleh tujuan utama IMF di balik tekanan tersebut yang pada kenyataannya hanyalah untuk meningkatkan kemampuan anggaran pemerintah untuk membayar kembali bunga dan cicilan pokok hutang luar

negeri. Begitu juga halnya dengan kebijakan fiskal ketat dalam bentuk minimalisasi pengeluaran pemerintah untuk sektor publik berkorelasi positif dengan implikasi dari kebijakan privatisasi tersebut.

Privatisasi perusahaan-perusahaan negara, terutama perusahaan minyak dan gas alam Bolivia oleh pemerintahan Gonzalo Sanches de Lozada dengan dekrit 26415 yang diterapkannya sebagai kebijakan ekonomi Bolivia telah menjerumuskan rakyat Bolivia ke jurang kemiskinan yang paling dalam. Dengan adanya privatisasi perusahaan-perusahaan negara oleh pemerintahan Gonzalo Sanchez de Lozada berakibat kepada pengurangan anggaran untuk pelayanan publik. Hal ini yang memperburuk keadaan perekonomian rakvat Bolivia.

#### 3.3.b. Larangan Ekspor Koka

Larangan ekspor koka ini baru dilakukan sejak pemerintahan Hugo Banzer yang memberlakukan Dekrit Presiden 26415 tentang larangan ekspor koka ke luar negeri, terutama ke Amerika Serikat. Larangan ekspor koka ini mendapat dukungan keuangan dari Amerika Serikat melalui pembasmian ladang koka seluas 50 ribu hingga 60 ribu hektar dengan cara-cara kekerasan yang dilakukan oleh militer Bolivia.

Sedangkan bagi petani koka di provinsi Chapare, ladang koka ini sebagai basis ekonomi di wilayah mereka. Pembasmian ladang koka, kemudian larangan produk koka dijual di pasar sebagai produk legal, dan larangan ekspor koka ke luar negeri menyebabkan bertambahnya tingkat pengangguran dan hilangnya penghasilan para petani koka.

Bagi para buruh tambang dan orang-orang di dataran tinggi, koka ini bisa dikunyah untuk mencegah lapar dan memelihara daya kekuatan. Selain itu, koka ini juga dapat diproduksi menjadi bahan teh dan untuk minuman ringan (soft drink). Oleh sebab itu, Morales sangat gigih mempertahankan koka ini sebagai penghasil devisa negara dan basis ekonomi rakyat Bolivia. Jadi yang selama ini koka dianggap sebagai bahan kokain atau adalah sama

dengan kokain sehingga adanya kebijakan penghapusan pertanian koka yang merupakan agenda tersembunyi Amerika Serikat.

Di Chapare dan Cochabamba, dua wilayah ladang koka sebagai basis ekonomi rakyat dan penghasil devisa negara yang sangat besar untuk mengurangi tingkat pengangguran, meningkatkan pertumbuhan ekonomi, dan mengurangi jumlah kemiskinan rakyat Bolivia. Larangan ekspor koka ini sejak Hugo Banzer hingga Carlos Mesa dengan bantuan keuangan dan militer AS melakukan pembasmian ladang koka agar larangan ekspor koka ini berjalan dengan mulus. Kebijakan pemerintahan Hugo Banzer hingga Carlos Mesa tersebut hanya menutup masuknya devisa negara dan sekaligus telah melakukan kesalahan besar, yaitu telah membuat rakyat Bolivia menjadi termiskin di Amerika Latin dengan persentase 70%. Dengan pembasmian ladang koka dan melarang ekspor koka ke luar negeri berarti pemimpin Bolivia telah membuat kesengsaraan bagi rakyatnya. Padahal, pemerintahan Hugo Banzer mengetahui bahwa ladag koka merupaka basis ekonomi rakyat Bolivia yang sangat besar dan berpotensi bagi perluasan lapangan kerja rakyat Bolivia. Dari ladang koka dapat dirasakan manfaatnya vang berupa:

- 1. Sumber basis ekonomi rakyat
	- 2. Sumber penghasilan rakyat
	- 3. Sumber devisa negara
	- 4. Memperluas lapangan kerja
	- 5. Bermanfaat bagi rakyat sebagai bahan minuman teh dan soft drink yang dapat memulihkan kesehatan tubuh.

### 4. Kebijakan Ekonomi Neoliberal

# 3.4.a. Privatisasi Perusahaan Minyak dan Gas

Dari perspektif stabilitas politik, Bolivia tergolong paling tidak stabil di Amerika Selatan. Sejak menjadi Republik pada tahun 1825 hingga 1978, 179 pernerintah jatuh bangun; sebagian besar diperintah oleh rezim militer. Sampai pada tahun 1978, pemerintah Jenderal Hugo Banzer tercatat paling

lama berkuasa ( 5 tahun). Setahun kemudian berlangsung pemilihan umur yang penuh kecurangan. Tahun 1980 Jenderal Luis Garcia Mez. melancarkan kudeta berdarah yang penuh kekerasan dan mendapa tantangan dari rakyat. Setelah mengalami beberapa kali kudeta dan kontra kudeta, pada pemilihan umum 1997, partai ADN pimpinan Jenderal Hugi Banzer di luar dugaan berhasil keluar sebagai pemenang. Pemerintal Banzer jilid II bertahan sampai Agustus 2001. Ia baru mengundurkan dir pada 6 Agustus 2001 setelah dokter memvonisnya menderita penyaki kanker.

Bolivia mempunyai 5 (lima) pemerintahan semenjak Presiden Hugo Banzer menyerahkan kekuasaannya pada Agustus 2001 kepada Jorge Quiroga. Presiden Jorge mengemban mandat untuk menyelenggarakan pemilihan umum untuk memilih seorang presiden definitif. Gonzales Sanchez de Lozada dari **MNR** (Movimiento Nacionalista Revolucionario) memenangkan pemilihan presiden 2002 dengan hanya meraih 22,5% suara. Partai Evo Morales, MAS (Movement to Socialisme) menduduki peringkat kedua, dengan perolehan 20,9% suara. Partai MAS hanya kalah 43.000 suara. Maka, koalisi pemerintah yang dibentuk Lozada tidak kuat. Namun, di sisi lain ia harus tunduk pada tekanan-tekanan IMF, antara lain, untuk menjalankan kebijakan ekonomi yang sangat ketat, seperti menaikkan pajak dan pembekuan gaji pegawai negeri, termasuk gaji polisi. Februari 2003 meledak aksi kekerasan yang dilancarkan berbagai organisasi buruh, pada waktu yang sama polisi pun melancarkan protes terhadap pendapatan mereka. Sejumlah 31 warga tewas dalam aksi-aksi kekerasan itu. Konfrontasi antara pemerintah Lozada dengan rakyat semakin sengit tatkala pada Oktober 2003 pemerintah mengusulkan ekspor gas alam (melalui pipa) ke Mexico dan California via Chili. Kebijakan ini menguak kembali sentimen rakyat terhadap negara asing karena eksploitasi asing terhadap kekayaan alam Bolivia.

Sementara legitimasi rezim Lozada semakin merosot, popularitas Evo Morales yang berada di posisi kedua pun semakin meningkat. Apalagi ada

pihak-pihak tertentu yang membuat semacam dikotomi kekuatan: antara asing yang diwakili oleh rezim Lozada dan kekuatan pribumi yang terutama direpresentasikan oleh partai MAS dengan Morales sebagai pemimpinnya.

Pergantian presiden Bolivia dari Gonzalo Sanchez de Lozada ke Hugo Banzer sampai ke Carlos Mesa tidak memberi perubahan kepada keadaan perekonomian dan kesejahteraan rakyat Bolivia. Karena Hugo Banzer sampai ke Carlos Mesa hanya meneruskan seluruh kebijakan ekonomi yang telah diambil oleh Presiden Gonzalo Sanchez de Lozada dengan Dekrit 21060 yang isinya mengenai privatisasi semua perusahaan minyak dan gas alam Bolivia, termasuk perusahaan air minum, listrik, telekomunikasi, penghapusan ladang koka yang menuruti kemauan Amerika Serikat yang melarang Bolivia memberlakukan ekspor koka ke luar negeri termasuk ke Amerika Serikat. Tabel berikut merupakan periode kontrak yang dilakukan oleh pemerintah dengan perusahaan asing.

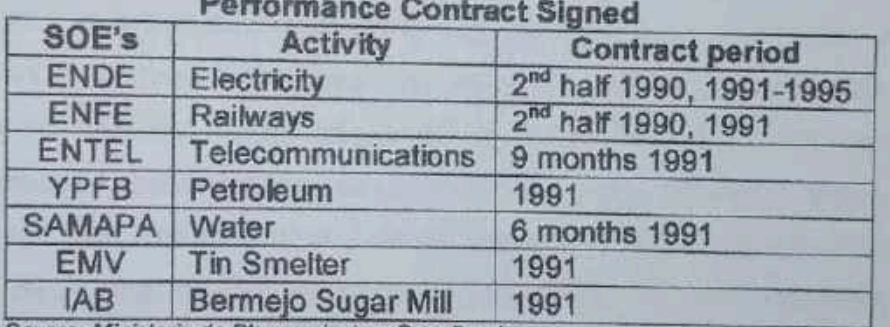

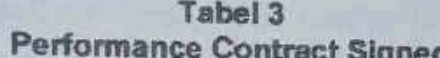

Source: Ministerio de Planeamiento y Coordinacion

Sebagaimana dinyatakan Petras dan Veltmetyer (2001), tujuan utama privatisasi BUMN bukanlah untuk mengambil alih kepemilikan perusahaan, melainkan menata ulang struktur perekonomian negara dimaksud guna melapangkan jalan bagi penyelenggaraan agenda ekonomi neoliberal secara internasional sebagaimana tertera dalam Washington Consensus. Washington Consensus adalah sebutan bagi paket "standar" reformasi perekonomian negara-negara yang dilanda krisis yang disusun oleh

lembaga-lembaga keuangan internasional yang bermarkas di Washington, yakni IMF, Bank Dunia, dan Departemen Keuangan AS.<sup>120</sup>

Sejak awal dekade 90-an pemerintah Bolivia telah menjalankan kebijakan ekonomi neoliberalisme yang antara lain ditandai oleh programprogram negara yang ketat, dan privatisasi BUMN. Sejumlah BUMN "gemuk" seperti perusahaan minyak negara, YPFB (perusahaan minyak negara), telekomunikasi, kereta api, listrik, dan air minum, sebagian sahamnya dijual kepada investor asing. Rangkaian kebijakan ini mendapat tantangan dari berbagai elemen masyarakat, bahkan melahirkan tindakan kekerasan yang kerapkali menelan korban jiwa. Jenderal Hugo Banzer ketika berkampanye berjanji akan menghentikan program swastanisasi perusahaan minyak negara, YPFB. Tapi, dalam implementasinya, Banzer tidak kuasa menghadapi tekanan-tekanan perusahaan-perusahaan raksasa internasional (Multi-national corporations).

Maka, pemerintah Banzer pun praktis hanya meneruskan kebijakan ekonomi pemerintah-pemerintah sebelumnya yang bercorak kapatalis dengan karakteristik dominasi kapital asing. Untuk sesaat, pertumbuhan ekonomi memang cukup bagus hingga 1997. Namun, pada waktu yang bersamaan, kesenjangan sosial-ekonomi yang semakin besar. Krisis moneter yang menghantam 2 (dua) negara tetangga, Argentina dan Brazil pada awal 1998 membawa dampak negatif terhadap perekonomian Bolivia. Ditambah dengan semakin merosotnya harga minyak di pasar internasional dan meningkatnya pengangguran di sektor perkebunan koka (hal ini disebabkan karena tekanan-tekanan yang dilakukan Amerika Serikat untuk menghapus lahan perkebunan koka) menyebabkan ekonomi Bolivia semakin terpuruk.

Alasan fundamental perlunya kebijakan privatisasi karena pengelolaan oleh sektor swasta memungkinkan efisiensi alokasi sumber daya guna maksimalisasi laba, dibandingkan dengan pemerintah yang dalam

amsul Hadi, dkk. Loc. Cit., hlm. 12.

tiap tindakannya cenderung diwarnai motif kepentingan politik dan hal lain yang dinilai tidak efisien.<sup>121</sup>

Semua itu yang terjadi di Bolivia disebabkan karena globalisasi yang timbul setelah berakhirnya era Perang Dingin pada tahun 1989 di mana Pecahnya negara Uni Soviet dan runtuhnya tembok Berlin pada tahun 1991 yang mengakibatkan bersatunya kembali dua Jerman yang telah lama terpecah dua sejak Uni Soviet mencaplok Jerman Timur sebagai negara satelit blok komunis. Globalisasi ini dicontek begitu saja oleh pemerintah Bolivia tanpa filterisasi yang selektif sehingga mengakibatkan eksploitasi besar-besaran atas kekayaan alam Bolivia oleh Amerika Serikat dengan badan-badan finansial mereka di dunia, seperti IMF dan Bank Dunia. Akibatnya, sumber kekayaan alam Bolivia tidak dapat menyebabkan rakyat Bolivia menjadi sejahtera melainkan sebagai negara termiskin di Amerika Selatan, bahkan perekonomian Bolivia semakin terpuruk.

Dengan pertumbuhan ekonomi yang semakin buruk dan tingkat kemiskinan serta pengangguran semakin tinggi, Evo Morales dari partai MAS dengan mudah memenangkan pemilihan presiden yang berlangsung pada 18 Desember 2005. MAS berhasil meraih 54% suara. Evo Morales - seorang pribumi campuran etnis Aymara dan Quenchua yang sehari-hari bekerja sebagai petani koka - tampil sebagai pahlawan yang dieluk-elukkan oleh sebagian besar rakyatnya. Untuk pertama kali dalam 180 tahun, Bolivia mempunyai seorang Presiden keturunan Indian. Ia diambil sumpahnya sebagai Kepala Negara pada 22 Januari 2006.

Kemenangan mutlak Morales melawan pesaingnya, Jorge Quiroga, terutama karena 2 (dua) tema kampanye yang berhasil dijual kepada rakyat. Pertama, nasionalisasi semua perusahaan yang mengelola sumber kekayaan alam Bolivia, khususnya gas alam dan minyak (produsen kedua terbesar setelah Venezuela di Amerika Selatan), dan perkebunan koka. Kedua, merebut kembali wilayah milik Bolivia (menuju Samudera Pasifik) yang dirampas Chili dalam Perang Pasifik pada akhir abad ke-19. Dengan

Ibid., hlm.38-39.

segala jalan, wilayah itu harus direbut kembali, sehingga Bolivia dapat mengekspor komoditinya lebih mudah dan efisien. Kedua tema ini dijadikan oleh Morales sebagai pedoman untuk menuju kesejahteraan rakyat Bolivia.

# 3.4.b. Pembasmian Ladang Koka

Di bawah pemerintahan Hugo Banzer dengan Dekrit Presiden No. 26415, Bolivia dihadapkan kepada kepentingan Amerika Serikat, yaitu melarang ekspor koka ke luar negeri, terutama ke Amerika Serikat, melarang penjualan koka di pasar sebagai sebuah produk legal, pemusnahan ladang koka seluas 50 ribu hingga 60 ribu hektar dengan bantuan keuangan dari Amerika Serikat, pihak keamanan Bolivia melakukan cara-cara kekerasan. Akibatnya, sebagian besar penduduk Bolivia yang berprofesi sebagai petani koka kehilangan penghasilan. Pembasmian ladang koka ini diberlakukan oleh Hugo Banzer tanpa memberikan penggantian berupa pengalihan pertanian, akibatnya jumlah pengangguran semakin bertambah.

Di samping itu pula, pemerintah Hugo Banzer melakukan privatisasi terhadap perusahaan air minum negara dengan memberikan hak pengelolaannya kepada Aguas del Tunari, seorang konglomerat yang memimpin korporasi Bechtel. Sejak diberlakukannya kebijakan privatisasi oleh pemerintahan Gonzalo Sanchez de Lozada dan Hugo Banzer diharapkan dapat membuka lapangan kerja baru bagi rakyat Bolivia. Namun kenyataannya, seperti yang terjadi pada perusahaan minyak dan gas YPFB. yang semula pada tahun 1985-an memiliki jumlah 9.150 pekerja, pada tahun 2002 hanya memiliki 600 pekerja saja.

Pembasmian ladang koka ini terus berlanjut hingga pemerintahan Carlos Mesa dibantu di bawah pengawasan Amerika Serikat. Perluasan pemberantas ladang koka ini semakin merajalela sejak bulan April 1988 pemerintahan Hugo Banzer mencanangkan "dignity plan" dibantu dengan pengawasan dari Amerika Serikat. Peter Nichols menyebutkan bahwa:

The production of coca has been an integral part of Andean life through the ages. In Bolivia it has been grown for a number of uses that are firmly engrained in popular culture. Chewed by the

miners and others at high altitudes, it helps stave off hunger an maintain energy levels. And then, after intense pressure on the Sile government (1982-1985) Bolivia signed a series of scret agreement that called for a five-year coca eradiction plan and the creation of specialist anti-drug police force, the Unidad Movil Policial para Area Rurales (UMOPAR). In return the US would provide a \$ 14.2 millio worth of aid. In the last few years, particularly under Banzer, th government pushed ahead aggresively with a 'zero-coca' programme taking advantage of a fall in prices paid for coca.<sup>122</sup>

(Produksi koka merupakan bagian integral kehidupan Andean. D Bolivia, ladang koka dapat dibilang sebagai tradisi. Buruh tamban dan orang-orang di dataran tinggi, dengan mengunyah koka dapa mencegah lapar dan menjaga daya tahan tubuh. Kemudian, teru menerus melakukan tekanan kepada pemerintah Siles (1982-1985 Bolivia menandatangani kelanjutan kerjasama yang disebut dengar rencana pembasmian koka 5 tahun dan membentuk kekuatan polis khusus anti-drug, the Unidad Movil Policial para Areas Rurale: (UMOPAR). Amerika Serikat tengah menyiapkan bantuan senilai 14, juta dollar AS. Dalam beberapa tahun terakhir, terutama dibawal Banzer, giat menekankan program 'zero-coca', dengan menurunkan harga koka).

Proses militerisasi di wilayah Chapare dilakukan oleh ratusan opsi polisi dan militer dengan melakukan paksaan menyerang tanah-tanah d Chapare yang dipertahankan oleh petani koka, sehingga mereka melakukar sejumlah penyiksaan dan pembunuhan yang tidak terkira jumlahnya yang sangat bertentangan dengan hak asasi manusia dan hak kebebasan.

Sebagai seorang anggota Parlemen, Morales mengumumkan telah terjadi "militerisasi" konflik dan "pembunuhan besar-besaran" di Chapare. Di samping itu, Morales juga menyerukan untuk membela hak-hak kaum petani dan menentang "secara militer" oleh tentara yang melakukan pemberantasan ladang koka dan menembak para pemprotes. Tindakan kekerasan militer yang dilakukan tentara Bolivia mendapat peringatan keras dari penguasa tertinggi.

<sup>122</sup> Peter Nicholls, "Bolivia: between a rock and a hard place", Capital & Class: Autumn 2003; 81; Academic Research Library, hlm. 13-14.

## 3.4.c. Pengurangan Anggaran Pelayanan Publik

Kebijakan pemerintah Bolivia sejak Gonzalo Sanchez menjadi Presiden Bolivia tahun 1993, diterapkannya Dekrit Presiden 21060 yang berisi mengenai keterlibatan pemerintah dan memperbesar peranan sektor swasta dalam perekonomian nasionalnya. Kebijakan reformasi ekonomi dan struktural politik, dengan salah satunya adalah Undang-Undang Kapitalisasi. Kebijakan ini muncul karena atas desakan dan tekanan dari IMF dan Bank Dunia yang dikendalikan oleh Amerika Serikat. Amerika Serikat ingin melihat Bolivia sebagai negara model dari pembangunan ekonomi neoliberal di Dampaknya adalah pemotongan gaji sektor publik, Amerika Latin. pemecatan terhadap 35.000 pekerja pertambangan negara, menutup unit bisnis yang tidak mendatangkan keuntungan.

Mula-mulanya, sejak diterapkannya kebijakan ekonomi neoliberal **Bolivia** mengalami perekonomian privatisasi. berlandaskan vang pertumbuhan, dengan tingkat Penanaman Modal Asing langsung menjadi 1,7 miliar dollar AS periode 1996-2002, nilai ekspor Bolivia meningkat dari hanya 652 juta dollar AS pada tahun 1991 menjadi 1,3 miliar dollar AS pada tahun 2002. Walaupun perekonomian meningkat, namun Bolivia masih memiliki ketergantungan kepada utang luar negeri untuk membiayai proyek-proyek pengembangan pembangunannya, dimana pada akhir tahun 2002 utang luar negeri Bolivia mencapai 4,5 miliar dollar AS, dengan rincian 1,6 miliar dollar AS merupakan utang dari beberapa negara dan Bank Pembangunan Multilateral. Utang-utang tersebut berasal dari negara-negara kreditur seperti Amerika Serikat, Jepang, IADB, IMF, dan Bank Dunia.

| 835 |     |
|-----|-----|
|     | 940 |
| 74  | 87  |
| 91  | 94  |
| 29  | 67  |
| 21  | 39  |
| 87  | 56  |
| 122 | 71  |
|     |     |

Kebijakan Undang-Undang Kapitalisasi atau privatisasi yang berisikan tentang otorisasi penjualan perusahaan minyak dan gas milik negara, termasuk perusahaan telekomunikasi, penerbangan, listrik, kereta api, dan perusahaan peleburan bijih besi. Dengan pembagian keuntungan 82% untuk korporasi asing dan 18% untuk Bolivia tentu sangat merugikan negara Bolivia menyebabkan diberlakukannya pengurangan anggaran untuk telah pelayanan publik, sehingga membawa penderitaan rakyat Bolivia semakin parah. Hal ini disebabkan karena berkurangnya penerimaan devisa negara dari sektor migas dan non migas yang pengelolaannya diambil langsung oleh korporasi asing. Tingkat kemiskinan rakyat Bolivia mencapai persentase 70%.

# 3.4.d. Tendensius Washington Consensus

Kecenderungan dominasi paham liberalisme dalam perdagangan menyebabkan pemerintah di negara-negara sedang internasional. berkembang mengambil kebijakan yang lebih memihak kepada kepentingan para pemilik modal. Terlebih lagi dengan berkembangnya neoliberal yang sangat ditentukan pemikiran IMF dan Bank Dunia yang diwujudkan melalui kesepakatan Washington Consensus (WC). Akibatnya, sektor-sektor publik seperti pendidikan, kesehatan, pengolahan sumber daya alam yang sangat mempengaruhi hajat hidup rakyat banyak, diambil alih oleh sektor swasta yang lebih berorientasi kepada keuntungan semata, sehingga tidak semua

apisan masyarakat dapat memperoleh fasilitas publik yang seharus dijamin bleh negara.

Terdapat beberapa indikasi yang menunjukkan keberpihakan IMF erhadap kepentingan-kepentingan terntentu. Pertama, secara ideologis atau paradigmatis, IMF mengedepankan paradigma neoliberal di dalam perumusan kebijakan-kebijakan yang menjadi kondisionalitas program bantuannya di negara-negara berkembang. Sementara itu, neoliberalisme sendiri merupakan sebuah paradigma yang berpihak kepada entitas pasar di dalam aktifitas perekonomian dan meminimalisir intervensi atau peranan pemerintah di dalam ranah ekonomi. Dengan kata lain, neoliberalisme lebih memihak kepada entitas pasar sebagai aktor yang paling relevan dalam perekonomian. Kedua, secara historis, terbentuknya IMF sebagai hasil dari konferensi Bretton Woods 62 tahun yang lalu, tidak dapat dilepaskan dari pengaruh kepentingan luar negeri Amerika Serikat. IMF merupakan salah satu wujud dari hegemoni AS pasca Perang Dingin. Kebersediaan AS mengambil peran kepemimpinan pada tingkat internasional memiliki konsekuensi subordinasi keputusan lembaga internasional atas kepentingan negara adidaya tersebut. Bahkan secara de facto, banyak pengamat yang menilai bahwa keberadaan IMF dan Bank Dunia beserta institusi internasional lainnya merupakan alat politik bagi pencapaian kepentingan luar negeri Amerika Serikat. Ketiga, mekanisme pengaturan hak suara di dalam IMF yang tidak berdasarkan pada sistem kesetaraan di mana satu negara satu suara merupakan bukti nyata lainnya dari tendensi Konsensus Washington yang inheren di dalam tubuh IMF. Hak suara di dalam lembaga tersebut diatur berdasarkan kontribusi negara-negara anggota dalam bentuk saham yang ditanamkan di dalamnya. Amerika Serikat menguasai dua per tiga hak suara di dalam IMF berdasarkan kuota saham yang dimiliki. Sebagai hasilnya, AS memiliki hak veto atas kebijakan atau keputusan yang dihasilkan oleh lembaga moneter internasional tersebut. Kelima, eksistensi tradisi kepernimpinan negara-negara Eropa di IMF. Secara historis, direktur pelaksana IMF tidak pernah berasal dari negara di luar Eropa Barat. Hal ini

semakin menunjukkan tendensi atau tidak bebasnya lembaga tersebut dari tarik-menarik kepentingan negara-negara yang dominan di dalamnya. Keenam, kepentingan komunitas finansial internasional yang melekat di balik kebijakan-kebijakan neoliberal yang diusung oleh IMF. Kepentingan tersebut tercermin dari petinggi-petinggi IMF yang memiliki jabatan-jabatan utama di beberapa perusahaan finansial internasional. Selain itu, kisah Jeffrey Sachs ketika negosiasi penghapusan hutang luar negeri Bolivia terhadap IMF, eksistensi kepentingan komunitas finansial tersebut semakin terlihat. Terlebih lagi dengan kebijakan-kebijakan neoliberalisme yang diimplementasikan di negara-negara berkembang telah membuka peluang sebesar-besarnya bagi pencapaian kepentingan komunitas finansial internasional terhadap sektorsektor strategis nasional suatu negara. Beberapa analis menyebutkan bahwa adanya pertemuan kepentingan antara Wall Street dan Departemen Keuangan Amerika Serikat dalam mendukung liberalisasi lalu lintas devisa.<sup>123</sup> Jagdish Bhagwati misalnya, mengemukakan bahwa perusahaan-perusahaan Wall Street memiliki kepentingan tersendiri di balik terciptanya sebuah dunia dengan mobilitas modal yang bebas. Dengan adanya liberaliasi tersebut dapat memperbesar arena untuk memperoleh keuntungan. Oleh karenanya, tidak heran jika Wall Street ikut andil dalam upaya lobi politik di Washington untuk mendeiktekan arah liberalisasi. Wall street mempunyai pengaruh yang sangat besar terhadap Washington karena adanya jaringan institusi-institusi yang sangat berpengaruh, antara lain Wall Street, Departemen Keuangan dan Departemen Luar Negeri Amerika Serikat, IMF dan Bank Dunia. Jaringan ini, dalam konsepnya Jagdish Bhagwati disebut sebagai "Kompleks Wall Street-Departemen Keuangan Amerika Serikat".<sup>124</sup>

Gagasan neoliberal ini mengacu pada konsensus Washington yang mencakup beberapa hal yang telah dijelaskan di atas sebelumnya, yaitu antara lain:

1) Pengurangan pengeluaran publik

Kavaljit Singh, Menjinakkan Arus Keuangan Global, infid, Jakarta, 2005, hlm. 92. Ibid.

- 2) liberalisasi keuangan dengan suku bunga yang ditentukan pasar;
- 3) liberalisasi perdagangan disertai dengan penghapusan subsidi impor dan pengurangan tarif;
- 4) mendorong investasi langsung asing;
- 5) privatisasi BUMN;
- 6) deregulasi ekonomi;
- 7) nilai tukar yang kompetitif untuk pertumbuhan berbasis ekspor;
- 8) menjamin disiplin fiskal dan mengendalikan defisit anggaran
- 9) reformasi pajak; dan
- 10) perlindungan hak cipta.

IMF, Bank Dunia, dan negara-negara debitur seperti Amerika Serikat menggunakan utang luar negeri negara-negara sedang berkembang sebagai alat untuk implementasi kebijakan ekonomi neoliberal. Sementara itu, pada tataran yang nyata bahwa penerapan kebijakan ekonomi neoliberal justru memperburuk perekonomian nasional di negara-negara sedang berkembang. Penerapan kebijakan ekonomi neoliberal yang ditentukan seperti liberalisasi pasar yang cenderung bergantung kepada penanaman modal asing dengan tingkat regulasi pemerintah yang terbatas, privatisasi, pengurangan alokasi anggaran pemerintah untuk subsidi sektor publik, telah memicu tumbuhnya perlawanan dari rakyat dengan menggalang kekuatan dan membentuk berbagai macam organisasi yang bertujuan untuk mengubah atau mempengaruhi kebijakan pemerintah maupun kebijakan dari institusi internasional ke arah yang lebih adil.

Gerakan Sosial sebagai bentuk perlawanan rakyat Bolivia dengan cara-acara melakukan aksi protes maupun aksi kekerasan sebagai tanda ketidakpuasan rakyat terhadap pemerintah yang memberlakukan Undang-Undang Kapitalisasi atau privatisasi atas perusahaan-perusahaan milik negara, terutama perusahaan minyak dan gas alam Bolivia, dimana Bolivia sebagai produsen gas alam terbesar kedua setelah Venezuela di Amerika Latin yang memiliki cadangan gas alam berkisar 50 triliun kaki kubik dengan

nilai total 70 miliar dollar AS. Pembagian keuntungan yang tidak adil da sangat merugikan telah menyebabkan kemiskinan rakyat Bolivia.

#### 3.5. Kebijakan Politik

Perkembangan globalisasi dijadikan sebagai isu perdagangan internasiona oleh Amerika Serikat dan disebarluaskan kepada negara-negara di Asia, Asia Pasifik dan Amerika Latin. Sedangkan, globalisasi sebagai bentuk baru dari sister kapitalisme-imperialisme yang telah dikembangkan dan dibalut dengan propagand bahwa dengan diterapkannya perekonomian liberal akan membawa kemajuan yan berarti, sehingga diterima baik oleh negara-negara tersebut, termasuk negara Bolivi yang terbilang di Amerika Latin yang memiliki kekayaan alam yang potensial bag kesejahteraan rakvatnya.

Namun, temyata globalisasi tersebut telah melahirkan pula demokrasi yang diperjuangkan oleh Amerika Serikat agar diterima oleh pemerintah di Bolivia Menurut para pendukung hiperglobalis,<sup>125</sup> globalisasi didefinisikan sebagai sejarah baru kehidupan manusia di mana "negara tradisional telah menjadi tidak relevan lag lebih-lebih tidak mungkin menjadi unit-unit bisnis dalam sebuah ekonomi global Pandangan ini memberikan penekanan yang sangat besar terhadap gejala ekonom dunia. Oleh karena itu, mereka melihat globalisasi ekonomi akan membawa serta gejala "denasionalisasi" ekonomi melalui pembentukan jaringan-jaringan produks transnasional (transnational networks of production), perdagangan, dan keuangan.

Umumnya, globalisasi tersebut selalu menyuguhkan kebijakan politik suatu pemerintahan yang sulit untuk menjadi pilihan, kecuali harus diterima dengan mentah dan bulat-bulat tanpa apakah demokrasi tersebut dapat membawa kepada pembangunan perekonomian dan kehidupan politik yang stabil. Menurut Robert bahwa demokrasi itu setidaknya terdapat lima standar yang dapat Dahl. 126 digunakan untuk mengukur apakah suatu proses politik berlangsung demokratis ataukah tidak. Kelima kriteria tersebut adalah partisipasi yang efektif, persamaan

Budi Winarno, Globalisasi & Krisis Demokrasi, Diterbitkan oleh MedPress, Cetakan Pertama, 2007, hlm.12.

Ibid., hlm 39.

dalam memberikan suara, pemahaman yang jernih dari warganegara atau anggo suatu kelompok asosiasi, pengawasan agenda, dan pencakupan orang dewasa.

Demokrasi di Bolivia masuk dan berkembang sejak tahun 1989 paso Perang Dingin. Demokrasi di Bolivia berkembang dalam kehidupan politik Boliv seiring dengan diterimanya sistem globalisme oleh pemerintah Bolivia. Oleh karer itu, gerakan-gerakan sosial ataupun aksi-aksi kekerasan tidak menimbulkan adany pembredelan terhadap pers, seperti terjadi di negara-negara komunis. Sesu dengan pernyataan Francis Fukuyama sebelumnya dijelaskan di bab sebelumnya "sejarah sudah berakhir" dan "pemenangnya adalah kapitalisme dan demokra liberal", demikian kata Fukuyama. Kapitalisme dan demokrasi liberal sebaga hubungan simetris di mana pasangan ideal bagi kapitalisme adalah demokras liberal, bukan demokrasi totaliter dari komunisme.

Sehingga, demokrasi itu sendiri yang melahirkan suatu gerakan sosia menuju sosialisme yang terjadi di Bolivia. MAS (Movimiento Al Socialismo) sebaga partai politik yang berkoalisi dengan golongan lain yang memiliki pandangan politil yang sama. Morales sebagai pemimpinnya telah memperjelas bahwa globalisas atau kolonisasi yang terjadi di Bolivia telah menyebabkan rakyat Bolivia hidup dalam kemiskinan. Globalisasi sama dengan kapitalisme-imperialisme dalam bentuk baru untuk menghidupkan kembali kolonisasi atas negara-negara berkembang termasuk Bolivia di Amerika Selatan.

Oleh karena itu pula, demokrasi neoliberal memberikan suatu pengaruh buruk bagi kehidupan ekonomi dan politik yang diterapkan oleh pemerintahan Hugo Banzer sampai pada pemerintahan Carlos Mesa sebagai warisan dari pemerintahan Gonzalo Sanchez de Lozada sebelumnya, sehingga melahirkan apa yang dinamakan dengan Gerakan Sosial Baru. Privatisasi di Bolvia telah melahirkan banyak kesengsaraan bagi rakyat Bolivia karena pembagian keuntungan dari perusahaan-perusahaan negara yang merugikan Bolivia,<sup>127</sup> yaitu pembagian 50% dan 30% untuk Bolivia, terutama dari perusahaan minyak dan gas alam Bolivia yang memproduksi lebih dari 100 juta kaki kubik. Dari awal privatisasi inilah timbul

<sup>&</sup>lt;sup>127</sup> Budhi Wuryanto & Wanda Djatmiko., Loc. Cit., hlm.31.

Gerakan Sosial di Bolivia yang tumbuh dan berkembang luas di alam demokrasi Bolivia.

#### 3.6. Pemilihan Umum Di Bolivia

Pemilihan umum sebagai prasarana terselenggaranya pesta demokrasi dalam suatu negara yang menghendakinya adanya kebebasan untuk berpendapat dan berpolitik. Kebanyakan negara berkembang, demokrasi sebagai suatu yang sangat langka didapat dan juga sangat mahal nilainya. Semua sistem yang lahir, tumbuh, dan berkembang di dunia adalah baik, tapi masalahnya, apakah sistem tersebut cocok atau sesuai untuk diterapkan dalam masyarakat negara berkembang tersebut. Kapitalisme dan demokrasi liberal sangat cocok diterapkan di Amerika Serikat dan negara-negara Eropa Barat, disebabkan masyarakatnya hidup dalam lingkungan di negara pasca industri. Di sana dunia pendidikannya dan juga tradisi kulturalnya sangat mendukung tumbuh suburnya kapitalisme dan demokrasi liberal sebagai hubungan yang simetris satu sama lain. Namun, di negara sedang berkembang seperti halnya Bolivia, justru kapitalisme dengan sejumlah kebijakan ekonomi privatisasi perusahaan-perusahaan negara malah membuat rakyat Bolivia miskin, tidak dapat menikmati kekayaan alamnya yang banyak itu, seperti minyak dan gas alam.

Sejak globalisasi dengan sistem neoliberal yang sifatnya privatisasi pada semua perusahaan BUMN yang ada di Bolivia, seperti perusahaan-perusahaan gas alam dan minyak, perkebunan koka, telekomunikasi, kereta api, air minum, bijih besi, dan listrik memperburuk keadaan perekonomian. Padahal Bolivia termasuk negara di Amerika Latin yang banyak memiliki kekayaan alam, bahkan gas alam dan minyak Bolivia merupakan produsen terbesar kedua setelah Venezuela di kawasan Amerika Latin. Namun, rakyat Bolivia hidup dalam kemiskinan.

Sumber daya utama negera Bolivia adalah perak, seng, timah, minyak bumi, gas alam dan tembaga. Bolivia merupakan salah satu negara yang memiliki cadangan gas alam terbesar di kawasan Amerika Latin. Cadangan gas alam di Bolivia ditaksir lebih dari 50 triliun kaki kubik dengan nilai lebih dari 70 miliar dolar. Belum lagi kekayaan alam seperti minyak, barang-barang mineral dan kekayaan

hutan. Meskipun memiliki kekayaan alam yang melimpah, akan tetapi Bolivia adalah salah satu dari kelompok negara termiskin di Amerika Latin setelah Guyana. Tahun 1988, Bolivia berada di urutan 69 negara termiskin di dunia dan urutan 85 pada 2001. Kondisi ini disebabkan karena tingginya korupsi dan peran imperialisme kekuatan asing yang menyebabkan kemiskinan rakyat Bolivia.

Akibatnya, kemiskinan dan kesenjangan masyarakat terus melebar. Kesejahteraan penduduk asli sangat tertinggal jauh dengan para penduduk kulit putih yang menguasai pemerintahan dan perekonomian. Sejak kebijakan neoliberal diterapkan, tingkat pengangguran naik tiga kali lipat, demikian juga dengan tingkat kematian bayi.

Berkembangnya demokrasi di Bolivia tidak diikuti oleh kemajuan ekonomi dan kesejahteraan sosial rakyat Bolivia, sehingga demokrasi itu sendiri telah menumbangkan benteng privatisasi yang telah dibangun oleh Presiden Bolivia, Gonzalo Sanchez de Lozada bersama-sama dengan Amerika Serikat melalui tangan-tangannya, yakni IMF dan Bank Dunia. Akibatnya gerakan protes maupun aksi-aksi kekerasan muncul di sepanjang pemerintahan Gonzalo Sanchez de Lozada sampai ke Carlos Mesa sehingga jatuh bangun pemerintahan Bolivia dimanfaatkan oleh Evo Morales dengan janji-janjinya mengenai perubahan sosial di Bolivia melalui nasionalisasi perusahaan-perusahaan negara.

Evo Morales yang berinisiatif untuk menjadi penggerak dalam berbagai aksi demo dan protes terhadap pemerintahan Amerika Serikat. Sosok Evo Morales kemudian menjadi tokoh sentral warga Indian dalam melawan kebijakan-kebijakan pemerintah yang ditunggangi kepentingan-kepentingan neoliberalisme dan Amerika Serikat. Morales menempatkan diri sebagai wakil masyarakat Indian yang selalu dilecehkan sepanjang sejarah Bolivia yang tertindas dan menjadi korban diskriminasi. Munculnya Evo Morales ini telah memberikan spirit bagi warga Indian Bolivia untuk melakukan berbagai gerakan sosial menuntut keadilan dalam masyarakat.

Namun perjuangan untuk mendapatkan kembali hak-hak rakyat Bolivia terutama masyarakat pribumi, tidak cukup dilakukan melalui cara-cara demonstrasi dan blokade jalan-jalan di Bolivia yang menimbulkan konflik berdarah. Melalui organisasi sosial penggerak massa, pada masa pemilu tahun 2002, kesempatan tersebut digunakan untuk ikut berpartisipasi para pemimpin gerakan sosial. Namun intervensi pemerintah Amerika Serikat tidak hanya pada ruang lingkup kebijakan politik dan ekonomi, tetapi juga sudah jauh kepada sistem pemilu yang dilakukan. Hal ini terlihat dari pernyataan yang dikeluarkan oleh Duta Besar Amerika Serikat untuk Bolivia, Manuel Rocha, yang melihat bahwa dukungan kuat diberikan rakyat kepada Evo Morales dan Felipe Quisepe sebagai sosok pejuanh hak-hak mayoritas yang terpinggirkan oleh penguasa minoritas Bolivia. Melihat platform dan sikap politik yang dilakukan Evo Morales dan Felipe, jelas menunjukkan bahwa ia anti Amerika yang sangat kuat sekali. Duta Besar Amerika Serikat di Bolivia, Manuel Rocha mengancam agar rakyat Bolivia tidak memilih Evo Morales dalam pemilu 2002 nanti. Rocha menyebut Evo Morales dengan sebutan sebagai produsen kokain dan alat dari Hugo Chavez dan Fidel Castro. Pidato yang disampaikan oleh Rocha di hadapan Presiden Jorge Quiroga, menyatakan bahwa, "saya ingin mengingatkan para pemilih Bolivia bahwa anda memilih mereka yang ingin menjadikan Bolivia sebagai negara pengekspor kokain utama lagi, maka Amerika Serikat akan menghentikan bantuannya kepada Bolivia.

Namun ancaman Rocha itu tidak digubris oleh rakyat Bolivia bahkan wilayah Altiplano yang sebagian besar masyarakatnya memilih MAS dalam pemilu Juni 2002 dan MAS dengan Evo Morales sebagai pemimpinnya menempatkan dirinya pada posisi kedua, yaitu dengan perolehan suara 20,94%, sedangkan Gonzalo Sanchez de Lozada mendapat 22,5% suara. Selisihnya sangat sedikit, yaitu hanya 1,6% suara dalam pemilu 2002. Berdasarkan undang-undang Pemilu Bolivia yang menyatakan bahwa bila jumlah suara yang didapatkan oleh kandidat presiden tidak melebihi 50 persen suara rakyat, maka penentuannya diadakan melalui voting oleh kongres. Kekuasaan yang dimiliki oleh partai-partai konservatif di kongres merasa terancam oleh kehadiran partai baru yang tidak berada dalam posisi mendukung visi dan misi kebijakan neoliberal, menyebabkan pilihan jatuh kepada Gonzalo Sanchez de Lozada.

Walaupun kalah pada pemilu tahun 2002 tersebut, tidak menyurutkan perjuangan yang dilakukan oleh Evo Morales dan para penggerak Gerakan Sosial di Bolivia. Hal ini dibuktikan dengan jatuh bangunnya pemerintahan Bolivia sejak

nzalo Sanchez de Lozada, Jenderal Hugo Banzer sampai Carlos Mesa (sejak erapkan kebijakan ekonomi neoliberal tahun 1990) kemudian terakhir digantikan nentara oleh Eduardo Rodriguez sebagai Ketua Mahkamah Agung Bolivia yang Igasi oleh Kongres untuk mempersiapkan pemilihan umum yang seharusnya Ikukan pada tahun 2007 untuk dimajukan pada bulan Desember 2005.

Menjelang Pemilu yang akan dilaksanakan 18 Desember 2005 terlihat bahwa rales terus menerus unggul di berbagai polling dengan memperoleh suara sekitar %. Kandidat yang kedua, Tuto Quiroga dari Partai PODEMOS memperoleh citar 27% suara, dan sementara Samuel Doria Medina hanya memperoleh kurang ri 15% suara.<sup>128</sup> Pada tanggal 22 Desember 2005, penghitungan resmi yang lapatkan Morales adalah 53,899% suara, dari 98,69% suara yang didapatkan. di penentuan presiden Bolivia selanjutnya tidak harus melalui voting yang akukan Kongres.<sup>129</sup>

Hempri Suyatna., Loc Cit., hlm.110. Robert E. Quirk, dkk. Loc Cit., hlm.131.

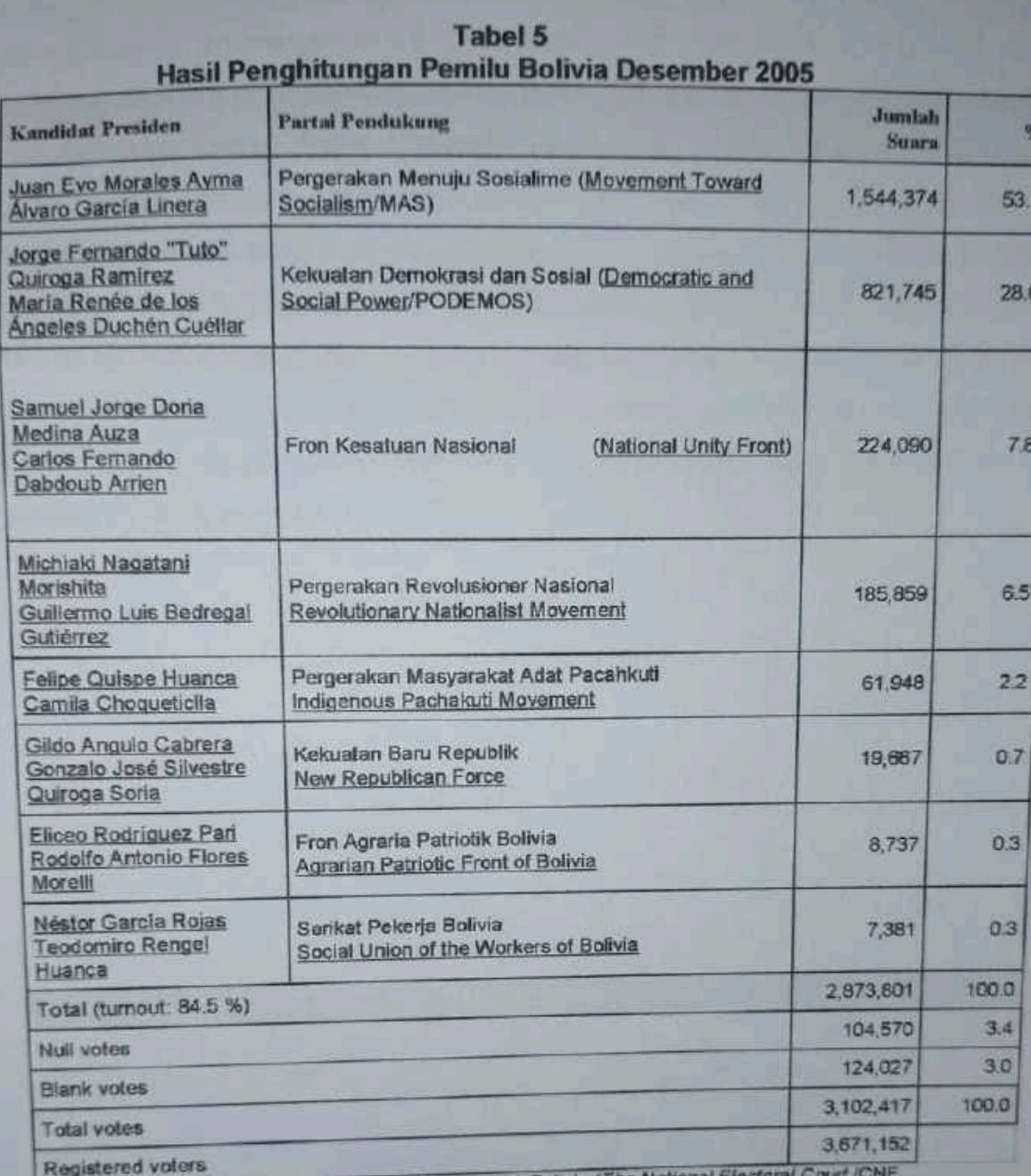

Sumber: Komisi Pemilihan Umum Bolivia (The National E

Terpilihnya Evo Morales sebagai Presiden Bolivia dengan suara mutlak, tidak Terpilihnya Evo Morales sebagai ...<br>terlepas dari peranan para pendukungnya yang berasal dari petani koka yang terlepas dari peranan para pendukungnya yang berasal dari petani koka yang terlepas dari peranan para pendukungnya yang mendiki juga koalisi Evo Morales<br>berasal dari penduduk asli Aymara di Bolivia. Selain itu juga koalisi Evo Morales berasal dari penduduk asli Aymara di Bolivia. Cesar<br>dengan partai MAS yang juga merupakan basis dalam penggerak Gerakan Sosial di dengan partai MAS yang juga merupakan basis dalam pendusi lewat jalur demokrasi di<br>Bolivia menandakan keberhasilan dari perjuangan revolusi lewat jalur demokrasi di Bolivia menandakan keberhasilan dari penuanyai kendaraan politiknya merupakan<br>Bolivia, Gerakan Sosial dengan MAS-nya sebagai kendaraan politiknya merupakan Bolivia, Gerakan Sosial dengan MAS-nya sebagai kenduluk di kursi presiden.<br>sebagai jembatan bagi Morales untuk menuju duduk di kursi presiden.

Keberhasilannya ini merupakan sejarah baru yang pertama kali terjadi di Bolivia yang mengantarkan penduduk asli Indian Aymara sebagai seorang Presiden Bolivia

Gerakan Sosial yang dilakukan oleh MAS (Movimiento Al Socialismo sebagai bentuk gerakan sosial hasil koalisi dari gerakan buruh, gerakan tani dar gerakan masyarakat adat yang bersatu padu untuk menumbangkan Gerakan Sosia yang dilakukan oleh MAS (Movimiento Al Socialismo) sebagai bentuk gerakan sosia hasil koalisi dari gerakan buruh, gerakan tani dan gerakan masyarakat adat yang bersatu padu untuk menumbangkan kebijakan ekonomi neoliberal yang ditekankan kepada kepada rakyat Bolivia oleh IMF dan Bank Dunia yang dikendalikan olel kepentingan Amerika Serikat di Bolivia.

#### **BAB<sub>IV</sub> KEBIJAKAN PRESIDEN EVO MORALES DAN** IMPLIKASINYA TERHADAP PEREKONOMIAN BOLIVIA

#### 4.1. Dekrit Evo Morales 1 Mei 2006

Dekrit 1 Mei 2006 bagi rakyat Bolivia sebagai hari bersejarah di mana Peop. Power menjadi suatu kekuatan yang signifikan dalam menumbangkan kekuasaa dan paradigma neoliberal yang diterapkan oelh pemerintah Bolivia terdahulu. Hal ii menjadikan alasan bagi Evo Morales untuk merealisasikan janji-janji yan diberikannya pada waktu pemilu yaitu dengan menasionalisasi sektor hidro karbo (minyak dan gas). Dekrit yang dikeluarkannya menuntut bahwa dalam jangku18 hari perusahaan asing harus menandatangani kontrak baru dengan perusahaa minyak milik negara, Yacimientos Petroliferos Fiscales de Bolivia (YPFB).

Kebijakan tersebut mendapatkan tantangan dari komunitas internasiona Bolivia yang diwakili oleh perusahaan transnasional ataupun negara investor untu membawa kasus tersebut ke arbitrase internasional. Hal ini dikarenakan perusahaan tersebut menderita rugi miliaran dollar AS sebagai akibat kebijakan tersebut, bahkar menuntut negosiasi ulang berbagai kontrak karya dan bagi hasil yang telah ditandatangani.<sup>130</sup> Akan tetapi Morales tidak menjadi gentar seperti dua presiden sebelumnya, Gonzalo Sanchez de Lozada dan Carlos Mesa, yang mundur dan jabatan kepresidenan setelah mendapatkan perlwanan dari rakyatnya karena menempatkan kepentingan korporasi asing di atas kepentingan rakyat Bolivia.Dan dalam negeri, Evo Morales pun mendapatkan tekanan untuk terus melakukan perbaikan kondisi ekonomi negara antara lain, untuk melakukan Reformasi Tanah, Perombakan Dewan Kongres, dan Otonomi Wilayah. Tuntutan ini berkaitan dengan dekrit yang dikeluarkan.<sup>131</sup>

<sup>&</sup>lt;sup>130</sup> M. Amien Rais, "Nasionalisasi Migas ala Bolivia", Kompas, 13 November 2006. <sup>111</sup> International Crisis Group, "Bolivia's Reform: The Danger of New Conflicts", Policy Briefing, Bogota/Brussels, 8 Januari 2007, hlm.1.

#### 4.1.a. Nasionalisasi Perusahaan Minyak Dan Gas

Salah satu cuplikan pidato Evo Morales di ladang gas San Alberto. Bolivia Selatan, 1 Mei 2006 terkait dengan nasionalisasi perusahaan gas dan minyak bumi adalah sebagai berikut:

"Kami menasionalisasi seluruh sumber minyak dan gas bumi negara ini. bersama ini pemerintahan mengambil alih keuntungan, kepemilikan, dan memiliki kontrol total dan absolut terhadap seluruh sumber alam ini. Kami memulainya dengan nasionalisasi migas. Besok kami akan menambahnya dengan pertambangan, kehutanan, dan semua sumber alam yang telah diperjuangkan nenek moyang kami" 132

Selanjutnya Morales menyebut 1 Mei 2006 sebagai hari bersejarah.

"Penjarahan sumber daya alam kita oleh perusahaan-perusahaan asing telah berakhir", katanya.<sup>133</sup>

Berdasarkan dekrit 28701 itu, dalam waktu 180 hari perusahaan asing harus menandatangani kontrak baru dengan perusahaan minyak milik negara YPFB (Yacimientos Petroliferos Fiscales Bolivianos). Dengan kontrak baru ini, pemerintah Bolivia akan menerima keuntungan 82%, sedangkan perusahaan asing cukup hanya 18%. Hasilnya, penerimaan negara akan melonjak naik menjadi 780 juta dolar AS pada tahun 2007, enam kali lipat dibanding penerimaan pada tahun 2002. Selama ini rakyat Bolivia hanya menerima remah-remah hasil ekspor minyak dan gas. Jika perusahaan asing tidak setuju, mereka diperbolehkan untuk meninggalkan Bolivia.

mengatakan bahwa sebelum penerapan **Morales** kebijakan nasionalisasi tersebut, perusahaan-perusahaan korporasi asing itu harus membayar kepada pemerintah Bolivia 18% dari keuntungannya dan menyimpan 82% sisanya. <sup>134</sup> Beberapa kepala negara yang ditemui Morales dalam kunjungannya ke luar negeri sebelum dilantik memang sempat kekhawatirannya terhadap kebijakan menvatakan Morales. Mereka mendesak Morales untuk menjamin investor asing di negaranya.

Hempri Suyatna, Loc Cit., hlm.13. Budhi Wuryanto & Wanda Djatmiko., Loc.Cit., hlm.26. Bisnis Indonesia, 6 November 2006.

Morales menjawab, tidak ada yang perlu ditakutkan oleh investor asing sepanjang mereka membayar pajak dan patuh kepada hukum Bolivia. Jika ada perusahaan energi yang melanggar hukum, tidak membayar pajak dan (menjadi) penyelundup, maka pemerintah Bolivia akan mengambil tindakan dan memberikan sanksi tegas kepada perusahaan korporasi asing itu. Bahkan Morales membuat aturan baru tentang keuntungan, bahwa perusahaan gas asing yang memproduksi lebih dari 100 juta kubik kaki dinaikkan menjadi 82% dari sebelumnya yang hanya 50% dan 30%.

Kesepakatan memungkinkan pemerintah melanjutkan program nasionalisasi gas. Rencana ini diharapkan dapat memberikan pemasukan tambahan guna memerangi kemiskinan. Morales menuturkan, 135 bagian keuntungan dari eksplorasi gas alam yang diperoleh pemerintah negara di Amerika Latin itu akan meningkat dari 200 juta dollar AS menjadi sekitar 4 miliar dollar AS.

Pengumuman itu muncul setelah pemerintah menandatangil perjanjian dengan perusahaan raksasa migas Petrobras asal Brazil dan Repsol asal Spanyol. Kedua perusahaan korporasi asing itu, masing-masing menguasai 47% dan 27% pasar gas Bolivia.<sup>136</sup> Dengan nasionalisasi itu, Bolivia akan menikmati 82% penerimaan minyak dan gas, naik dari 50% di masa sebelumnya.<sup>137</sup>

Morales terus bergerak melakukan pembaharuan untuk memberikan kesejahteraan kepada rakyatnya. Sekitar satu setengah bulan kemudian sejak dekrit 1 Mei 2006 diumumkan oleh Morales, pada 17 Juni 2006 ia mengeluarkan kebijakan lagi dengan menciptakan sedikitnya 90 ribu lapangan kerja, menghapus buta huruf, membangun 100 ribu unit rumah, dan memotong tingkat kemiskinan dari 35% menjadi 27%. Satu hal lagi yang patut untuk dicontoh, Morales merelakan 50% pemotongan gajinya untuk menambah lapangan kerja dan pelayanan kesehatan publik.

<sup>135</sup> Media Indonesia, 30 Oktober 2006.

<sup>the</sup> Ibid.

<sup>117</sup> Kompas, 30 Oktober 2006.

### 4.1.b. Menghidupkan Kembali Ladang Koka

Salah satu dari 10 (sepuluh) platform saat Evo Morales kampanye dalam pemilu Desember 2005 adalah mengembalikan "martabat" daun koka; bahwa coca sesungguhnya bukanlah drug, tetapi bermanfaat bagi umat manusia.

Dengan menghidupkan kembali ladang koka menandakan bahwa masyarakat di Chapare bisa kembali menjadi petani koka dan mendapatkan penghasilan mereka yang sempat hilang serta menambah lapangan kerja baru bagi petani koka. Dengan dihidupkan kembali lahan seluas 50 ribu hingga 60 ribu hektar berarti akan menambah penghasilan negara yang cukup besar dari nilai ekspor koka ke luar negeri sehingga pemerintah dapat memberikan alokasi dana untuk anggaran pelayanan publik kepada rakyat Bolivia.

Presiden Morales melegalkan koka, dan menentang keras upaya pembasmian koka oleh Amerika Serikat. Morales bertekad untuk memperjuangkan nasib cocaleros, para petani koka. Yang ditentangnya adalah perdagangan kokain. Morales memberikan kebijakan kepada para petani koka Bolivia untuk menanam koka sebagai komoditas andalan mereka, sejak sebelum menjadi presiden. Koka pula yang menyeret Morales ke gelanggang politik. Setelah terpilih menjadi Presiden Bolivia pada pemilu 2005, dukungan Morales kepada pertanian koka diwujudkan dengan meresmikan pabrik koka di wilayah pertanian koka, Irupana, Yungas sekitar 140 km dari ibukota La Paz. Pabrik tersebut dibiayai oleh pemerintah Venezuela, dan menghasilkan produk legal seperti teh dan minuman ringan.

"Mengolah (produk) koka tidak membahayakan karena koka bukanlah narkoba", kata Morales di hadapan ratusan para petani koka yang hadir di sebuah stadion di kota itu. Koka dikembangkan di perbukitan Yungas selama berabad-abad dan telah menjadi bagian dari tradisi sehari-hari masyarakat Bolivia. Koka dijadikan sebagai obat untuk aklimatisasi dan sebagai campuran dalam minuman teh. Berdasarkan hukum Bolivia, area seluas 12

ribu hektar di Yungas diizinkan untuk digunakan sebagai lahan pertanian koka.

Bahkan Pemerintah Bolivia optimistis produksi koka yang legal akan memiliki pasar di Venezuela, Kuba, China, dan India. Pejabat di negaranegara itu telah menyatakan tertarik untuk mengkonsumsinya. Hasilnya, produk koka ini dapat dikunyah untuk mencegah lapar dan juga memelihara daya kekuatan tubuh. Selain itu, koka ini dapat diproduksi dalam bentuk bahan untuk teh dan minuman ringan (soft drink). Oleh karena itu, Chavez, kawan dekat Morales, telah menyediakan dana 1 juta dollar AS untuk membiayai dua pabrik pengolahan koka di Bolivia agar industri koka itu dapat berkembang dengan pesat.

Koka dikembangkan di perbukitan Yungas selama berabad-abad, dan telah menjadi bagian dari tradisi sehari-hari masyarakatnya. Koka dijadikan obat untuk aklimatisasi dan sebagai campuran dalam minuman teh.

Berdasarkan hukum Bolivia, area seluas 12.000 hektar di Yungas diizinkan untuk digunakan sebagai lahan pertanian koka. Sebelumnya, Washington telah membiayai program pemusnahan koka di wilayah pertanian koka lainnya di Bolivia, yaitu Chapare, di mana Morales sebagai pemimpin federasi petani koka cocaleros sering memimpin unjuk rasa menentang pemusnahan hasil panen koka di wilayah tersebut.<sup>138</sup>

## 4.1.c. Mencukupi Kebutuhan Energi Minyak Di Dalam **Negeri Dibanding Ekspor**

Salah satu kebijakan Presiden Evo Morales yang sangat nasionalistis adalah memberlakukan pemenuhan kebutuhan energi minyak di dalam negeri menjadi prioritas utama, setelah itu diperbolehkan untuk ekspor energi minyak ke luar negeri. Hal ini merupakan tindakan Evo Morales yang sangat terpuji. Morales seorang pemimpin negara yang memiliki jiwa nasionalisme yang sangat tinggi, bahkan ia mengatakan bahwa politik adalah ilmu melayani rakyat, bukan hidup dari rakyat.

<sup>138</sup> Kompas, 19 Juni 2006.

Kebijakan Evo Morales ini sebagai pertanda bahwa kebutuhan minyak dan gas untuk rakyat Bolivia harus terjamin. Artinya, perusahaanperusahaan minyak dan gas yang dikuasai negara kepemilikannya, terutama korporasi asing harus mendahulukan kepentingan rakyat Bolivia. Setelah kebutuhan dalam negeri, konsumsi rakyat Bolivia sudah terpenuhi, baru diizinkan bagi korporasi asing untuk melakukan ekspornya ke luar negeri.

Hal itu juga pertanda bahwa, harga energi minyak dan gas harus disesuaikan dengan kesejahteraan ekonomi rakyat Bolivia sehingga rakyal dapat memenuhi kebutuhan energi minyak dan gas untuk kebutuhan seharihari rumah tangganya. Diharapkan rakyat Bolivia dapat menikmati hasi minyak dan gas sebagai milik mereka di negeri mereka sendiri. Energi minyak dan gas alam merupakan sumber devisa negara yang sangat besar bagi kemakmuran rakyat Bolivia. Sejak diberlakukannya nasionalisasi dan reorientasi pembagian keuntungan yang lebih besar dan lebih adil untuk rakyat Bolivia, merupakan tonggak sejarah baru dimana rakyat sangat mendambakan terciptanya kemakmuran dan kesejahteraan ekonomi.

#### I. Implikasi Dekrit 1 Mei 2006

#### 4.2.a. Implikasi Nasional

#### 4.2.a.1. Kenaikkan Nilai Devisa

Kebijakan nasionalisasi oleh Evo Morales ini sebagai akibat dari keadaan perekonomian Bolivia yang semakin terpuruk. Kemiskinan rakyat Bolivia semakin bertambah dengan adanya kebijakan ekonomi neoliberal yang diterapkan oleh Presiden Gonzalo Sanchez de Lozada terhadap perusahaan-perusahaan negara dengan jalan melalui privatisasi. Privatisasi sebagai bentuk dari neoliberal, dan neoliberal merupakan suatu sistem ekonomi yang bersifat kapitalisme.

Nasionalisasi merupakan janji Evo Morales kepada rakyat Bolivia untuk memberlakukan nasionalisasi terhadap semua perusahaan negara yang dikelola oleh korporasi asing, terutama perusahaan negara minyak dan gas alam. Selain perusahaan minyak dan gas alam milik negara (YPFB)

sebagai produsen terbesar kedua setelah Venezuela di kawasan Amerika Latin, juga karena pembagian keuntungan yang tidak memberikan pertumbuhan ekonomi Bolivia.

Dengan adanya dekrit 1 Mei 2006 ini, korporasi asing tidak banyak pilihan. Sehari sebelum tenggat 29 Oktober 2006, semua korporasi besar yang melakukan operasi di Bolivia tunduk kepada kemauan pemerintah, yang hakekatnya adalah kemauan rakyat Bolivia.

Menurut Morales, berkat negosiasi ulang, Bolivia meraup 1 miliar dolar AS, dan 4 miliar dolar AS per tahun pada tahun-tahun berikutnya. Nilai ini belum termasuk jika renegosiasi kontrak nonmigas dan sumber-sumber non-renewable lain juga berhasil dilakukan. Peningkatan pendapatan dari hasil hasil hidrokarbon pada tahun 2006 didasarkan pada hasil pemungutan pajak yang telah ditingkatkan dan diharapkan peningkatan dapat terjadi setelah implementasi perjanjian kontrak baru. Wilayah Tarija yang merupakan penghasil gas alam terbesar yang telah mendapatkan peningkatan dalam pendapatan daerah sebesar 84 miliar dolar Amerika Serikat pada tahun 2004 mengalami peningkatan sebesar 245 miliar pada tahun 2006.<sup>138</sup>

Ditambah lagi, dengan dihidupkannya lagi perkebunan tanaman koka sebagai penghasilan para petani di daerah-daerah Bolivia dan menghasilkan devisa untuk negara. Dari sisi ini, tidak dikenal adanya kekuatan pelopor yang khusus, karena semuanya adalah pelopor. Mereka dipersatukan oleh kepentingan yang sama yang tercermin dalam platform MAS, yaitu nasionalisasi industri-industri strategis; pengurangan harga dan pembekuan harga barang-barang rumah tangga; penyediaan pelayanan dasar bagi semua; pembelaan terhadap pendidikan dan kesehatan gratis bagi publik; peningkatan pajak bagi kaum kaya; penghapusan korupsi; redistribusi lahan kerja; aparatus politik yang baru; penghapusan kebijakan ekonomi neoliberal; dan penentangan terhadap tenaga kerja "fleksibel".<sup>140</sup>

<sup>139</sup> International Crisis Group., Loc.Cit., p.9.

<sup>140</sup> Ibid., hlm.51.

Dampak nasionalisasi terhadap perekonomian Bolivia belum terlihat banyak disebabkan masa kerja Presiden Evo Morales belum lama sejak kemenangannya dalam Pemilu 22 Desember 2005, namun sudah dapat memberikan prediksi kepada kita, bahwa dalam masa lima tahun masa kerja Presiden Evo Morales dan pembantu-pembantunya akan dapat merealisir janji-janji kampanye Evo Morales kepada rakyat Bolivia saat pemilu. Karena, masa lima tahun sudah cukup bagi Evo Morales untuk menepati janji Evo Morales, yakni memperbaiki perekonomian **Bolivia** dan memberi kesejahteraan kepada rakyatnya dengan program nasionalisasi perusahaanperusahaan negara yang dikelola korporasi asing, terutama perusahaan minyak dan gas alam YPFB sebagai sumber devisa negara yang sangat besar, mengingat Bolivia sebagai produsen terbesar kedua setelah Venezuela untuk kawasan Amerika Latin.

Kontrak ulang terhadap korporasi asing yang beroperasi di Bolivia, kemudian pembagian keuntungan antara korporasi asing dan pemerintah Bolivia yang sekarang berkisar 82% untuk pemerintah dan 18% untuk korporasi asing yang memproduksi 100 juta kubik kaki. Adalah sebagai wujud yang nyata dari janji Evo Morales tersebut. Kemudian, ia menyatakan kesediaannya untuk memotong gajinya sebesar 50%.

Pemerintah Bolivia melakukan audit investasi dan keuntungan semua perusahaan migas asing di Bolivia untuk menentukan pajak, jumlah royalti dan ketentuan operasi di masa depan, dan yang istimewa adalah migas hanya boleh diekspor setelah kebutuhan domestik Bolivia dipenuhi. Jika tidak setuju isi dekrit, perusahaan asing itu dipersilakan untuk meninggalkan Bolivia.

Banyak korporasi asing merasa khawatir dan takut atas dekrit 1 Mei 2006 tentang nasionalisasi yang diberlakukan oleh Evo Morales di Bolivia. Untuk menjawab kekhawatiran dan rasa takut dari korporasi asing, Evo Morales mengatakan, tidak perlu takut asalkan korporasi asing itu taat bayar pajak dan mengikuti aturan hukum di Bolivia.

#### 4.2.a.2. Membuka Lapangan Kerja Baru

langkah lagi dari Presiden Evo Morales, yaitu untuk Satu memutuskan pemotongan gajinya sebanyak 50%, sehingga ia hanya menerima gaji sebesar 1.875 dollar AS/bulan. Ia mengambil langkah ini sebagai tanda sikap dirinya bahwa ia sangat peduli kepada rakyatnya. Harapan Evo Morales, dengan memotong gajinya sebesar 50% setiap bulannya, akan tercipta lapangan kerja baru bagi rakyat Bolivia.

Itulah salah satu cara Evo Morales untuk mewujudkan janjinya untuk menciptakan lapangan kerja baru bagi rakyatnya, selain dengan cara menasionalisasikan perusahaan-perusahaan milik negara, terutama perusahaan minyak dan gas alam sehingga diharapkan dengan pembagian keuntungan yang adil dan dalam jumlah yang besar, ia dapat membuka lapangan kerja baru yang lebih layak dan lebih luas untuk rakyatnya.

Bukan itu saja jalan yang ditempuh oleh Presiden Evo Morales untuk membuka lapangan kerja baru, yaitu dengan jalan menghidupkan kembali ladang koka sehingga dapat menyerap lenaga kerja yang lebih banyak lagi, bahkan Evo Morales dan Hugo Chavez bekerjasama untuk mendirikan dua pabrik pengelola koka di Bolivia yang tentunya dengan sendirinya membutuhkan tenaga kerja yang cukup banyak.

langkah nasionalisasi pada semua lagi, dengan Ditambah perusahaan-perusahaan lain milik negara yang dikuasai oleh korporasi asing. seperti perusahaan air minum yang dikuasai oleh korporasi Bechtel, listrik, kereta api, penerbangan, dan perusahaan peleburan bijih besi. Dengan menerapkan kebijakan nasionalisasi ini, Evo Morales mengharapkan dapat memberi keuntungan yang lebih banyak lagi dan adil kepada Bolivia untuk memberi kesejahteraan ekonomi rakyatnya, yaitu dengan bertambahnya penghasilan negara yang dapat dimanfaatkan untuk mendirikan perusahaanperusahaan lain yang berstatus BUMN, seperti industri koka. Dengan demikian, dapat disimpulkan bahwa, mengambil langkah nasionalisasi semua perusahaan BUMN Bolivia yang dilakukan oleh Presiden Evo Morales, sudah memberikan suatu gambaran yang jelas bahwa, Evo Morales
menepati janjinya dalam pemilu Desember 2005 untuk membuka lapangan kerja baru yang banyak lagi dan lebih layak yang diperuntukkan bagi rakyat Bolivia yang selama beberapa puluh tahun hidup dalam kemiskinan sebagai akibat dari sistem neoliberal yang diterapkan dalam kebijakan ekonomi Bolivia.

Sebenarnya, jalan yang ditempuh oleh Evo Morales untuk membuka lapangan kerja baru dapat dilihat juga dari sikap politik Evo Morales yang melegalkan produk koka di pasar dan mengizinkan untuk diekspor ke luar negeri. Maka dengan demikian, langkah yang ditempuh Evo Morales, yaitu antara lain:

- (1) Nasionalisasi perusahaan-perusahaan negara;
- (2) Menghidupkan kembali ladang koka;
- (3) Mendirikan dua pabrik koka:
	- (4) Melegalkan produk koka di pasar dan untuk ekspor; dan
	- (5) Pemotongan gaji Evo Morales sebesar 50%.

Adalah sebagai jalan yang ditempuh oleh Evo Morales melalui Dekrit Presiden 1 Mei 2006 untuk menciptakan lapangan kerja baru bagi seluruh lapisan masyarakat Bolivia yang menghendaki perubahan atas penghidupan dan kesejahteraan ekonomi mereka.

Menciptakan lapangan kerja baru ini sebagai janji Evo Morales saat ia ikut kampanye dalam pemilu 2005 untuk menjadi seorang presiden. Oleh sebab itu, Evo Morales mengambil langkah-langkah politik yang strategis dan sangat menentukan sekali bagi keberhasilannya saat ia terpilih nantinya sebagai presiden Bolivia. Temyata, langkah-langkah tersebut sangat efektif untuk memperluas lapangan kerja baru yang lebih layak bagi rakyatnya.

Gerakan Sosial yang dilakukan oleh rakyat Bolivia, khususnya gerakan MAS yang dipimpin oleh Evo Morales memiliki pengaruh yang sangat luas terhadap perekonomian Bolivia. Alhasil, bahwa perkembangan dan pengaruh Gerakan Sosial Baru di Bolivia memiliki implikasi yang sangat luar biasa disebabkan karena mereka mendapat dukungan yang kuat dan meluas dari rakyat Bolivia yang menghendaki perubahan akan nasib mereka.

Dukungan kuat dan yang membawa Morales kepada pemilihan umum 2005 kebanyakan datang dari petani koka. Mereka menaruh besar harapan kepada Morales, disebabkan karena sebelum menjadi Presiden Bolivia, Morales selalu membela petani koka, bahkan menentang keras pembasmian ladang koka yang dilakukan oleh Hugo Banzer maupun Carlos Mesa yang mendapat dukungan dan bantuan keuangan dan militer dari Amerika Serikat.

Mengapa Morales sangat gigih dan keras menentang pembasmian ladang koka pada masa pemerintahan Hugo Banzer dan Carlos Mesa yang mendapat dukungan dan bantuan keuangan dan militer dari Amerika Serikat? Antara lain disebabkan:

- 1) dengan melegalkan koka di pasar dan untuk ekspor merupakan sumber devisa negara yang sangat besar dan bermanfaat untuk meningkatkan pertumbuhan ekonomi negara Bolivia dan mengurangi jumlah kemiskinan rakyat karena ladang koka ini merupakan basis ekonomi rakyat Bolivia;
- 2) koka ini bukan kokain dan dapat dijadikan produk bahan untuk teh dan minuman ringan yang dikelola oleh pabrik koka, bahkan sebagian besar oleh buruh tambang dan orang-orang di dataran tinggi biasa dikunyah untuk mencegah lapar dan juga menjaga daya tahan tubuh;
- 3) jangka panjang Morales dan Chavez bekerjasama untuk mendirikan dua pabrik koka sebagai tempat untuk mengolah koka menjadi produk bahan teh dan minuman soft drink yang bermanfaat bagi rakyat Bolivia dan masyarakat negara lain di dunia.

# 4.2.b. Implikasi Regional

# 4.2.b.1. Kerjasama Perdagangan Ekonomi Amerika Latin

Kebijakan Presiden Evo Morales maju selangkah lagi dengan menandatangani kerjasama perdagangan ekonomi dengan Venezuela dan Kuba dengan membentuk suatu forum perdagangan yang dinamakan dengan ALBA (Bollvarian Alternative for Latin America and Carribean) untuk memperlihatkan kepada Amerika Serikat bahwa Amerika Latin tidak dapat dijamah oleh kepentingan Amerika Serikat untuk dijadikan sebagai sentral perdagangan Amerika Serikat dengan negara-negara di kawasan Amerika Latin.

Tujuan blok perdagangan ALBA ini untuk mencegah meluasnya kepentingan ekonomi Amerika Serikat, terutama kebutuhan energi minyak dan gas di Amerika Latin. Mencegah masuknya neoliberalisme lebih meluas di kawasan Amerika Latin. Bolivia, Venezuela dan Kuba menyetujui agenda untuk mencegah masuknya kepentingan imperialisme Amerika Serikat ke negara-negara di kawasan Amerika Serikat yang hanya untuk memaksakan neoliberal sebagai langkah untuk menerapkan kebijakan ekonomi untuk kepentingan mereka. Kerjasama perdagangan antara negara-negara Amerika Seriakt dan Amerika Latin pada masa lalu bukan berdasarkan kepada pencapaian kepentingan bersama, tapi lebih bersifat eksploisitasi terhadap negara-negara Amerika Latin.

Selain itu, dengan kerjasama perdagangan ekonomi dengan negaranegara Amerika Latin diharapkan memberikan nilai surplus kepada Amerika Serikat. Negara ini melihat Bolivia sebagai pijakan atau batu loncatan agar kawasan Amerika seluruhnya dapat dijadikan sentral perdagangan Amerika Serikat, serta menguasai sumber-sumber energi minyak dan gas yang banyak dihasilkan oleh negara-negara Amerika Latin, seperti Bolivia, Venezuela, dan Ekuador. Disebabkan Venezuela merupakan negara produsen terbesar minyak dan gas di Amerika Latin, disusul dengan Bolivia dan Ekuador. Bahkan Venezuela sebagai salah satu negara yang memiliki cadangan minyak terbesar di dunia dan juga kuantitas batu bara, bijih besi, bauksit, dan juga emas yang sangat besar.<sup>141</sup>

Perlu diketahui bahwa, Amerika Serikat sangat membutuhkan energi minyak sebesar 22 juta barel per hari (bph) untuk keperluan industri-industri maupun perorangan di dalam negerinya. Disebabkan produksi energi minyak Amerika Serikat tidak dapat memenuhi kebutuhannya yang sangat besar. Amerika Serikat merupakan negara yang menduduki peringkat pertama

141 Robert E. Quirk, dkk., Loc.Cit., hlm.167.

dalam mengkonsumsi energi minyak, disusul China dan Jepang. Maka, tidak heran jika Amerika Serikat menerapkan kebijakan kepentingan nasionalnya di Amerika Latin.

Nasionalisasi sektor gas dan minyak Bolivia sejatinya merupakan perlawanan pemerintah kiri terhadap tekanan ekonomi pasar bebas dengan paham neoliberalnya yang diusung AS. Tiga pemimpin kiri, Fidel Castro, Hugo Chavez, dan Evo Morales, kini berada di barisan terdepan. Ketiganya, menandatangani perjanjian dagang di Havana sehari sebelum Morales mengumumkan nasionalisasi. 142 Kemudian Morales menyatakan, "Kami bergabung dalam perjuangan anti neoliberalisme dan anti imperialisme".<sup>143</sup>

Tindakan Morales yang spektakuler adalah:

- 1. Mengizinkan produk koka untuk diekspor;
- 2. Memberi prioritas utama kepada kebutuhan energi migas bagi rakyat Bolivia, daripada harus diekspor ke luar negeri, artinya selebihnya migas boleh diekspor jika kebutuhan migas rakyatnya sudah terpenuhi:
- 3. Melakukan kerjasama dengan pemerintah Venezuela Hugo Chavez untuk mendirikan dua pabrik koka yang diharapkan nantinya di masa mendatang semakin berkembang untuk kepentingan rakyat Bolivia, dan Hugo Chavez memberikan bantuan dana sebesar satu juta dollar untuk pendirian dua pabrik koka di Bolivia.

4. Bersama-sama dengan Hugo Chavez bersedia membantu negaranegara Amerika Latin lainnya dan di luar kawasan Amerika Latin untuk mendapatkan energi minyak dan gas dengan harga dibawah 100 dollar per barel untuk kebutuhan di dalam negerinya.

Kerjasama yang dilakukan oleh Bolivia di Amerika Latin terutama dengan negara-negara Amerika Selatan yaitu dengan bergabung dengan MERCOSUR (Mercado Del Sur), sebuah organisasi bentukan negara-negara Amerika Selatan seperti Urugay, Paraguay, Vanezuela,

142 Budhi Wuryanto & Wanda Djatmiko., Loc.Clt., hlm.25. 143 Ibid., hlm.18.

mempersiapkan terbentuknya yang bertujuan untuk sebuah perdagangan bebas diantara mereka. Serta pembentukan Bank Selatan yang diprakarsai oleh Presiden Venezuela, Victor Hugo Chavez dan Preiden Argentina, Nestor Kirchner pada tahun 2006, lembaga ini bertujuan untuk mengurangi pengaruh IMF, yang merupakan bagian dari pengaruh Amerika Serikat di kawasan Amerika Latin.

#### 4.2.b.2. Kekhawatiran Korporasi Asing

Tanggal 22 Desember 2005 merupakan tonggak baru sejarah rakyat Bolivia, yaitu perjuangan dengan revolusi lewat jalur demokrasi yang mengantarkan Evo Morales kepada kemenangan merebut kursi presiden dalam pemilu dengan memperoleh suara terbanyak 53,899% melewati saingannya Jorge Quiroga.

Sejak itu Evo Morales langsung menyatakan akan tetap menghormati hak milik pribadi. Penegasan ini disampaikan karena adanya ketakutan sebagian pihak akan perubahan kebijakan pemerintahan. Morales juga menegaskan akan janjinya untuk mengontrol negara atas industri energi dan menentang kebijakan Amerika Serikat yang bertentangan terhadap kepentingan nasional Bolivia.

Sebelum melaksanakan janjinya dengan berbagai perubahan radikal, Morales telah melakukan berbagai langkah untuk mempersiapkan hal tersebut. Antara lain ia melakukan perjalanan ke luar negeri untuk mendapakan dukungan atas kebijakan koka yang akan dilakukannya. Ia melakukan kunjungan ke negara-negara penting seperti Spanyol, Perancis, Belgia, Afrika Selatan, China, Brasil, Venezuela dan Kuba. Temyata kunjungan Morales tersebut mendapatkan dukungan dari pemimpin negaranegara itu dengan jalan memberikan bantuan ekonomi dan keuangan untuk membangun perekonomian rakyat Bolivia.

negara-negara yang pemerintahan kepala juga dikunjunginya ingin mendapat kejelasan dari Evo Morales mengenai ada investasi mereka di Bolivia untuk mendapatkan jaminan darinya, disebabkan

adanya kekhawatiran dari korporasi asing yang mewakili negara-nega mereka yang memiliki investasi di sektor migas Bolivia. Oleh sebab i Morales menyatakan, tidak ada yang perlu ditakutkan oleh korporasi asir yang beroperasi di Bolivia, asalkan mereka mengikuti hukum Bolivia, da tidak menjadi penyelundup migas. Jika tidak, pemerintahann mempersilakan korporasi asing tersebut untuk segera meninggalkan Bolivi Spanyol merupakan negara yang paling reash akan kebijakan yang diaml oleh pemerintah Bolivia di bawah kepemimpinan Evo Morales, hal dikarenakan dua perusahaan eksplorasi Spanyol, Repsol dan Petrobra (perusahaan joint venture Spanyol dan Argentina) telah menanamka investasi sebesar 1,2 Milyar dolar AS sejak tahun 1997.<sup>144</sup> Oleh Sebab it Spanyol akan mengirim tim politik dan teknis ke Bolivia. Kekhawatiran yan sama di ajukan pula oleh Uni Eropa yang menuntut jaminan keamana investasi asing di Bolivia.<sup>145</sup>

Dengan demikian, perjuangan Evo Morales untuk menuju ke sosialisme, telah memberikan kebijakan ekonomi dan politik secara bijak dan adii dengan tanpa merugikan rakyat Bolivia dan atau merugikan korporasi asing. Untuk itu bagi korporasi asing tidak ada pilihan lain selain mengikuti kebijakan yang diambil oleh pemerintahan Morales untuk kepentingan rakyatnya, dan bekerjasama dengan pemerintahan Morales sebagai bagian dari untuk meraih penghasilan. Dengan cara itu, Evo Morales dapat mempertahankan hubungan baik antarnegara, yakni antara Bolivia dengan negara-negara lain di dunia untuk melakukan kerjasama yang bermanfaat bagi kedua negara tanpa menimbulkan perselisihan ataupun konflik yang sangat merugikan rakyat Bolivia.

Kunjungan Evo Morales ke negara-negara tersebut sebagai langkah diplomasinya untuk meyakinkan kepala pemerintahan negara-negara yang dianggap penting bagi langkah selanjutnya untuk mewujudkan kebijakan ekonomi dan politiknya yang sudah digariskan. Diantaranya adalah

Spanyol Akan Kirim Delegasi Untuk Temui Presiden Bolivia, Republika, 04 Mei 2006. Nasionalisasi di Bolivia Resahkan Eropa, Koran Tempo, 07 Januari 2006.

meyakinkan kepala pemerintahan negara-negara yang mempunyai investasi migas di Bolivia agar tidak perlu merasa khawatir apalagi takut dengan adanya perubahan kebijakan dari pemerintahan Morales.

# **BABV KESIMPULAN**

Kebijakan ekonomi neoliberal yang diserasikan dengan privatisasi sejumlah BUMN Bolivia, terutama perusahaan minyak dan gas alam YPFB (Yacimientos Petroliferos Fiscales Bolivianos) dengan pembagian keuntungan yang sangat nerugikan Bolivia membawa kepada bencana bagi rakyat Bolivia. Dengan sejumlah tebijakan ekonomi lainnya yang diterapkan sejak 1993 oleh Presiden Gonzalo Sanchez de Lozada hingga Carlos Mesa (sebelum pemilu 17 Desember 2005), di antaranya:

- 1. Pembasmian ladang koka;
- 2. Pengurangan anggaran pelayanan publik;
- 3. Praktik-praktik Washington Consensus; dan
- 4. Larangan ekspor koka ke luar negeri, terutama ke Amerika Serikat.

Globalisasi yang ditandai oleh tumbuhnya neoliberalisme sejak berakhirnya era Perang Dingin antara Amerika Serikat dan Uni Soviet pada tahun 1990-an menjalar ke kawasan lain di dunia, termasuk kawasan Amerika Latin. Kebijakan ekonomi neoliberal dipaksakan oleh penguasa Bolivia sebagai syarat-syarat yang ditentukan oleh IMF dan Bank Dunia yang dikendalikan oleh Amerika Serikat guna menjadikan Bolivia sebagai sentral perdagangan Amerika Serikat dengan negaranegara di Amerika Latin. Dengan diberlakukan Washington Consensus sebagai pelaksanaan dari kebijakan ekonomi neoliberal telah menyebabkan kemiskinan rakyat Bolivia.

Sebagai akibat dari penderitaan dan kemiskinan rakyat Bolivia, maka timbul aksi-aksi perlawanan yang berbentuk Gerakan Sosial yang dihimpun dari kekuatan rakyat Bolivia yang tertindas, seperti kaum buruh dan petani koka yang banyak dirugikan dengan adanya pembasmian ladang koka seluas 50 ribu hingga 60 ribu hektar oleh pemerintah Bolivia yang bekerjasama dengan kepentingan Amerika Serikat di Bolivia sehingga melahirkan jumlah pengangguran yang semakin bertambah. Padahal, ladang koka merupakan basis ekonomi wilayah Chapare yang banyak memberikan pertumbuhan ekonomi bagi masyarakat di wilayah tersebut.

Dari wilayah Chapare, Evo Morales memimpin suatu Gerakan Sosial dengar berkolaborasi dengan MAS (Movimiento Al Socialismo), yakni sebuah kendaraan politik yang terbentuk dari aliansi atau koalisi kekuatan-kekuatan gerakan sosia vang tumbuh dan berkembang dalam masyarakat Bolivia. MAS mendapatkan dukungan yang kuat dari lapisan masyarakat Bolivia, dalam mengusung program nasionalisasi atas perusahaan minyak dan gas YPFB guna mengembalikar kekayaan minyak dan gas alam Bolivia sebagai negara produsen terbesar kedua setelah Venezuela untuk kawasan Amerika Latin, dari penjajahan neo-kapitalisme dan neo-imperialisme Amerika Serikat dan sekutunya. Pembagian keuntungan yang sangat merugikan rakyat Bolivia, yakni berkisar 50% atau 30% untuk Bolivia dan sisanya untuk korporasi asing yang melakukan eksplorasi dan eksploitasi minyak dan gas alam di Bolivia.

Akibatnya, rakyat Bolivia dengan Gerakan Sosial yang dilakukan mereka untuk merubah keadaan, status quo, yang sangat menghimpit hidup rakyat Bolivia. Bolivia sebagai negara yang kaya akan sumber alamnya, namun rakyatnya hidup dalam kemiskinan yang sangat parah. Evo Morales sebagai tokoh sentral Gerakan Sosial yang dilakukan oleh rakyat Bolivia untuk menumbangkan kebijakan ekonomi neoliberal yang kapitalistik dan imperialistik menuju masyarakat sosialisme di Bolivia. Masyarakat sosialisme di Bolivia ini ditempuh dengan jalan nasionalisasi perusahaan-perusahaan milik negara, atau BUMN Bolivia, khususnya perusahaan minyak dan gas Bolivia (YPFB).

Gerakan Sosial di Bolivia memiliki pengaruh yang besar dan kuat sekali dalam menekan pemerintahan Bolivia yang lebih menitikberatkan kepada kepentingan korporasi asing. Gerakan Sosial yang terjadi di Bolivia berasal dari gerakan akar rumpun yang meningkat menjadi organisasi kepentingan dengan membentuk partai-partai politik yang memiliki kekuatan dan layak mendapatkan perhitungan. Oleh sebab itu, Gerakan Sosial di Bolivia sangat menentukan jatuh bangunnya pemerintahan Bolivia, sejak pemerintahan Gonzalo Sanchez de Lozada sampai Carlos Mesa (1993-2005).

Gerakan Sosial di Bolivia sangat menentukan arah demokrasi Bolivia, sehingga kemenangan Evo Morales dalam pemilu pada 17 Desember 2005, telah

membawa rakyat Bolivia menuju kepada pembangunan ekonomi sosialisme yan bertumpu kepada nasionalisasi perusahaan-perusahaan milik negara dan ekonon rakyat, khususnya menghidupkan kembali kegiatan ladang koka sebagai bas ekonomi rakyat Bolivia di provinsi Chapare dan melegalkan ekspor koka ke lua negeri.

Di samping itu, secara bertahap Presiden Evo Morales pun untu menasionalisasikan perusahaan-perusahaan milik negara yang lain, seperti listril air minum yang dikuasai oleh korporasi asing Bechtel, kereta api, dan penerbanga nasional Bolivia. Pemotongan gaji Presiden Evo Morales hingga 50% sampa kepada membuka lapangan kerja baru dan menaikkan upah minimum kaum pekerj di Bolivia.

Dalam rangka mendukung dan menunjang pertumbuhan ekonomi rakya Bolivia yang bertumpu kepada sosialisme dan ekonomi rakyat, Evo Morale menandatangani kerjasama perdagangan ekonomi dengan negara-negara Ameriki Latin yang lain, seperti Venezuela, Kuba, Brazil, Chili, Nikaragua, dan Argentina Mereka membentuk blok perdagangan yang dinamakan ALBA. Tujuannya, untu menandingi kerjasama ekonomi yang dilakukan Amerika Serikat dengan paradigma neoliberal di kawasan Amerika Latin. Mereka juga menyerukan kepada negara negara yang memiliki kekayaan minyak dan gas untuk membantu negara-negara konsumen minyak dan gas yang tidak mampu membeli minyak dengan harga yang tinggi, yakni 100 dolar per barel.

menjadi Presiden Bolivia dengar Bahkan, sejak Evo Morales kemenangannya dalam pemilu 17 Desember 2005, telah merubah kebijakan politik luar negeri Bolivia, dari memihak kepada kepentingan Amerika Serikat dan sekutunya ke anti imperialisme Amerika Serikat dengan membentuk poros kebaikan (Axis of Good) sebagai tandingan dari Axis of Evil yang dinyatakan oleh Amerika Serikat.

Sama halnya dengan Bolivia, Indonesia juga memiliki potensi sumber daya alam yang cukup besar. Indonesia sebagai produsen kopi nomor empat dunia, kakao nomor tiga dunia, teh nomor enam dunia, minyak sawit nomor dua dunia,

timah nomor dua dunia, dan gas alam nomor enam di dunia. Total kekayaan ala Indonesia mencapai 13.869 dollar AS per kapita.

Dengan letak geografisnya yang strategis dan potensi sumber daya ala yang besar, maka Indonesia selalu menjadi incaran dari target utama negara-nega maju yang imperialis. Indonesia saat ini memiliki utang luar negeri mencapai 14 miliar dollar AS. Dengan dalih arus globalisasi, pemerintah Indonesia lalu mengaml kebijakan ekonomi neoliberal dengan memberi ijin kepada korporasi asing unti melakukan eksplorasi sumber daya alam Indonesia. Dominasi perusahaan minya asing dalam industri migas di Indonesia saat ini telah mencapai angka 85%, bahka hampir menyentuh angka 90% untuk pengadaan barang dan jasa penunjang miga dengan nilai total 8 miliar dollar AS (sekitar Rp.73,2 triliun). Dari jumlah tersebu 70% berbendera Amerika Serikat.

Kepentingan ekonomi AS di Indonesia, seperti AS mengimpor hasil kekayaa alam Indonesia dan tertanamnya modal AS yang meningkat di Indonesia, terutam di sektor perkebunan karet dan di sektor pertambangan minyak. Saat ini ada lim perusahaan minyak raksasa AS yang melakukan eksplorasi minyak di Indonesia yakni Exxonmobil, Chevron, Conoco Philips, Newmont, dan Freeport McMoran Pada tahun 2006 investasi minyak AS di Indonesia sebesar 10 miliar dollar AS, dan pada tahun 2008 yang akan datang wilayah pantai bagian barat AS kebutuhan energi minyaknya dipasok langsung dari Pulau Irian Jaya, Indonesia. Mengenai minyak, AS, dikatakan sebagai addicted to oil, dewasa ini mengkonsumsi lebih kurang 19 juta barel per hari (bph).

mampu tidak seolah Indonesia pemerintah Namun sayangnya mendistribusikan hasil-hasil tersebut sampai kepada rakyat kelas bawah. Hal ini dikarenakan adanya praktek korupsi yang terus menerus dilakukan baik secara sadar maupun tidak sadar oleh oknum-oknum pejabat baik di tingkat pusat maupun di daerah. Melihat perkembangan di Bolivia, bahwa Gerakan Sosial memiliki peranan penting dalam mengalahkan pemerintahan status quo, hal ini dikarenakan faktor-faktor internal seperti kesamaan visi dan misi yang ingin dituju sehingga menciptakan tingkat soliditas yang tinggi baik antar anggota maupun dengan kelompok Gerakan Sosial lain. Faktor kepemimpinan memiliki peranan penting

dalam setiap aksi-aksi yang dilakukan oleh organisasi Gerakan Sosial, dalam hal kemampuan merangkul kelompok lain untuk bergabung serta memanfaatkan situasi yang berkembang. Selanjutnya kesempatan politik yang tidak disia-siakan untuk berpartisipasi langsung. Hal yang belum terjadi lagi di Indonesia setelah Gerakan Sosial yang dimotori oleh Mahasiswa Indonesia berhasil menumbangkan rezim pemerintahan Order Baru. Titik balik tersebut tidak dijadikan momentum untuk saling bekerjasama mencapai kata sepakat demi mewujudkan sebuah tatanan baru bagi kehidupan berbangsa dan bernegara. Yang terjadi adalah pembagian jatah kekuasaan dalam lembaga Legislatif dan Eksekutif. Selain itu partai politik yang tumbuh dan berkembang di Indonesia bukan berasal dari akar rumpun namun merupakan bentukan dari kepentingan individu ataupun kelompok untuk mendapatkan jatah dalam kursi kekuasaan. Pada masa kini Gerakan Sosial yang terjadi di Indonesia terkesan berjalan sendiri-sendiri tanpa adanya koordinasi yang solid, sehingga tidak tercipta kesinambungan pergerakan. Faktor kepemimpinan di Indonesia melalui pemilihan umum langsung sebenamya merupakan legitimasi yang kuat bagi seorang pemimpin untuk melaksanakan kehendak mayoritas rakyat Indonesia, namun yang terjadi adalah kompromitas terhadap pemilik-pemilik kekayaan dan kekuatan-kekuatan asing.

#### **DAFTAR PUSTAKA**

#### Buku-buku:

- Black, Jan Knipper, Latin America, Its Problems and Its Promise, Westview Press, San Fransisco, 1991.
- Chan, Amy, dkk., Bolivia Water Wars, The Creation of Political Opportunity for Adaptive Governance, Natural Resources 331 Environmenta Governance April 30, 2007.
- Chua. Amy, World On Fire, How Exporting Free Market Democracy Breeds Ethnic Hatred and Global Instability, Anchor Books, New York, 2004.

Chossudovsky, Michel, The Globalisation Of Poverty, Impact of IMF and World Bank Reforms, Zed Books Ltd, London and New Jersey, 1998.

Chomsky Noam, "Profit Over People; Neoliberalism and Global Order", Seven Stories Press, New York, 1999.

CSIS, Towards an ASEAN Strategy of Globalization, CSIS, Jakarta, 2001.

Wurvanto, Budhi dan Wanda Djatmiko, Evo Morales: Presiden Pemberani Presiden Rakyat, Penerbit Delokomotif, Cetakan Pertama Jakarta, Mei 2007

Firmanzah, Globalisasi Sebuah Proses Dialektika Sistemik, Yayasan Sad Satria Bhakti, Maret 2007.

Gwinn, Robert P., The New Encyclopedia Britanica, Vol.2 Edisi 5.

Hadi, Syamsul dkk., Post Washington Consensus Dan Politik Privatisasi Di Indonesia, Marjin Kiri, Jakarta, 2007.

Hamilton, Nora, dkk., Crisis In Central America, Regional Dynamics and U.S. Policy in The 1980s, Westview Press, USA, 1988.

Kohl, Benjamin H. and Linda C. Farthing, Impasse In Bolivia; Neoliberal Hegemony and Popular Resistance, Zed Books, London-New York, 2006.

Mugasejati, Nanang Pamuji dan Ucu Martanto, Kritik Globalisasi & Neoliberalisme, FISIPOL UGM, April 2006.

Molineu, Harold, U.S. Policy Toward Latin America, From Regionalism to Globalism, Westview Press, USA, 1990.

Nazir, Moh., Metode Penelitian, Cetakan Ke-3, Jakarta: Ghalia Indonesia, 1988.

Ohmae, Kenichi, Hancumya Negara-Bangsa: Bangkitnya Negara Kawasan dan Geliat Regional di Dunia tak Berbatas, Penerbit Qalam, Yogyakarta, 2002.

Peet, Richard, Unholy Trinity: The IMF, World Bank and WTO, Zed book, Malaysia,  $2003.$ 

Polet, Francois (Editor), Globalising Resistance the State of Struggle, Translate Victoria Bowntree, Pluto Press, London 2004.

Putra, Fadillah dkk., Gerakan Sosial; Konsep, Strategi, Aktor, Hambatan dan Tantangan Gerakan Sosial di Indonesia, penerbit Simpul Demokrasi, PLaCID's dan Averroes Press, Juli 2006.

Singh, Kavaljit, Menjinakkan Arus Keuangan Global, infid, Jakarta, 2005.

Suyatna, Hempri, Evo Morales; Presiden Bolivia Menantang Arogansi Amerika, PT Mizan Publika, Juni, 2007.

Soyomukti, Nurani, Revolusi Bolivarian Hugo Chavez dan Politik Radikal, Resist Book, Yogyakarta, 2007.

Soenyono, Teori-Teori Gerakan Sosial, Yayasan Kampusina, Surabaya, 2007.

Stiglitz, Joseph E., Globalization and Its Discontents, Penguin Books, Great Britain, 2002.

Steans, Jill & Lloyd Pettiford, International Relations: Perspectives and Themes, Pearson Education, Malaysia, 2001.

Sach, Jeffrey., The End of Poverty How We Can Make it Happen in Our Lifetime, Penguin Books, England, 2005.

Veltmeyer, Henry., Social Movement And The State: Political Power Dynamic in Latin America, York University, Toronto, June 3, 2006.

Viotti, Paul R., & Mark V. Kauppi, International Relations and Wolrd Politics: Security, Economy, Identity. 2<sup>nd</sup> ed., Prentice Hall, 2001.

Winarno, Budi. Globalisasi & Krisis Demokrasi, MedPRess 2007.

Quirk, E. Robert, dkk., Poros Setan: Kisah Empat Presiden Revolusioner: Fidel Catro - M.Ahmadinejad - Evo Morales - Hugo Chavez,

Abdul Qodir Shaleh. PRIMASOPHIE. Penterjemah Jogjakarta, Februari 2007.

#### lurnal:

Biglaiser, Glen dan Karl DeRouen Jr., "Economic Reforms and Inflows of Foreign Direct Investment in Latin America", Latin America Research Review; 2006; 41.1; **Academic Research Library.** 

Barr, Robert R., "Bolivia: Another Uncompleted Revolution", Latin American Politics and Society: Fall 2006; 47,3; Academic Research Library.

3elov, Dmitrii & Ekatrina Starostina, "Integration in Latin America", International Affairs, 2006; 52, 3; Academic Research Library.

Domingo, Pilar., "Democracy and New Social Forces in Bolivia", Social Forces; Jun 2005; 83,4; Academic Research Library.

Fuentes, Federico., "The Struggle for Bolivia's Future", Monthly Review; Jul/Aug 2007; 59,3;Academic Research Library.

Fuente, Manuel de la, "A Personal View: The Water War in Chochabamba, Bolivi: Privatization Triggers an Uprising", Mountain Research and Development, Vol. 23, No. 1, February 2003.

Frechette, Myles, "Rethinking Latin America. A New Approach in US Foreign Policy". Harvard Internastional Review; Summaer 2006; 28,2; ABI/INFORM Global.

Gordon, Gretchen.," Bolivia Insurrection", Multinational Monitor, Jul/Aug 2005; 26. 7/8; ABI/INFORM Global.

--. "Bolivia And The Political Economy of Natural Gas", Multinational Monitor, Jan/Feb 2006; 27.1; ABI/INFORM Global.

--, "The United States, Bolivia and the Political of Coca", Multinational Monitor, Jan/Feb 2006; 27,1; ABI/INFORM Global.

International Crisis Group,"Bolivia's Reforms: The Danger of New Conflicts", Latin America Briefing, No. 13, Bogota/Brussel, 8 January 2007.

Isaacs, Harold (editor), "The Third World: On The Brink Of The Twenty First Century". Journal of The Third World Studies, Volume XIV, No. 1, Spring 1997.

Lesmana, Tjipta., "Nasionalisme Morales versus Kapitalis Neoliberalisme Analisis Kritikal dan Relevansinya Dengan Situasi di Indonesia", Jurnal Ilmiah Hubungan Internasional, Vol.3 No.7 Januari 2007, Parahyangan Center for International Studies Jurusan Ilmu Hubungan Internasional Fakultas Ilmu Sosial dan Ilmu Politik Universitas Katolik Parahyangan.

Lozada, Carloz, "Forget Latin America: It's Barely on Washington's Radar", Commonweal; Feb 14, 2003; 130, 3, Academic Research Library, hlm. 7.

Mainwaring, Scott., "The Crisis Representation in the Andes", Journal of Democracy; Jul 2006; 17, 3; Academic Research Library.

Minushkin, Susan.,"Financial Globalization, Democracy, and Economic Reform in Latin America", Latin America Research and Society; Summer 2004; 46,2; Academic Research Library.

Mallon, Richard D.,"State-Owned Enterprise Reform Through Performance Contracts: The Bolivian Experiment", World Development, Vol.22, No.6, Juni 1994.

Nicholls, Peter., "Bolivia: between a rock and a hard place", Capital & Class; Autumn 2003; 81; Academic Research Library.

Shultz, Jim dan Lily Whitesell,"Deadly Consequences: How the IMF Provoked Bolivia into Bloody Crisis", Multinational Monitor, May/Jun 2005; 26, 5/6; ABI/INFORM Global.

Silaen, Victor."Gerakan Sosial di TIngkat Lokal dalam Upaya Menghadapi Dampak Transformasi Global", Jurnal Studi Amerika, Vol.X No. 2, Juli-Desember 2005.

Bonnie."World Economic Forum", Buletin Monitor Globalisasi, Setiawan. Regionalisme dan Perdagangan Bebas, Tahun V, No.1, Januari 2007.

Veltmeyer, Henry, "Social Movements and The State: Political Power Dynamics in Latin America", presented to Canadian Political Association (SPSA) and Society for Socialist Studies (SSS), Toronto, June 3, 2006.

Webber, Jeffrey R., 'Left-Indigenous Struggles in Bolivia: Searching for Revolutionary Democracy", Monthly Review; Sep 2005; 57,4; Academic Research Library.

- "Indigenous Struggle in Latin America: The Perilous Invisibility of Capital and Class", Latin American Politics and Society; Fall 2007; 49.3; Academic Research Library.

### Surat Kabar:

"Nasionalisasi untuk rakyat", Media Indonesia, 19 Mei 2006.

"Nasionalisasi di Bolivia Resahkan Eropa", Koran Tempo, 07 Januari 2006.

"Spanyol Akan Kirim Delegasi Untuk Temui Presiden Bolivia", Republika, 04 Mei 2006

"Perang 'Dingin' jilid II Dimulai, Sosialisme Bangkit Dari Kubur", Media Indonesia, 06 Januari 2006.

"Bolivia-Venezuela Bergandengan Lawan Neoliberalisme", Suara Pembaruan, 04 Januari 2006.

"Langkah Morales di Negeri Andes", Media Indonesia, 19 Mei 2006.

"Nasionalisasi di Bolivia, Jatuh Pada Lubang Yang Sama", Media Indonesia, 19 Mei 2006.

"New Bolivian Leader Calls For Calm", The Jakarta Post, 20 Oktober 2003.

"What Bolivia's Chaos Really Means", The Jakarta Post, 03 November 2003.

"Neoliberalisme Hanya Ciptakan Ketimpangan", Media Indonesia, 06 Januari 2006. "Canangkan Nasionalisasi, Morales Inginkan Kekayaan Energi Untuk Kemakmuran", Kompas, 07 Januari 2006.

"Perusahaan Minyak Harus Perbarui Kontrak", Kompas, 14 Januari 2006. "Monopoli Repsol & Peterobas di Bolivia Segera dihapus", Bisnis Indonesia, 26 April 2006

"Bolivia Nasionalisasi Industri Gas Alam", Media Indonesia, 03 Mei 2006.

"Nasionalisasi Meluas, Bolivia Incar Pertambangan", Media Indonesia, 04 Mei 2006. "Dari Bolivia, Kita Belajar Keberanian", Republika, 01 November 2006.

Rais, Amien, "Nasionalisasi Migas Ala Bolivia", Kompas, 13 November 2006.

"Evo Morales et l'arme du gaz", Le Monde, 25 Januari 2006

# Website:

Canel, Eduardo., New Social Movement Theory and Resource Mobilization Theory: The Need for Integration diperoleh dari http://www.idre.ca/en/eve-5446-201-1-1-DOtopichtml.Diakses pada 27 Februari 2007, 23.32WIB

Logan, Samuel., Bolivia's Energy Nationalization Causes Concern in Brazil and dari diakses Argentina. http://www.pinr.com/report.php?ac=view\_report&report\_id=485,\_3\_Oktober\_2006. 19.29 WIB.

Parkins, Colin, A Post Washington Consensus, diperoleh dari www.cseweb.greennet.org.uk/downloads/parkins.pdf . diakses pada 11 April 2007, 04.58 WIB

Phongpaichit, Pasuk., Theories of Social Movement and their Relevan for Thailand. diakses pada tanggal 8 Maret 2007, 16.52 WIB, http://Pioner.netserv.chula.ac.th/ppasuk/theorysocmovt.doct

http://en.wikipedia.org/wiki/socialmovement, diakses 4 Desember 2006, 09.01 WIB.

diakses Anne.. **New** Social Movement, dari Winslow. Mary http://ezinearticles.com/?New-SocialMovement&id=320568, diakses pada tanggal 9 Februari 2007, 21.06 WIB.

diakses dari Bolivia's Nationalization of Oil and Gas, Carin. Zissis. www.efr.org/publication/10682/bolivianationaliazationofoilandgas.html, diakses pada 3 September 2006, 19.25 WIB.